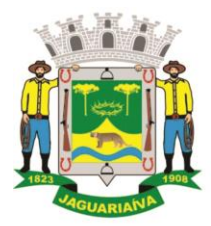

Centro Administrativo Prefeito Otélio Renato Baroni

Praça Isabel Branco, 142 - Cidade Alta - Cx.Postal. II - Fone: (43) 3535 - 9400 - Fax: (43) 3535 - 9422 Jaguariaíva - PR - CEP: 84200-000 - CNPJ: 76.910.900/0001-38 - compras@jaguariaiva.pr.gov.br

#### DEPARTAMENTO DE COMPRAS E LICITAÇÕES **PREGÃO ELETRÔNICO Nº 88/2020 Processo Administrativo Nº 140/2020**

Torna-se público, para conhecimento dos interessados, que a **PREFEITURA MUNICIPAL DE JAGUARIAÍVA/PR** por meio do Departamento de Compras e Licitação sediado à Praça isabel Branco nº 142, Cidade Alta, realizará licitação, para Contratação para execução de serviços, na modalidade **PREGÃO**, na forma **ELETRÔNICA**, com critério de julgamento **MENOR PREÇO POR LOTE**, nos termos da Lei nº 10.520, de 17 de julho de 2002, do Decreto nº 10.024, de 20 de setembro de 2019, do Decreto nº 7.746, de 05 de junho de 2012, da Lei Complementar n° 123, de 14 de dezembro de 2006, aplicando-se, subsidiariamente, a Lei nº 8.666, de 21 de junho de 1993, e as exigências estabelecidas neste Edital.

**RECEBIMENTO DAS PROPOSTAS**: Das 14h00min do dia 14 de agosto de 2020 às 08h30min do dia 27 de agosto de 2020.

**ABERTURA E JULGAMENTO DAS PROPOSTAS**: Das 08h31min às 08h59min do dia 27 de agosto de 2020.

**INÍCIO DA SESSÃO DE DISPUTA DE PREÇOS**: às 09h00min do dia 27 de agosto de 2020

**REFERÊNCIA DE TEMPO**: Horário de Brasília (DF).

**LOCAL**: Portal: Bolsa de Licitações do Brasil – BLL [www.bll.org.br](http://www.bll.org.br/)

**1. DO OBJETO -** O objeto da presente licitação é a escolha da proposta mais vantajosa para **CONTRATAÇÃO EMPRESA ESPECIALIZADA EM FORNECIMENTO DE SOFTWARE E SERVIÇOS P/GESTÃO DE SAÚDE***,* conforme condições, quantidades e exigências estabelecidas neste Edital com as características descritasabaixo:

A licitação será dividida em **LOTE,** conforme tabela constante do Termo de Referência, facultando-se ao licitante a participação em quantos **LOTE** forem de seu interesse.

O critério de julgamento adotado será o de **MENOR PREÇO LOTE**, observadas as exigências contidas neste Edital e seus Anexos quanto às especificações do objeto.

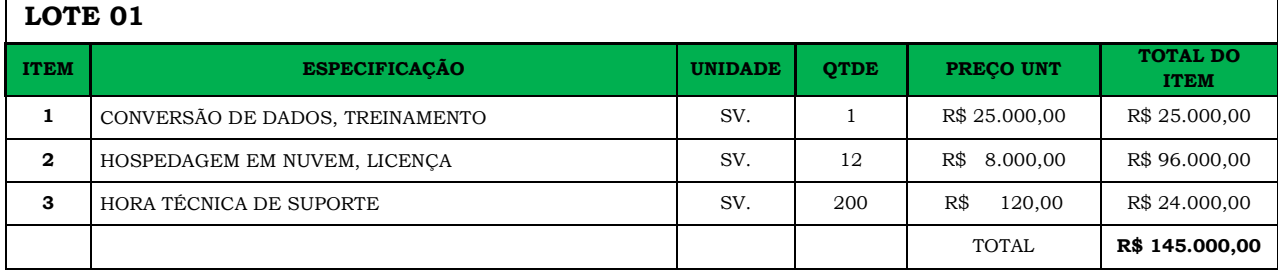

# **1. DOS RECURSOS ORÇAMENTÁRIOS**

1.1. As despesas para atender a esta licitação estão programadas em dotação orçamentária própria, prevista no orçamento do Município para o exercício de 2020:

3.390.39.00.00.00.00 (303/369/370) 2.066 – Serviços Pessoa Jurídica

# **2. DO CREDENCIAMENTO**

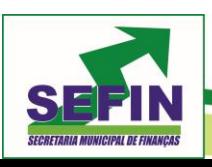

**Pregão Eletrônico Nº 88/2020 – Pag. 1 de 68**

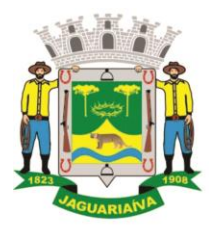

# Centro Administrativo Prefeito Otélio Renato Baroni

Praça Isabel Branco, 142 - Cidade Alta - Cx.Postal. II - Fone: (43) 3535 - 9400 - Fax: (43) 3535 - 9422 Jaguariaíva - PR - CEP: 84200-000 - CNPJ: 76.910.900/0001-38 - compras@jaguariaiva.pr.gov.br

## DEPARTAMENTO DE COMPRAS E LICITAÇÕES

3.1 Poderão participar desta Licitação todas e quaisquer empresas ou sociedades, regularmente estabelecidas no País, que sejam especializadas e credenciadas no objeto desta licitação e que satisfaçam todas as exigências, especificações e normas contidas neste Edital e seus Anexos.

3.2 Poderão participar deste Pregão Eletrônico as empresas que apresentarem toda a documentação por ela exigida P/respectivo cadastramento junto à Bolsa Licitações e Leilões.

3.3 É vedada a participação de empresa em forma de consórcios ou grupos de empresas.

3.4 Não poderá participar da licitação a empresa que estiver sob falência, concordata, concurso de credores, dissolução, liquidação ou que tenha sido declarada inidônea por órgão ou entidade da administração pública direta ou indireta, federal, estadual, municipal ou Distrito Federal ou que esteja cumprindo período de suspensão no âmbito da administração municipal.

3.5 O licitante deverá estar credenciado, de forma direta ou através de empresas associadas à Bolsa de Licitações do Brasil, até no mínimo uma hora antes do horário fixado no edital para o recebimento das propostas.

3.6 O cadastramento do licitante deverá ser requerido acompanhado dos seguintes documentos:

 a) Instrumento particular de mandato outorgando à operador devidamente credenciado junto à Bolsa, poderes específicos de sua representação no pregão, conforme modelo fornecido pela Bolsa de Licitações do Brasil (**ANEXO 04**).

 b) Declaração de seu pleno conhecimento, de aceitação e de atendimento às exigências de habilitação previstas no Edital, conforme modelo fornecido pela Bolsa de Licitações do Brasil (**ANEXO 04**) e

 c) Especificações do produto objeto da licitação em conformidade com edital, constando preço, marca e modelo e em caso de itens específicos mediante solicitação do pregoeiro no ícone ARQ, inserção de catálogos do fabricante. "A empresa participante do certame não deve ser identificada". Decreto 5.450/05 art. 24 parágrafo 5º.

O custo de operacionalização e uso do sistema, ficará a cargo do Licitante vencedor do certame, que pagará a Bolsa de Licitações do Brasil, provedora do sistema eletrônico, o equivalente ao percentual estabelecido pela mesma sobre o valor contratual ajustado, a título de taxa pela utilização dos recursos de tecnologia da informação, em conformidade com o regulamento operacional da BLL – Bolsa de Licitações do Brasil, **ANEXO 04.**

3.7 A microempresa ou empresa de pequeno porte, além da apresentação da declaração constante no Anexo 09 para fins de habilitação, deverá, quando do cadastramento da proposta inicial de preço a ser digitado no sistema, verificar nos dados cadastrais se assinalou o regime ME/EPP no sistema conforme o seu regime de tributação para fazer valer o direito de prioridade do desempate. Art. 44 e 45 da LC 123/2006.

## **4. REGULAMENTO OPERACIONAL DO CERTAME**

4.1 O certame será conduzido pelo Pregoeiro, com o auxílio da equipe de apoio, que terá, em especial, as seguintes atribuições:

a) acompanhar os trabalhos da equipe de apoio;

b) responder as questões formuladas pelos fornecedores, relativas ao certame;

c) abrir as propostas de preços;

d) analisar a aceitabilidade das propostas;

e) desclassificar propostas indicando os motivos;

f) conduzir os procedimentos relativos aos lances, escolha da proposta lance menor preço;

g) verificar a habilitação do proponente classificado em primeiro lugar;

h) declarar o vencedor;

i) receber, examinar e decidir sobre a pertinência dos recursos;

j) elaborar a ata da sessão;

k) encaminhar o processo à autoridade superior para homologar e autorizar a contratação;

l) abrir processo administrativo para apuração de irregularidades visando a aplicação de penalidades previstas na legislação.

# **CREDENCIAMENTO NO SISTEMA LICITAÇÕES DA BOLSA DE LICITAÇÕES E LEILÕES:**

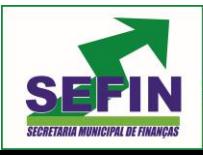

**Pregão Eletrônico Nº 88/2020 – Pag. 2 de 68**

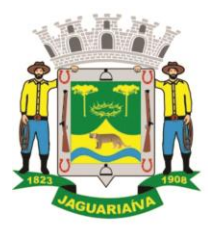

# Centro Administrativo Prefeito Otélio Renato Baroni

Praça Isabel Branco, 142 - Cidade Alta - Cx.Postal. II - Fone: (43) 3535 - 9400 - Fax: (43) 3535 - 9422 Jaguariaíva - PR - CEP: 84200-000 - CNPJ: 76.910.900/0001-38 - compras@jaguariaiva.pr.gov.br

### DEPARTAMENTO DE COMPRAS E LICITAÇÕES

4.2 As pessoas jurídicas ou firmas individuais interessadas deverão nomear através do instrumento de mandato previsto no item 4.6 "a", com firma reconhecida, operador devidamente credenciado em qualquer empresa associada à Bolsa de Licitações do Brasil, atribuindo poderes para formular lances de preços e praticar todos os demais atos e operações no site: www.bll.org.br.

4.3 A participação do licitante no pregão eletrônico se dará por meio de participação direta ou através de empresas associadas à BLL – Bolsa de Licitações do Brasil, a qual deverá manifestar, por meio de seu operador designado, em campo próprio do sistema, pleno conhecimento, aceitação, atendimento às exigências de habilitação do Edital.

4.4 O acesso do operador ao pregão, para efeito de encaminhamento de proposta de preço e lances sucessivos de preços, em nome do licitante, somente se dará mediante prévia definição de senha privativa.

4.5 A chave de identificação e a senha dos operadores poderão ser utilizadas em qualquer pregão eletrônico, salvo quando canceladas por solicitação do credenciado ou por iniciativa da BLL - Bolsa De Licitações do Brasil.

4.6 É de exclusiva responsabilidade do usuário o sigilo da senha, bem como seu uso em qualquer transação efetuada diretamente ou por seu representante, não cabendo a BLL - Bolsa de Licitações do Brasil a responsabilidade por eventuais danos decorrentes de uso indevido da senha, ainda que por terceiros.

4.7 O credenciamento do fornecedor e de seu representante legal junto ao sistema eletrônico implica a responsabilidade legal pelos atos praticados e a presunção de capacidade técnica para realização das transações inerentes ao pregão eletrônico.

#### **PARTICIPAÇÃO:**

4.8 A participação no Pregão, na Forma Eletrônica se dará por meio da digitação da senha pessoal e intransferível do representante credenciado (operador da corretora de mercadorias) e subsequente encaminhamento da proposta de preços, exclusivamente por meio do sistema eletrônico, observados data e horário limite estabelecido.

4.9 Caberá ao fornecedor acompanhar as operações no sistema eletrônico durante a sessão pública do pregão, ficando responsável pelo ônus decorrente da perda de negócios diante da inobservância de quaisquer mensagens emitidas pelo sistema ou da desconexão do seu representante;

4.10 O licitante responsabiliza-se exclusiva e formalmente pelas transações efetuadas em seu nome, assume como firmes e verdadeiras suas propostas e seus lances, inclusive os atos praticados diretamente ou por seu representante, excluída a responsabilidade do provedor do sistema ou do órgão ou entidade promotora da licitação por eventuais danos decorrentes de uso indevido das credenciais de acesso, ainda que por terceiros.

4.11 Poderão participar deste Pregão interessados cujo ramo de atividade seja compatível com o objeto desta licitação.

- 4.12 Não poderão participar desta licitação os interessados:
- 4.12.1 proibidos de participar de licitações e celebrar contratos administrativos, na forma da legislação vigente;
- 4.12.2 que não atendam às condições deste Edital e seu(s) anexo(s);
- 4.12.3 estrangeiros que não tenham representação legal no Brasil com poderes expressos para receber citação e responder administrativa ou judicialmente;
- 4.12.4 que se enquadrem nas vedações previstas no art. 9º da Lei nº 8.666, de 1993;
- 4.12.5 que estejam sob falência, concurso de credores, concordata ou em processo de dissolução ou liquidação;

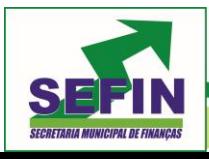

**Pregão Eletrônico Nº 88/2020 – Pag. 3 de 68**

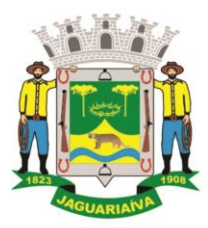

# Centro Administrativo Prefeito Otélio Renato Baroni

Praça Isabel Branco, 142 - Cidade Alta - Cx.Postal. II - Fone: (43) 3535 - 9400 - Fax: (43) 3535 - 9422 Jaguariaíva - PR - CEP: 84200-000 - CNPJ: 76.910.900/0001-38 - compras@jaguariaiva.pr.gov.br

#### DEPARTAMENTO DE COMPRAS E LICITAÇÕES

4.12.6 Organizações da Sociedade Civil de Interesse Público - OSCIP, atuando nessa condição (Acórdão nº 746/2014-TCU-Plenário).

4.14 Qualquer dúvida em relação ao acesso no sistema operacional, poderá ser esclarecida ou através de uma empresa associada ou pelos telefones: Curitiba-PR (41) 3097- 4600, ou através da Bolsa de Licitações do Brasil ou pelo e-mail [contato@bll.org.br.](mailto:contato@bll.org.br)

## **5. DA APRESENTAÇÃO DA PROPOSTA E DOS DOCUMENTOS DE HABILITAÇÃO**

5.1. Os licitantes encaminharão, exclusivamente por meio do sistema, **CONCOMITANTEMENTE** com os documentos de habilitação exigidos no edital, proposta com a descrição do objeto ofertado e o preço, até a data e o horário estabelecidos para abertura da sessão pública, quando, então, encerrar-se-á automaticamente a etapa de envio dessa documentação.

5.2. O envio da proposta, acompanhada dos documentos de habilitação exigidos neste Edital, ocorrerá por meio de chave de acesso e senha.

5.3. As Microempresas e Empresas de Pequeno Porte deverão encaminhar a documentação de habilitação, ainda que haja alguma restrição de regularidade fiscal e trabalhista, nos termos do art. 43, § 1º da LC nº 123, de 2006.

5.4. Incumbirá ao licitante acompanhar as operações no sistema eletrônico durante a sessão pública do Pregão, ficando responsável pelo ônus decorrente da perda de negócios, diante da inobservância de quaisquer mensagens emitidas pelo sistema ou de sua desconexão.

5.5. Até a abertura da sessão pública, os licitantes poderão retirar ou substituir a proposta e os documentos de habilitação anteriormente inseridos no sistema;

5.6. Não será estabelecida, nessa etapa do certame, ordem de classificação entre as propostas apresentadas, o que somente ocorrerá após a realização dos procedimentos de negociação e julgamento da proposta.

5.7. Os documentos que compõem a proposta e a habilitação do licitante melhor classificado somente serão disponibilizados para avaliação do pregoeiro e para acesso público após o encerramento do envio de lances.

#### **6. DO PREENCHIMENTO DA PROPOSTA**

6.1. O licitante deverá enviar sua proposta mediante o preenchimento, no sistema eletrônico, dos seguintes campos:

- Valor unitário; - Marca; - Fabricante;

6.1.1. Descrição detalhada do objeto, contendo as informações similares à especificação do Termo de Referência: indicando, no que for aplicável, o *modelo, prazo de validade ou de garantia, número do registro ou inscrição do bem no órgão competente, quando for o caso*;

6.2. Todas as especificações do objeto contidas na proposta vinculam a Contratada.

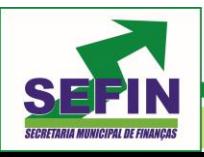

**Pregão Eletrônico Nº 88/2020 – Pag. 4 de 68**

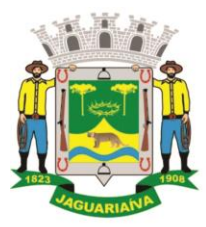

Centro Administrativo Prefeito Otélio Renato Baroni

Praça Isabel Branco, 142 - Cidade Alta - Cx.Postal. II - Fone: (43) 3535 - 9400 - Fax: (43) 3535 - 9422 Jaguariaiva - PR - CEP: 84200-000 - CNPJ: 76.910.900/0001-38 - compras@jaguariaiva.pr.gov.br

## DEPARTAMENTO DE COMPRAS E LICITAÇÕES

6.3. Nos valores propostos estarão inclusos todos os custos operacionais, encargos previdenciários, trabalhistas, tributários, comerciais e quaisquer outros que incidam direta ou indiretamente no fornecimento dos bens.

6.4. Os preços ofertados, tanto na proposta inicial, quanto na etapa de lances, serão de exclusiva responsabilidade do licitante, não lhe assistindo o direito de pleitear qualquer alteração, sob alegação de erro, omissão ou qualquer outro pretexto.

6.5. O prazo de validade da proposta não será inferior a 60 (sessenta) dias**,** a contar da data de sua apresentação.

6.6. O licitante deverá declarar, para cada item, em campo próprio do sistema BLL, se o produto ofertado é manufaturado nacional beneficiado por um dos critérios de margem de preferência indicados no Termo de Referência.

6.7. Os licitantes devem respeitar os preços máximos estabelecidos nas normas de regência de contratações públicas federais, quando participarem de licitações públicas;

6.7.1.O descumprimento das regras supramencionadas pela Administração por parte dos contratados pode ensejar a fiscalização do Tribunal de Contas do Estado e, após o devido processo legal, gerar as seguintes consequências: assinatura de prazo para a adoção das medidas necessárias ao exato cumprimento da lei, nos termos do art. 71, inciso IX, da Constituição; ou condenação dos agentes públicos responsáveis e da empresa contratada ao pagamento dos prejuízos ao erário, caso verificada a ocorrência de superfaturamento por sobrepreço na execução do contrato.

# **7. DA ABERTURA DA SESSÃO, CLASSIFICAÇÃO DAS PROPOSTAS E FORMULAÇÃO DE LANCES**

7.1. A abertura da presente licitação dar-se-á em sessão pública, por meio de sistema eletrônico, na data, horário e local indicados neste Edital.

7.2. O Pregoeiro verificará as propostas apresentadas, desclassificando desde logo aquelas que não estejam em conformidade com os requisitos estabelecidos neste Edital, contenham vícios insanáveis ou não apresentem as especificações técnicas exigidas no Termo de Referência.

7.2.1. Também será desclassificada a proposta que identifique o licitante.

7.2.2. A desclassificação será sempre fundamentada e registrada no sistema, com acompanhamento em tempo real por todos os participantes.

7.2.3. A não desclassificação da proposta não impede o seu julgamento definitivo em sentido contrário, levado a efeito na fase de aceitação.

7.3. O sistema ordenará automaticamente as propostas classificadas, sendo que somente estas participarão da fase de lances.

7.4. O sistema disponibilizará campo próprio para troca de mensagens entre o Pregoeiro e os licitantes.

7.5. Iniciada a etapa competitiva, os licitantes deverão encaminhar lances exclusivamente por meio do sistema eletrônico, sendo imediatamente informados do seu recebimento e do valor consignado no registro.

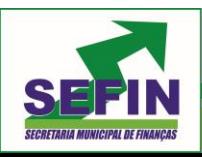

**Pregão Eletrônico Nº 88/2020 – Pag. 5 de 68**

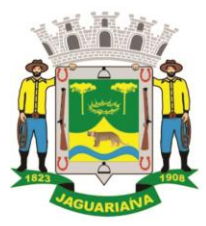

Centro Administrativo Prefeito Otélio Renato Baroni

Praça Isabel Branco, 142 - Cidade Alta - Cx.Postal. II - Fone: (43) 3535 - 9400 - Fax: (43) 3535 - 9422 Jaguariaíva - PR - CEP: 84200-000 - CNPJ: 76.910.900/0001-38 - compras@jaguariaiva.pr.gov.br

#### DEPARTAMENTO DE COMPRAS E LICITAÇÕES

7.5.1. O lance deverá ser ofertado pelo **VALOR TOTAL DO LOTE***.*

7.6. Os licitantes poderão oferecer lances sucessivos, observando o horário fixado para abertura da sessão e as regras estabelecidas no Edital.

7.7. O licitante somente poderá oferecer lance de valor inferior ou ao último por ele ofertado e registrado pelo sistema.

7.8. O intervalo mínimo de diferença de valores entre os lances, que incidirá tanto em relação aos lances intermediários quanto em relação à proposta que cobrir a melhor oferta deverá ser de no mínimo **R\$ 0,1 (um centavo).** 

7.9. O intervalo entre os lances enviados pelo mesmo licitante não poderá ser inferior a vinte (20) segundos e o intervalo entre lances não poderá ser inferior a três (3) segundos, sob pena de serem automaticamente descartados pelo sistema os respectivos lances.

- 7.10 Será adotado para o envio de lances no Pregão Eletrônico o modo de disputa **"ABERTO",** em que os licitantes apresentarão lances públicos e sucessivos, com prorrogações.
- 7.11 A etapa de lances da sessão pública terá duração de dez minutos e, após isso, será prorrogada automaticamente pelo sistema quando houver lance ofertado nos últimos dois minutos do período de duração da sessão pública.
- 7.12 A prorrogação automática da etapa de lances, de que trata o item anterior, será de dois minutos e ocorrerá sucessivamente sempre que houver lances enviados nesse período de prorrogação, inclusive no caso de lances intermediários.
- 7.13 Não havendo novos lances na forma estabelecida nos itens anteriores, a sessão pública encerrar-se-á automaticamente.
- 7.14 Encerrada a fase competitiva sem que haja a prorrogação automática pelo sistema, poderá o pregoeiro, assessorado pela equipe de apoio, justificadamente, admitir o reinício da sessão pública de lances, em prol da consecução do melhor preço.

7.10. Não serão aceitos dois ou mais lances de mesmo valor, prevalecendo aquele que for recebido e registrado em primeiro lugar.

7.11. Durante o transcurso da sessão pública, os licitantes serão informados, em tempo real, do valor do menor lance registrado, vedada a identificação do licitante.

7.12. No caso de desconexão com o Pregoeiro, no decorrer da etapa competitiva do Pregão, o sistema eletrônico poderá permanecer acessível aos licitantes para a recepção dos lances.

7.13. Quando a desconexão do sistema eletrônico para o pregoeiro persistir por tempo superior a dez minutos, a sessão pública será suspensa e reiniciada somente após decorridas vinte e quatro horas da comunicação do fato pelo Pregoeiro aos participantes, no sítio eletrônico utilizado para divulgação.

7.14. O Critério de julgamento adotado será o de **MENOR PREÇO POR LOTE,** conforme definido neste Edital e seus anexos.

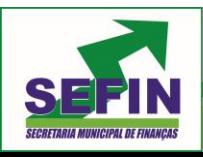

**Pregão Eletrônico Nº 88/2020 – Pag. 6 de 68**

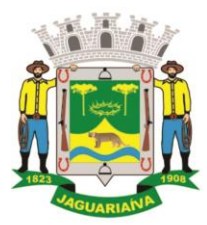

Centro Administrativo Prefeito Otélio Renato Baroni

Praça Isabel Branco, 142 - Cidade Alta - Cx.Postal. II - Fone: (43) 3535 - 9400 - Fax: (43) 3535 - 9422 Jaguariaíva - PR - CEP: 84200-000 - CNPJ: 76.910.900/0001-38 - compras@jaguariaiva.pr.gov.br

#### DEPARTAMENTO DE COMPRAS E LICITAÇÕES

7.15. Caso o licitante não apresente lances, concorrerá com o valor de sua proposta.

7.16. Em relação a itens não exclusivos para participação de microempresas e empresas de pequeno porte, uma vez encerrada a etapa de lances, será efetivada a verificação automática, junto à Receita Federal, do porte da entidade empresarial. O sistema identificará em coluna própria as microempresas e empresas de pequeno porte participantes, procedendo à comparação com os valores da primeira colocada, se esta for empresa de maior porte, assim como das demais classificadas, para o fim de aplicarse o disposto nos arts. 44 e 45 da LC nº 123, de 2006, regulamentada pelo Decreto nº 8.538, de 2015.

7.17. Nessas condições, as propostas de microempresas e empresas de pequeno porte que se encontrarem na faixa de até 5% (cinco por cento) acima da melhor proposta serão consideradas empatadas com a primeira colocada.

7.18. A melhor classificada nos termos do item anterior terá o direito de encaminhar uma última oferta para desempate, obrigatoriamente em valor inferior ao da primeira colocada, no prazo de 5 (cinco) minutos controlados pelo sistema, contados após a comunicação automática para tanto.

7.19. Caso a microempresa ou a empresa de pequeno porte melhor classificada desista ou não se manifeste no prazo estabelecido, serão convocadas as demais licitantes microempresa e empresa de pequeno porte que se encontrem naquele intervalo de 5% (cinco por cento), na ordem de classificação, para o exercício do mesmo direito, no prazo estabelecido no subitem anterior.

7.20. No caso de equivalência dos valores apresentados pelas microempresas e empresas de pequeno porte que se encontrem nos intervalos estabelecidos nos subitens anteriores, será realizado sorteio entre elas para que se identifique aquela que primeiro poderá apresentar melhor oferta.

7.21. Quando houver propostas beneficiadas com as margens de preferência em relação ao produto estrangeiro, o critério de desempate será aplicado exclusivamente entre as propostas que fizerem jus às margens de preferência, conforme regulamento.

7.22. Havendo eventual empate entre propostas, o critério de desempate será aquele previsto no art. 3º, § 2º, da Lei nº 8.666, de 1993, assegurando-se a preferência, sucessivamente, aos bens produzidos:

7.22.1. no pais;

7.22.2. por empresas brasileiras;

7.22.3. por empresas que invistam em pesquisa e no desenvolvimento de tecnologia no País;

7.22.4. por empresas que comprovem cumprimento de reserva de cargos prevista em lei para pessoa com deficiência ou para reabilitado da Previdência Social e que atendam às regras de acessibilidade previstas na legislação.

7.23. Persistindo o empate, a proposta vencedora será sorteada pelo sistema eletrônico dentre as propostas empatadas.

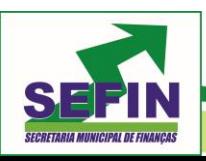

**Pregão Eletrônico Nº 88/2020 – Pag. 7 de 68**

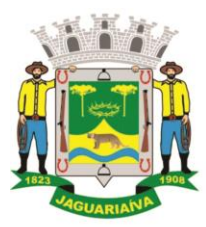

Centro Administrativo Prefeito Otélio Renato Baroni

Praça Isabel Branco, 142 - Cidade Alta - Cx.Postal. II - Fone: (43) 3535 - 9400 - Fax: (43) 3535 - 9422 Jaguariaíva - PR - CEP: 84200-000 - CNPJ: 76.910.900/0001-38 - compras@jaguariaiva.pr.gov.br

## DEPARTAMENTO DE COMPRAS E LICITAÇÕES

- 7.24. Encerrada a etapa de envio de lances da sessão pública, o pregoeiro deverá encaminhar, pelo sistema eletrônico, contraproposta ao licitante que tenha apresentado o melhor preço, para que seja obtida melhor proposta, vedada a negociação em condições diferentes das previstas neste Edital.
- 7.24.1. A negociação será realizada por meio do sistema, podendo ser acompanhada pelos demais licitantes.
- 7.24.2. O pregoeiro solicitará ao licitante melhor classificado que, no prazo de **02 (DUAS) HORAS** envie a proposta adequada ao último lance ofertado após a negociação realizada, acompanhada, se for o caso, dos documentos complementares, quando necessários à confirmação daqueles exigidos neste Edital e já apresentados.

7.25. Após a negociação do preço, o Pregoeiro iniciará a fase de aceitação e julgamento da proposta.

#### **8. DA ACEITABILIDADE DA PROPOSTA VENCEDORA.**

8.1. Encerrada a etapa de negociação, o pregoeiro examinará a proposta classificada em primeiro lugar quanto à adequação ao objeto e à compatibilidade do preço em relação ao máximo estipulado para contratação neste Edital e em seus anexos, observado o disposto no parágrafo único do art. 7º e no § 9º do art. 26 do Decreto n.º 10.024/2019.

8.2. O licitante qualificado como produtor rural pessoa física deverá incluir, na sua proposta, os percentuais das contribuições previstas no art. 176 da Instrução Normativa RFB n. 971, de 2009, em razão do disposto no art. 184, inciso V, sob pena de desclassificação.

8.3. Será desclassificada a proposta ou o lance vencedor, apresentar preço final superior ao preço máximo fixado (Acórdão nº 1455/2018 -TCU - Plenário), ou que apresentar preço manifestamente inexequível.

- 8.3.1. Considera-se inexequível a proposta que apresente preços global ou unitários simbólicos, irrisórios ou de valor zero, incompatíveis com os preços dos insumos e salários de mercado, acrescidos dos respectivos encargos, ainda que o ato convocatório da licitação não tenha estabelecido limites mínimos, exceto quando se referirem a materiais e instalações de propriedade do próprio licitante, para os quais ele renuncie a parcela ou à totalidade da remuneração.
	- 8.4. Qualquer interessado poderá requerer que se realizem diligências para aferir a exequibilidade e a legalidade das propostas, devendo apresentar as provas ou os indícios que fundamentam a suspeita;
	- 8.5. Na hipótese de necessidade de suspensão da sessão pública para a realização de diligências, com vistas ao saneamento das propostas, a sessão pública somente poderá ser reiniciada mediante aviso prévio no sistema com, no mínimo, vinte e quatro horas de antecedência, e a ocorrência será registrada em ata;
	- 8.6. O Pregoeiro poderá convocar o licitante para enviar documento digital complementar, por meio de funcionalidade disponível no sistema, no prazo de **02 (DUAS) HORAS** sob pena de não aceitação da proposta.

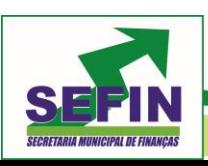

**Pregão Eletrônico Nº 88/2020 – Pag. 8 de 68**

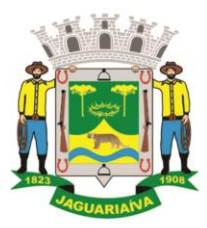

Centro Administrativo Prefeito Otélio Renato Baroni

Praça Isabel Branco, 142 - Cidade Alta - Cx.Postal. II - Fone: (43) 3535 - 9400 - Fax: (43) 3535 - 9422 Jaguariaíva - PR - CEP: 84200-000 - CNPJ: 76.910.900/0001-38 - compras@jaguariaiva.pr.gov.br

### DEPARTAMENTO DE COMPRAS E LICITAÇÕES

- 8.7. O prazo estabelecido poderá ser prorrogado pelo Pregoeiro por solicitação escrita e justificada do licitante, formulada antes de findo o prazo, e formalmente aceita pelo Pregoeiro.
- 8.7.1.Dentre os documentos passíveis de solicitação pelo Pregoeiro, destacam-se os que contenham as características do material ofertado, tais como marca, modelo, tipo, fabricante e procedência, além de outras informações pertinentes, a exemplo de catálogos, folhetos ou propostas, encaminhados por meio eletrônico, ou, se for o caso, por outro meio e prazo indicados pelo Pregoeiro, sem prejuízo do seu ulterior envio pelo sistema eletrônico, sob pena de não aceitação da proposta.

8.7.1.1. Por meio de mensagem no sistema, será divulgado o local e horário de realização do procedimento para a avaliação das amostras, cuja presença será facultada a todos os interessados, incluindo os demais licitantes.

8.7.1.2. Os resultados das avaliações serão divulgados por meio de mensagem no sistema.

8.7.1.3. No caso de não haver entrega da amostra ou ocorrer atraso na entrega, sem justificativa aceita pelo Pregoeiro, ou havendo entrega de amostra fora das especificações previstas neste Edital, a proposta do licitante será recusada.

8.7.1.4. Se a(s) amostra(s) apresentada(s) pelo primeiro classificado não for(em) aceita(s), o Pregoeiro analisará a aceitabilidade da proposta ou lance ofertado pelo segundo classificado. Seguir-se-á com a verificação da(s) amostra(s) e, assim, sucessivamente, até a verificação de uma que atenda às especificações constantes no Termo de Referência.

8.7.1.5. Os exemplares colocados à disposição da Administração serão tratados como protótipos, podendo ser manuseados e desmontados pela equipe técnica responsável pela análise, não gerando direito a ressarcimento.

8.7.1.6. Os licitantes deverão colocar à disposição da Administração todas as condições indispensáveis à realização de testes e fornecer, sem ônus, os manuais impressos em língua portuguesa, necessários ao seu perfeito manuseio, quando for

8.8. O licitante que não apresentar o documento comprobatório, ou cujo produto não atender aos regulamentos técnicos pertinentes e normas técnicas brasileiras aplicáveis, não poderá usufruir da aplicação da margem de preferência, sem prejuízo das penalidades cabíveis.

8.8.1. Nessa hipótese, bem como em caso de inabilitação do licitante, as propostas serão reclassificadas, para fins de nova aplicação da margem de preferência.

8.9. Se a proposta ou lance vencedor for desclassificado, o Pregoeiro examinará a proposta ou lance subsequente, e, assim sucessivamente, na ordem de classificação.

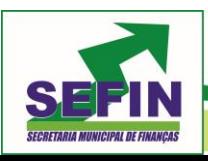

**Pregão Eletrônico Nº 88/2020 – Pag. 9 de 68**

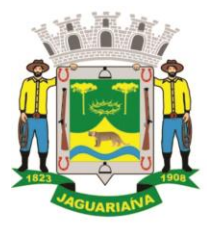

Centro Administrativo Prefeito Otélio Renato Baroni

Praça Isabel Branco, 142 - Cidade Alta - Cx.Postal. II - Fone: (43) 3535 - 9400 - Fax: (43) 3535 - 9422 Jaguariaíva - PR - CEP: 84200-000 - CNPJ: 76.910.900/0001-38 - compras@jaguariaiva.pr.gov.br

#### DEPARTAMENTO DE COMPRAS E LICITAÇÕES

8.10. Havendo necessidade, o Pregoeiro suspenderá a sessão, informando no "*chat*" a nova data e horário para a sua continuidade.

8.11. O Pregoeiro poderá encaminhar, por meio do sistema eletrônico, contraproposta ao licitante que apresentou o lance mais vantajoso, com o fim de negociar a obtenção de melhor preço, vedada a negociação em condições diversas das previstas neste Edital.

8.11.1. Também nas hipóteses em que o Pregoeiro não aceitar a proposta e passar à subsequente, poderá negociar com o licitante para que seja obtido preço melhor.

8.11.2. A negociação será realizada por meio do sistema, podendo ser acompanhada pelos demais licitantes.

8.12. Nos itens não exclusivos para a participação de microempresas e empresas de pequeno porte, sempre que a proposta não for aceita, e antes de o Pregoeiro passar à subsequente, haverá nova verificação, pelo sistema, da eventual ocorrência do empate ficto, previsto nos artigos 44 e 45 da LC nº 123, de 2006, seguindo-se a disciplina antes estabelecida, se for o caso.

8.13. Encerrada a análise quanto à aceitação da proposta, o pregoeiro verificará a habilitação do licitante, observado o disposto neste Edital.

## **9. DA HABILITAÇÃO**

- 9.1. Como condição prévia ao exame da documentação de habilitação do licitante detentor da proposta classificada em primeiro lugar, o Pregoeiro verificará o eventual descumprimento das condições de participação, especialmente quanto à existência de sanção que impeça a participação no certame ou a futura contratação, mediante a consulta aos seguintes cadastros:
- 9.1.1. Comprovante de não possuir registro impeditivo no Cadastro de Impedidos de Licitar do TCE/PR

[\(http://servicos.tce.pr.gov.br/tcepr/municipal/ail/ConsultarimpedidosWeb.aspx\)](http://servicos.tce.pr.gov.br/tcepr/municipal/ail/ConsultarimpedidosWeb.aspx).

- 9.1.2. Comprovante de não possuir registro Cadastro Nacional de Empresas Inidôneas e Suspensas (CEIS), disponível no Portal da Transparência [\(http://www.portaltransparencia.gov.br/sancoes/ceis?ordenarPor=nome&direcao](http://www.portaltransparencia.gov.br/sancoes/ceis?ordenarPor=nome&direcao=asc) [=asc\)](http://www.portaltransparencia.gov.br/sancoes/ceis?ordenarPor=nome&direcao=asc)
- 9.1.3. Comprovante de não possuir registro no cadastro nacional de Detalhamento da Penalidade Cadastro Nacional de Empresas Punidas (CNEP), disponível no Portal da Transparência

[\(http://www.portaltransparencia.gov.br/sancoes/cnep?ordenarPor=nome&direcao=asc](http://www.portaltransparencia.gov.br/sancoes/cnep?ordenarPor=nome&direcao=asc) ).

- 9.1.4. CERTIDÃO NEGATIVA DE IMPROBIDADE ADMINISTRATIVA E INELEGIBILIDADE, emitida pelo Conselho Nacional de Justiça (que poderá ser obtida através do site [http://www.cnj.jus.br/improbidade\\_adm/consultar\\_requerido.php\)](http://www.cnj.jus.br/improbidade_adm/consultar_requerido.php).
	- 9.1.5. A consulta aos cadastros será realizada em nome da empresa licitante e também de seu sócio majoritário, por força do artigo 12 da Lei n° 8.429, de 1992, que prevê, dentre as sanções impostas ao responsável pela prática de ato de improbidade administrativa, a proibição de contratar com o Poder Público, inclusive por intermédio de pessoa jurídica da qual seja sócio majoritário.

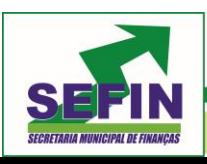

**Pregão Eletrônico Nº 88/2020 – Pag. 10 de 68**

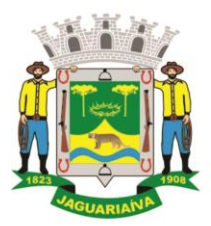

Centro Administrativo Prefeito Otélio Renato Baroni

Praça Isabel Branco, 142 - Cidade Alta - Cx.Postal. II - Fone: (43) 3535 - 9400 - Fax: (43) 3535 - 9422 Jaguariaíva - PR - CEP: 84200-000 - CNPJ: 76.910.900/0001-38 - compras@jaguariaiva.pr.gov.br

#### DEPARTAMENTO DE COMPRAS E LICITAÇÕES

- 9.1.5.1. Caso conste na Consulta de Situação do Fornecedor a existência de Ocorrências Impeditivas Indiretas, o gestor diligenciará para verificar se houve fraude por parte das empresas apontadas no Relatório de Ocorrências Impeditivas Indiretas.
- 9.1.5.2. A tentativa de burla será verificada por meio dos vínculos societários, linhas de fornecimento similares, dentre outros.
- 9.1.5.3. O licitante será convocado para manifestação previamente à sua desclassificação.

9.1.6. Constatada a existência de sanção, o Pregoeiro reputará o licitante inabilitado, por falta de condição de participação.

9.1.7. No caso de inabilitação, haverá nova verificação, pelo sistema, da eventual ocorrência do empate ficto, previsto nos arts. 44 e 45 da Lei Complementar nº 123, de 2006, seguindo-se a disciplina antes estabelecida para aceitação da proposta subsequente.

- 9.2. Não serão aceitos documentos de habilitação com indicação de CNPJ/CPF diferentes, salvo aqueles legalmente permitidos.
- 9.3. Se o licitante for a matriz, todos os documentos deverão estar em nome da matriz, e se o licitante for a filial, todos os documentos deverão estar em nome da filial, exceto aqueles documentos que, pela própria natureza, comprovadamente, forem emitidos somente em nome da matriz.
- 9.3.1.Serão aceitos registros de CNPJ de licitante matriz e filial com diferenças de números de documentos pertinentes ao CND e ao CRF/FGTS, quando for comprovada a centralização do recolhimento dessas contribuições.
	- 9.4. Ressalvado o disposto no item 5.3, os licitantes deverão encaminhar, nos termos deste Edital, a documentação relacionada no **ANEXO II**, para fins de habilitação.

#### **10. DO ENCAMINHAMENTO DA PROPOSTA VENCEDORA**

10.1. A proposta final do licitante declarado vencedor deverá ser encaminhada no prazo de **02 (duas) HORAS** a contar da solicitação do Pregoeiro no sistema eletrônico e deverá:

10.1.1. ser redigida em língua portuguesa, datilografada ou digitada, em uma via, sem emendas, rasuras, entrelinhas ou ressalvas, devendo a última folha ser assinada e as demais rubricadas pelo licitante ou seu representante legal.

10.1.2. conter a indicação do banco, número da conta e agência do licitante vencedor, para fins de pagamento.

10.2. A proposta final deverá ser documentada nos autos e será levada em consideração no decorrer da execução do contrato e aplicação de eventual sanção à Contratada, se for o caso.

10.2.1. Todas as especificações do objeto contidas na proposta, tais como marca, modelo, tipo, fabricante e procedência, vinculam a Contratada.

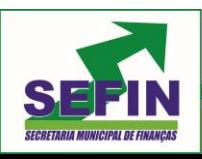

**Pregão Eletrônico Nº 88/2020 – Pag. 11 de 68**

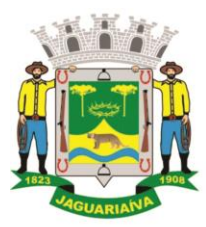

Centro Administrativo Prefeito Otélio Renato Baroni

Praça Isabel Branco, 142 - Cidade Alta - Cx.Postal. II - Fone: (43) 3535 - 9400 - Fax: (43) 3535 - 9422 Jaguariaíva - PR - CEP: 84200-000 - CNPJ: 76.910.900/0001-38 - compras@jaguariaiva.pr.gov.br

## DEPARTAMENTO DE COMPRAS E LICITAÇÕES

10.3. Os preços deverão ser expressos em moeda corrente nacional, o valor unitário em algarismos e o valor global em algarismos e por extenso (art. 5º da Lei nº 8.666/93).

10.3.1. Ocorrendo divergência entre os preços unitários e o preço global, prevalecerão os primeiros; no caso de divergência entre os valores numéricos e os valores expressos por extenso, prevalecerão estes últimos.

- 10.4. A oferta deverá ser firme e precisa, limitada, rigorosamente, ao objeto deste Edital, sem conter alternativas de preço ou de qualquer outra condição que induza o julgamento a mais de um resultado, sob pena de desclassificação.
- 10.5. A proposta deverá obedecer aos termos deste Edital e seus Anexos, não sendo considerada aquela que não corresponda às especificações ali contidas ou que estabeleça vínculo à proposta de outro licitante.
- 10.6. As propostas que contenham a descrição do objeto, o valor e os documentos complementares estarão disponíveis na internet, após a homologação.

#### **11. DOS RECURSOS**

11.1. Declarado o vencedor e decorrida a fase de regularização fiscal e trabalhista da licitante qualificada como microempresa ou empresa de pequeno porte, se for o caso, será concedido o prazo de no mínimo trinta minutos, para que qualquer licitante manifeste a intenção de recorrer, de forma motivada, isto é, indicando contra qual(is) decisão(ões) pretende recorrer e por quais motivos, em campo próprio do sistema.

11.2. Havendo quem se manifeste, caberá ao Pregoeiro verificar a tempestividade e a existência de motivação da intenção de recorrer, para decidir se admite ou não o recurso, fundamentadamente.

11.2.1. Nesse momento o Pregoeiro não adentrará no mérito recursal, mas apenas verificará as condições de admissibilidade do recurso.

11.2.2. A falta de manifestação motivada do licitante quanto à intenção de recorrer importará a decadência desse direito.

11.2.3. Uma vez admitido o recurso, o recorrente terá, a partir de então, o prazo de três dias para apresentar as razões, pelo sistema eletrônico, ficando os demais licitantes, desde logo, intimados para, querendo, apresentarem contrarrazões também pelo sistema eletrônico, em outros três dias, que começarão a contar do término do prazo do recorrente, sendo-lhes assegurada vista imediata dos elementos indispensáveis à defesa de seus interesses.

11.3. O acolhimento do recurso invalida tão somente os atos insuscetíveis de aproveitamento.

11.4. Os autos do processo permanecerão com vista franqueada aos interessados, no endereço constante neste Edital.

## **12. DA REABERTURA DA SESSÃO PÚBLICA**

12.1. A sessão pública poderá ser reaberta:

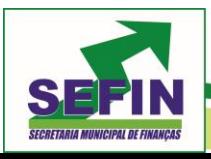

**Pregão Eletrônico Nº 88/2020 – Pag. 12 de 68**

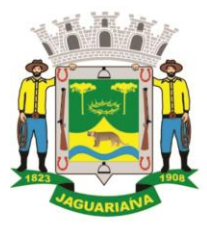

# Centro Administrativo Prefeito Otélio Renato Baroni

Praça Isabel Branco, 142 - Cidade Alta - Cx.Postal. II - Fone: (43) 3535 - 9400 - Fax: (43) 3535 - 9422 Jaguariaíva - PR - CEP: 84200-000 - CNPJ: 76.910.900/0001-38 - compras@jaguariaiva.pr.gov.br

## DEPARTAMENTO DE COMPRAS E LICITAÇÕES

12.1.1. Nas hipóteses de provimento de recurso que leve à anulação de atos anteriores à realização da sessão pública precedente ou em que seja anulada a própria sessão pública, situação em que serão repetidos os atos anulados e os que dele dependam.

12.1.2. Quando houver erro na aceitação do preço melhor classificado ou quando o licitante declarado vencedor não assinar o contrato, não retirar o instrumento equivalente ou não comprovar a regularização fiscal e trabalhista, nos termos do art. 43, §1º da LC nº 123/2006. Nessas hipóteses, serão adotados os procedimentos imediatamente posteriores ao encerramento da etapa de lances.

12.2. Todos os licitantes remanescentes deverão ser convocados para acompanhar a sessão reaberta.

12.2.1. A convocação se dará por meio do sistema eletrônico ("chat"), e-mail, ou, ainda, fac-símile, de acordo com a fase do procedimento licitatório.

## **13. DA ADJUDICAÇÃO E HOMOLOGAÇÃO**

13.1. O objeto da licitação será adjudicado ao licitante declarado vencedor, por ato do Pregoeiro, caso não haja interposição de recurso, ou pela autoridade competente, após a regular decisão dos recursos apresentados.

13.2. Após a fase recursal, constatada a regularidade dos atos praticados, a autoridade competente homologará o procedimento licitatório.

## **14. DA GARANTIA DE EXECUÇÃO**

14.1. Não haverá exigência de garantia de execução para a presente contratação.

## **15. DO TERMO DE CONTRATO OU INSTRUMENTO EQUIVALENTE**

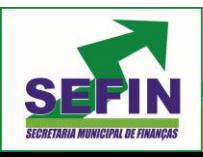

**Pregão Eletrônico Nº 88/2020 – Pag. 13 de 68**

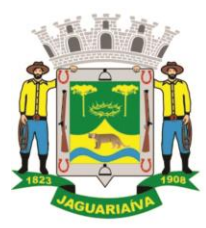

# Centro Administrativo Prefeito Otélio Renato Baroni

Praça Isabel Branco, 142 - Cidade Alta - Cx.Postal. II - Fone: (43) 3535 - 9400 - Fax: (43) 3535 - 9422 Jaguariaíva - PR - CEP: 84200-000 - CNPJ: 76.910.900/0001-38 - compras@jaguariaiva.pr.gov.br

#### DEPARTAMENTO DE COMPRAS E LICITAÇÕES

- 15.1. Após a homologação da licitação, em sendo realizada a contratação, será firmado Termo de Contrato ou emitido instrumento equivalente.
- 15.2. O adjudicatário terá o prazo de 03 (três) dias úteis, contados a partir da data de sua convocação, para assinar o Termo de Contrato ou aceitar instrumento equivalente, conforme o caso (Nota de Empenho/Carta Contrato/Autorização), sob pena de decair do direito à contratação, sem prejuízo das sanções previstas neste Edital.
- 15.2.1. Alternativamente à convocação para comparecer perante o órgão ou entidade para a assinatura do Termo de Contrato ou aceite do instrumento equivalente, a Administração poderá encaminhá-lo para assinatura ou aceite da Adjudicatária, mediante correspondência postal com aviso de recebimento (AR) ou meio eletrônico, para que seja assinado ou aceito no prazo de 03 (três) dias, a contar da data de seu recebimento.
	- 15.2.2. O prazo previsto no subitem anterior poderá ser prorrogado, por igual período, por solicitação justificada do adjudicatário e aceita pela Administração.
		- 15.3. O Aceite da Nota de Empenho ou do instrumento equivalente, emitida à empresa adjudicada, implica no reconhecimento de que:
	- 15.3.1. referida Nota está substituindo o contrato, aplicando-se à relação de negócios ali estabelecida as disposições da Lei nº 8.666, de 1993;
	- 15.3.2. a contratada se vincula à sua proposta e às previsões contidas no edital e seus anexos;
		- 15.4. a contratada reconhece que as hipóteses de rescisão são aquelas previstas nos artigos 77 e 78 da Lei nº 8.666/93 e reconhece os direitos da Administração previstos nos artigos 79 e 80 da mesma Lei.
		- 15.5. O prazo de vigência da contratação é de 6 (seis) meses prorrogável conforme previsão no instrumento contratual ou no termo de referência.
		- 15.6. Previamente à contratação a Administração realizará consulta ao SICAF para identificar possível suspensão temporária de participação em licitação, no âmbito do órgão ou entidade, proibição de contratar com o Poder Público, bem como ocorrências impeditivas indiretas, observado o disposto no art. 29, da Instrução Normativa nº 3, de 26 de abril de 2018, e nos termos do art. 6º, III, da Lei nº 10.522, de 19 de julho de 2002, consulta prévia ao CADIN.
- 15.6.1. Nos casos em que houver necessidade de assinatura do instrumento de contrato, e o fornecedor não estiver inscrito no SICAF, este deverá proceder ao seu cadastramento, sem ônus, antes da contratação.
- 15.6.2. Na hipótese de irregularidade do registro no SICAF, o contratado deverá regularizar a sua situação perante o cadastro no prazo de até 05 (cinco) dias úteis, sob pena de aplicação das penalidades previstas no edital e anexos.
	- 15.7. Na assinatura do contrato ou da ata de registro de preços, será exigida a comprovação das condições de habilitação consignadas no edital, que deverão ser mantidas pelo licitante durante a vigência do contrato ou da ata de registro de preços.

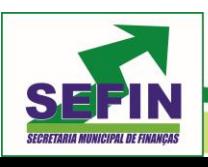

**Pregão Eletrônico Nº 88/2020 – Pag. 14 de 68**

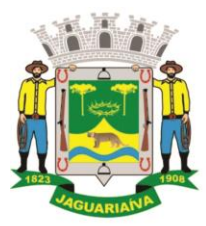

# Centro Administrativo Prefeito Otélio Renato Baroni

Praça Isabel Branco, 142 - Cidade Alta - Cx.Postal. II - Fone: (43) 3535 - 9400 - Fax: (43) 3535 - 9422 Jaguariaíva - PR - CEP: 84200-000 - CNPJ: 76.910.900/0001-38 - compras@jaguariaiva.pr.gov.br

### DEPARTAMENTO DE COMPRAS E LICITAÇÕES

15.8. Na hipótese de o vencedor da licitação não comprovar as condições de habilitação consignadas no edital ou se recusar a assinar o contrato ou a ata de registro de preços, a Administração, sem prejuízo da aplicação das sanções das demais cominações legais cabíveis a esse licitante, poderá convocar outro licitante, respeitada a ordem de classificação, para, após a comprovação dos requisitos para habilitação, analisada a proposta e eventuais documentos complementares e, feita a negociação, assinar o contrato ou a ata de registro de preços.

#### **16. DO REAJUSTAMENTO EM SENTIDO GERAL**

16.1. As regras acerca do reajustamento em sentido geral do valor contratual são as estabelecidas no Termo de Referência, anexo a este Edital.

## **17. DO RECEBIMENTO DO OBJETO E DA FISCALIZAÇÃO**

17.1. Os critérios de recebimento e aceitação do objeto e de fiscalização estão previstos no Termo de Referência.

#### **18. DAS OBRIGAÇÕES DA CONTRATANTE E DA CONTRATADA**

18.1. As obrigações da Contratante e da Contratada são as estabelecidas no Termo de Referência.

#### **DO PAGAMENTO**

18.2. As regras acerca do pagamento são as estabelecidas no Termo de Referência, anexo a este Edital.

#### **19. DAS SANÇÕES ADMINISTRATIVAS.**

- 19.1. Comete infração administrativa, nos termos da Lei nº 10.520, de 2002, o licitante/adjudicatário que:
- 19.1.1. não assinar o termo de contrato ou aceitar/retirar o instrumento equivalente, quando convocado dentro do prazo de validade da proposta;
- 19.1.2. não assinar a ata de registro de preços, quando cabível;
- 19.1.3. apresentar documentação falsa;
- 19.1.4. deixar de entregar os documentos exigidos no certame;
- 19.1.5. ensejar o retardamento da execução do objeto;
- 19.1.6. não mantiver a proposta;
- 19.1.7. cometer fraude fiscal;
- 19.1.8. comportar-se de modo inidôneo;
- 19.2. As sanções do item acima também se aplicam aos integrantes do cadastro de reserva, em pregão para registro de preços que, convocados, não honrarem o compromisso assumido injustificadamente.

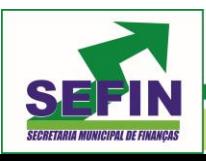

**Pregão Eletrônico Nº 88/2020 – Pag. 15 de 68**

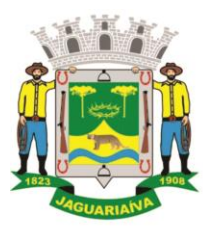

Centro Administrativo Prefeito Otélio Renato Baroni

Praça Isabel Branco, 142 - Cidade Alta - Cx.Postal. II - Fone: (43) 3535 - 9400 - Fax: (43) 3535 - 9422 Jaguariaíva - PR - CEP: 84200-000 - CNPJ: 76.910.900/0001-38 - compras@jaguariaiva.pr.gov.br

### DEPARTAMENTO DE COMPRAS E LICITAÇÕES

- 19.3. Considera-se comportamento inidôneo, entre outros, a declaração falsa quanto às condições de participação, quanto ao enquadramento como ME/EPP ou o conluio entre os licitantes, em qualquer momento da licitação, mesmo após o encerramento da fase de lances.
- 19.4. O licitante/adjudicatário que cometer qualquer das infrações discriminadas nos subitens anteriores ficará sujeito, sem prejuízo da responsabilidade civil e criminal, às seguintes sanções:
- 19.4.1. Advertência por faltas leves, assim entendidas como aquelas que não acarretarem prejuízos significativos ao objeto da contratação;
- 19.4.2. Multa de 20% (vinte por cento) sobre o valor estimado do(s) item(s) prejudicado(s) pela conduta do licitante;
- 19.4.3. Suspensão de licitar e impedimento de contratar com o órgão, entidade ou unidade administrativa pela qual a Administração Pública opera e atua concretamente, pelo prazo de até dois anos;
- 19.4.4. Impedimento de licitar e de contratar com a União e descredenciamento no SICAF, pelo prazo de até cinco anos;
- 19.5. Declaração de inidoneidade para licitar ou contratar com a Administração Pública, enquanto perdurarem os motivos determinantes da punição ou até que seja promovida a reabilitação perante a própria autoridade que aplicou a penalidade, que será concedida sempre que a Contratada ressarcir a Contratante pelos prejuízos causados;
- 19.6. A penalidade de multa pode ser aplicada cumulativamente com as demais sanções.
- 19.7. Se, durante o processo de aplicação de penalidade, se houver indícios de prática de infração administrativa tipificada pela Lei nº 12.846, de 1º de agosto de 2013, como ato lesivo à administração pública nacional ou estrangeira, cópias do processo administrativo necessárias à apuração da responsabilidade da empresa deverão ser remetidas à autoridade competente, com despacho fundamentado, para ciência e decisão sobre a eventual instauração de investigação preliminar ou Processo Administrativo de Responsabilização – PAR.
- 19.8. A apuração e o julgamento das demais infrações administrativas não consideradas como ato lesivo à Administração Pública nacional ou estrangeira nos termos da Lei nº 12.846, de 1º de agosto de 2013, seguirão seu rito normal na unidade administrativa.
- 19.9. O processamento do PAR não interfere no seguimento regular dos processos administrativos específicos para apuração da ocorrência de danos e prejuízos à Administração Pública Federal resultantes de ato lesivo cometido por pessoa jurídica, com ou sem a participação de agente público.
- 19.10. Caso o valor da multa não seja suficiente para cobrir os prejuízos causados pela conduta do licitante, a União ou Entidade poderá cobrar o valor remanescente judicialmente, conforme artigo 419 do Código Civil.
- 19.11. A aplicação de qualquer das penalidades previstas realizar-se-á em processo administrativo que assegurará o contraditório e a ampla defesa ao licitante/adjudicatário, observando-se o procedimento previsto na Lei nº 8.666, de 1993, e subsidiariamente na Lei nº 9.784, de 1999.
- 19.12. A autoridade competente, na aplicação das sanções, levará em consideração a gravidade da conduta do infrator, o caráter educativo da pena, bem como o dano causado à Administração, observado o princípio da proporcionalidade.

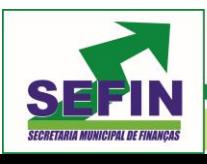

**Pregão Eletrônico Nº 88/2020 – Pag. 16 de 68**

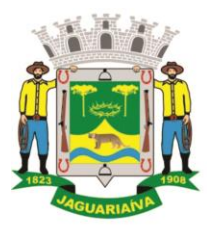

Centro Administrativo Prefeito Otélio Renato Baroni

Praça Isabel Branco, 142 - Cidade Alta - Cx.Postal. II - Fone: (43) 3535 - 9400 - Fax: (43) 3535 - 9422 Jaguariaíva - PR - CEP: 84200-000 - CNPJ: 76.910.900/0001-38 - compras@jaguariaiva.pr.gov.br

## DEPARTAMENTO DE COMPRAS E LICITAÇÕES

- 19.13. As penalidades serão obrigatoriamente registradas no SICAF.
- 19.14. As sanções por atos praticados no decorrer da contratação estão previstas no Termo de Referência.

## **20. DA IMPUGNAÇÃO AO EDITAL E DO PEDIDO DE ESCLARECIMENTO**

- 20.1. Até 03 (três) dias úteis antes da data designada para a abertura da sessão pública, qualquer pessoa poderá impugnar este Edital.
- 20.2. A impugnação poderá ser realizada por forma eletrônica, pelo e-mail comprasjag@gmail.com pelo fax ou por petição dirigida ou protocolada no na Sede da Prefeitura Municipal, endereço informado no Preâmbulo deste edital, no Setor de Protocolo Geral.
- 20.3. Caberá ao Pregoeiro, auxiliado pelos responsáveis pela elaboração deste Edital e seus anexos, decidir sobre a impugnação no prazo de até dois dias úteis contados da data de recebimento da impugnação.
- 20.4. Acolhida a impugnação, será definida e publicada nova data para a realização do certame.
- 20.5. Os pedidos de esclarecimentos referentes a este processo licitatório deverão ser enviados ao Pregoeiro, até 03 (três) dias úteis anteriores à data designada para abertura da sessão pública, exclusivamente por meio eletrônico via internet, no endereço indicado no Edital.
- 20.6. O pregoeiro responderá aos pedidos de esclarecimentos no prazo de dois dias úteis, contado da data de recebimento do pedido, e poderá requisitar subsídios formais aos responsáveis pela elaboração do edital e dos anexos.
- 20.7. As impugnações e pedidos de esclarecimentos não suspendem os prazos previstos no certame.
- 20.7.1. A concessão de efeito suspensivo à impugnação é medida excepcional e deverá ser motivada pelo pregoeiro, nos autos do processo de licitação.
- 20.8. As respostas aos pedidos de esclarecimentos serão divulgadas pelo sistema e vincularão os participantes e a administração..

## **22. DA FRAUDE E DA CORRUPÇÃO:-**

- 22.1. As Licitantes devem observar e a CONTRATADA deve observar e fazer observar, por seus fornecedores e subcontratados, se admitida subcontratação, o mais alto padrão de ética durante todo o processo de licitação, de contratação e de execução do objeto contratual.
- 22.1.1. Para os propósitos deste item, definem-se as seguintes práticas:

a) "prática corrupta": oferecer, dar, receber ou solicitar, direta ou indiretamente, qualquer vantagem com o objetivo de influenciar a ação de servidor público no processo de licitação ou na execução de contrato;

b) "prática fraudulenta": a falsificação ou omissão dos fatos, com o objetivo de influenciar o processo de licitação ou de execução de contrato;

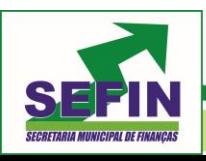

**Pregão Eletrônico Nº 88/2020 – Pag. 17 de 68**

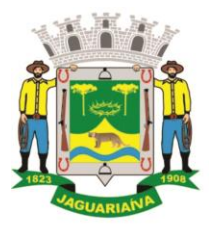

# Centro Administrativo Prefeito Otélio Renato Baroni

Praça Isabel Branco, 142 - Cidade Alta - Cx.Postal. II - Fone: (43) 3535 - 9400 - Fax: (43) 3535 - 9422 Jaguariaíva - PR - CEP: 84200-000 - CNPJ: 76.910.900/0001-38 - compras@jaguariaiva.pr.gov.br

#### DEPARTAMENTO DE COMPRAS E LICITAÇÕES

c) "prática conluiada": esquematizar ou estabelecer um acordo entre duas ou mais licitantes, com ou sem o conhecimento de representantes ou prepostos do órgão licitador, visando estabelecer preços em níveis artificiais e não-competitivos;

d) "prática coercitiva": causar dano ou ameaçar causar dano, direta ou indiretamente, às pessoas ou sua propriedade, visando influenciar sua participação em um processo licitatório ou afetar a execução do contrato.

e) "prática obstrutiva": destruir, falsificar, alterar ou ocultar provas em inspeções ou fazer declarações falsas aos representantes do organismo financeiro multilateral, com o objetivo de impedir materialmente a apuração de alegações de prática prevista acima; (ii) atos cuja intenção seja impedir materialmente o exercício do direito de o organismo financeiro multilateral promover inspeção.

22.2. Na hipótese de financiamento, parcial ou integral, por organismo financeiro multilateral, mediante adiantamento ou reembolso, este organismo imporá sanção sobre uma empresa ou pessoa física, inclusive declarando-a inelegível, indefinidamente ou por prazo determinado, para a outorga de contratos financiados pelo organismo se, em qualquer momento, constatar o envolvimento da empresa, diretamente ou por meio de um agente, em práticas corruptas, fraudulentas, colusivas, coercitivas ou obstrutivas ao participar da licitação ou da execução um contrato financiado pelo organismo.

22.3. Considerando os propósitos deste item, a Licitante vencedora, como condição para contratação, deverá concordar e autorizar que, na hipótese de o contrato vir a ser financiado, em parte ou integralmente, por organismo financeiro multilateral, mediante adiantamento ou reembolso, permitirá que o organismo financeiro e/ou pessoas por ele formalmente indicadas possam inspecionar o local de execução do contrato e todos os documentos, contas e registros relacionados à licitação e à execução do contrato.

#### **23. DAS DISPOSIÇÕES GERAIS**

- 23.1. Da sessão pública do Pregão divulgar-se-á Ata no sistema eletrônico.
- 23.2. Não havendo expediente ou ocorrendo qualquer fato superveniente que impeça a realização do certame na data marcada, a sessão será automaticamente transferida para o primeiro dia útil subsequente, no mesmo horário anteriormente estabelecido, desde que não haja comunicação em contrário, pelo Pregoeiro.
- 23.3. Todas as referências de tempo no Edital, no aviso e durante a sessão pública observarão o horário de Brasília – DF.
- 23.4. No julgamento das propostas e da habilitação, o Pregoeiro poderá sanar erros ou falhas que não alterem a substância das propostas, dos documentos e sua validade jurídica, mediante despacho fundamentado, registrado em ata e acessível a todos, atribuindo-lhes validade e eficácia para fins de habilitação e classificação.
- 23.5. A homologação do resultado desta licitação não implicará direito à contratação.

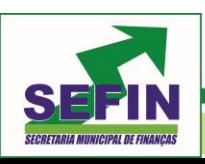

**Pregão Eletrônico Nº 88/2020 – Pag. 18 de 68**

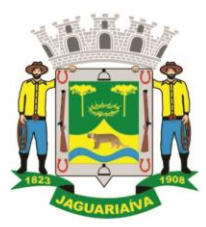

Centro Administrativo Prefeito Otélio Renato Baroni

Praça Isabel Branco, 142 - Cidade Alta - Cx.Postal. II - Fone: (43) 3535 - 9400 - Fax: (43) 3535 - 9422 Jaguariaíva - PR - CEP: 84200-000 - CNPJ: 76.910.900/0001-38 - compras@jaguariaiva.pr.gov.br

## DEPARTAMENTO DE COMPRAS E LICITAÇÕES

- 23.6. As normas disciplinadoras da licitação serão sempre interpretadas em favor da ampliação da disputa entre os interessados, desde que não comprometam o interesse da Administração, o princípio da isonomia, a finalidade e a segurança da contratação.
- 23.7. Os licitantes assumem todos os custos de preparação e apresentação de suas propostas e a Administração não será, em nenhum caso, responsável por esses custos, independentemente da condução ou do resultado do processo licitatório.
- 23.8. Na contagem dos prazos estabelecidos neste Edital e seus Anexos, excluir-seá o dia do início e incluir-se-á o do vencimento. Só se iniciam e vencem os prazos em dias de expediente na Administração.
- 23.9. O desatendimento de exigências formais não essenciais não importará o afastamento do licitante, desde que seja possível o aproveitamento do ato, observados os princípios da isonomia e do interesse público.
- 23.10. Em caso de divergência entre disposições deste Edital e de seus anexos ou demais peças que compõem o processo, prevalecerá as deste Edital.
- 23.11. O Edital está disponibilizado, na íntegra, no endereço eletrônico WWW.BLL.ORG.BR, nos dias úteis, mesmo endereço e período no qual os autos do processo administrativo permanecerão com vista franqueada aos interessados.
- 23.12. **Integram este Edital, para todos os fins e efeitos, os seguintes anexos:**

23.12.1. **ANEXO I - Termo de Referência;**

- 23.12.2. **ANEXO II – Exigências para Habilitação;**
	- 23.12.3. **ANEXO III – Modelo de proposta;**
	- 23.12.4. **ANEXO IV – Termo de Adesão – BLL**
	- 23.12.5. **ANEXO V – Custo pela utilização do sistema;**
	- 23.12.6. **ANEXO VI – Declaração Inidoneidade**
	- 23.12.7. **ANEXO VII – Declaração Habilitação**
	- 23.12.8. **ANEXO VIII – Declaração menor de idade;**
	- 23.12.9. **ANEXO IX – Declaração ME/EPP**
	- 23.12.10. **ANEXO X – Declaração Responsabilidade**
	- 23.12.11. **ANEXO XI – Declaração Vínculo**
	- 23.12.12. **ANEXO XII – Minuta de Contrato**

Jaguariaíva , 12 de agosto de 2020.

#### **JOSÉ SLOBODA**

#### **PREFEITO MUNICIPAL**

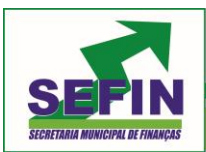

**Pregão Eletrônico Nº 88/2020 – Pag. 19 de 68**

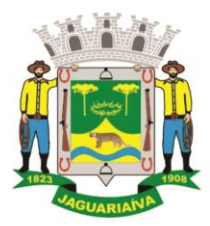

Centro Administrativo Prefeito Otélio Renato Baroni

Praça Isabel Branco, 142 - Cidade Alta - Cx.Postal. II - Fone: (43) 3535 - 9400 - Fax: (43) 3535 - 9422 Jaguariaíva - PR - CEP: 84200-000 - CNPJ: 76.910.900/0001-38 - compras@jaguariaiva.pr.gov.br

## DEPARTAMENTO DE COMPRAS E LICITAÇÕES

**ANEXO I**

#### **TERMO DE REFERÊNCIA**

 **OBJETO :** Contratação de empresa especializada em fornecimento de software e serviços para a gestão pública objetivando a implantação, manutenção e correção de sistema informatizado de gestão pública, especializado para a gestão da Saúde, a ser executado de forma continuada, necessários à modernização da prestação de serviços públicos à população incluindo todas as características deste edital e seus anexos, conforme condições, quantidades e exigências estabelecidas neste instrumento.

 **DA JUSTIFICATIVA :** Visando melhorar e promover mudanças na gestão das unidades de Saúde e da Secretaria Municipal de Saúde, tornou-se necessário a contratação de uma Solução Informatizada de Gestão da Saúde visando melhorar e promover mudanças na gestão das unidades vinculadas e da própria Secretaria Municipal de Saúde como um todo, possibilitando trazer resultados efetivos para os usuários da Saúde Pública. A Solução Informatizada de Gestão da Saúde Municipal proporcionará padronização dos processos ligados as atividades da Secretaria e será a ferramenta responsável por controlar todo o fluxo de atendimentos, bem como o fluxo das atividades administrativas, além de integrar as informações criadas com os sistemas do Ministério da Saúde

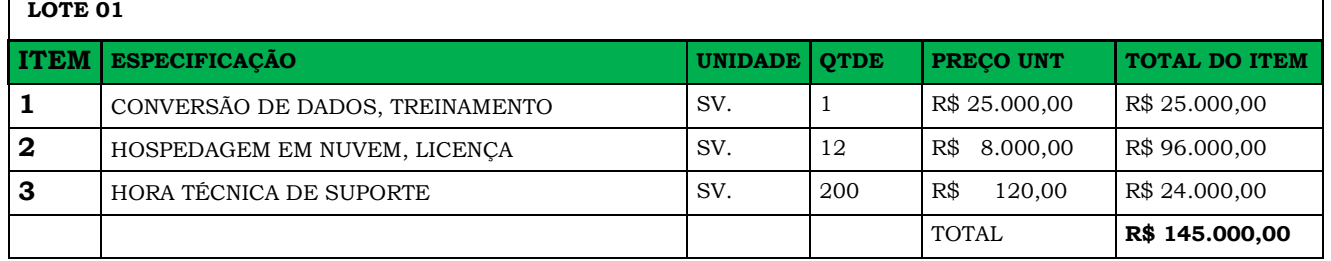

## **TERMO DE REFERÊNCIA DO OBJETO:-**

## **DA QUALIFICAÇÃO TÉCNICA : PRAZO DA LICENÇA DE USO - EXECUÇÃO**

A licença de uso se dará pelo prazo de 12 meses, devendo ser garantida a ampla e irrestrita utilização de forma contínua e ininterrupta, a todo tempo, de todos os módulos do Sistema de Gestão de Saúde, obedecido o cronograma de implantação. Os serviços de implantação do sistema deverão contemplar instalação, configuração e treinamento. Estes serviços deverão ser realizados conforme demanda da Secretaria de Saúde conforme cronograma.

## **LICENÇA DE DIREITO DE USO**

## **SISTEMA DE GESTÃO DA SAÚDE PÚBLICA**

A locação da Licença de Direito de Uso do Sistema Integrado de Gestão Saúde compreende o uso sem restrição das funcionalidades, e de todos os módulos sem limitação do número de usuários.

Nas hipóteses de término da vigência do contrato ou sua rescisão por qualquer motivo, os módulos do Sistema de Gestão de Saúde, ficarão disponíveis em modo Consulta por no máximo 60 dias e a Contratada fica obrigada a fornecer os dados em formato .XML salvo em qualquer mídia no máximo em três dias úteis.

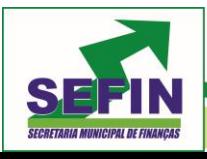

**Pregão Eletrônico Nº 88/2020 – Pag. 20 de 68**

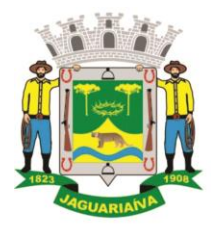

Centro Administrativo Prefeito Otélio Renato Baroni

Praça Isabel Branco, 142 - Cidade Alta - Cx.Postal. II - Fone: (43) 3535 - 9400 - Fax: (43) 3535 - 9422 Jaguariaíva - PR - CEP: 84200-000 - CNPJ: 76.910.900/0001-38 - compras@jaguariaiva.pr.gov.br

#### DEPARTAMENTO DE COMPRAS E LICITAÇÕES

#### **SERVIÇOS TÉCNICOS - INSTALAÇÃO, CONFIGURAÇÃO E PARAMETRIZAÇÃO DO SISTEMA DE GESTÃO DA SAÚDE PÚBLICA.**

A implantação compreende em realizar a instalação do Sistema de Gestão de Saúde em nuvem.

A configuração e parametrização visam à carga de todos os parâmetros inerentes aos processos em uso pela Secretaria de Saúde do Município de Jaguariaiva - PR, e que atendam a legislação Estadual e Federal.

#### **IMPORTAÇÃO DE DADOS DOS SISTEMAS EM USO (CONVERSÃO**)

Esta etapa compreende a importação, reorganização e reestruturação dos dados existentes no sistema gestão da saúde em uso pela Secretaria de Saúde visando permitir a utilização plena de cada um dos módulos aplicativos.

**CAPACITAÇÃO INICIAL**: Compreende a realização de capacitação de toda a equipe de usuários responsáveis pela operacionalização de todos os produtos adquiridos. . Ao final da capacitação inicial, os servidores da Secretaria de Saúde , envolvidos no projeto, deverão ter pleno domínio da tecnologia adotada para a solução, estando aptos a executar atividades como: operação, validação, testes, controle de qualidade, entre outros.

**LOCAL DE TREINAMENTO**: Os treinamentos serão realizados nas dependências das instalações da Secretaria de Saúde , em ambiente próprio, com a infra-estrutura necessária

**SUPORTE TÉCNICO**: A Contratada deverá manter serviço de suporte técnico capacitado via telefone e chat on-line ilimitado emitindo protocolo de atendimento prestado em idioma português, disponível contato com os técnicos da sede da Contratada, em horário das 08h00min às 17h00min, de segunda a sexta-feira.

A Contratada deverá manter link de acesso de serviço de suporte técnico via chat on-line ilimitado emitindo protocolo de atendimento prestado, no site da contratada.

Para chamados solicitados no canal online, a vencedora deverá cumprir prazos para solução dos problemas, não podendo se estender para mais de sete dias, exceto em casos e/ou situações que demandem suporte de outros setores (ex: implantação de novas funcionalidades específicas para o município).

A Contratada deverá manter serviço de suporte técnico capacitado via telefone e chat on-line ilimitado emitindo protocolo de atendimento prestado em idioma português, disponível contato com os técnicos da sede da Contratada, em horário das 08h00min às 17h00min, de segunda a sexta-feira.

A Contratada deverá manter link de acesso de serviço de suporte técnico via chat on-line ilimitado emitindo protocolo de atendimento prestado, no site da contratada.

Para chamados solicitados no canal online, a vencedora deverá cumprir prazos para solução dos problemas, não podendo se estender para mais de sete dias, exceto em casos e/ou situações que demandem suporte de outros setores (ex: implantação de novas funcionalidades específicas para o município).

#### **MANUTENÇÕES**

Compreende os serviços necessários para Contratada manter o Sistema Integrado de Gestão Saúde sempre em perfeita operacionalização visando, garantir as características mínimas do sistema contratado. A Contratada deverá manter, em sua sede, equipe técnica alocada exclusivamente ao desenvolvimento e aprimoramento dos softwares, de novas versões e adequações às legislações estadual e federal. A Contratada deverá disponibilizar novas versões/atualizações para o Sistema Integrado de Gestão Saúde durante o prazo de contrato, sem ônus adicional. A Contratada deverá documentar previamente a coordenação da contratante sobre a atualização da nova versão para o Sistema Integrado de GestãoSaúde. Para todo o atendimento de Suporte Técnico que não puder ser solucionado

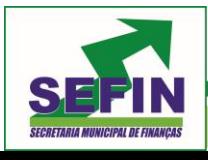

**Pregão Eletrônico Nº 88/2020 – Pag. 21 de 68**

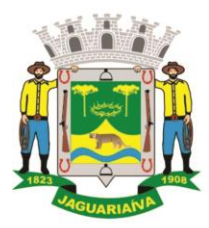

# Centro Administrativo Prefeito Otélio Renato Baroni

Praça Isabel Branco, 142 - Cidade Alta - Cx.Postal. II - Fone: (43) 3535 - 9400 - Fax: (43) 3535 - 9422 Jaguariaíva - PR - CEP: 84200-000 - CNPJ: 76.910.900/0001-38 - compras@jaguariaiva.pr.gov.br

#### DEPARTAMENTO DE COMPRAS E LICITAÇÕES

no momento, o técnico da Contratada deverá dar retorno no prazo máximo de 48 horas, para o usuário que solicitou o suporte, com a indicação da solução para o mesmo, ou fazendo o encaminhamento para uma das modalidades de Manutenção.

**DO DATACENTER (HOSPEDAGEM EM NUVEM) E BACKUP** A CONTRATADA deve incluir nos seus custos, a infraestrutura de hospedagem de dados e disponibilidade de acesso via WEB, com características mínimas de segurança e disponibilidade conforme descrito abaixo:

- a) DataCenter com Alta Performance e Balanceamento de Carga 7/24 -, que detenha certificação reconhecida pelos órgãos competentes para todos os critérios de Segurança Física (fogo, falta de energia, antifurto) e Segurança Tecnológica (anti- hackers);
- b) Links de comunicação de alto desempenho com Banda compatível com a demanda e com garantia de Alta Disponibilidade, capazes de disponibilizar acesso via WEB aos usuários do sistema;
- c) Sistemas de antivírus/spywares, para proteção contra eventuais vírus, evitando paradas e perdas para os cidadãos e para a Administração;
- d) Softwares para segurança da informação que garantam o sigilo e a proteção contra "roubo de informações" que possam ocorrem através de ataques realizados por pessoas de fora do ambiente e também de dentro do próprio ambiente disponibilizado;
- e) Sistemas gerenciadores de banco de dados;
- f) O sistema deve possuir mecanismos que permitam a execução automática de cópias de segurança previamente agendadas;
- g) O BACKUP é de responsabilidade da vencedora, ficando em posse dela a cópia de segurança;
- h) A cópia de segurança poderá ser solicitada pelo município em qualquer momento.

Caso a CONTRATADA não tenha o modelo de negócio contemplando o provimento de datacenter, esta se responsabilizará por todos os aspectos técnicos e administrativos do contrato com a empresa provedora de datacenter

**DA PROVA DE CONCEITO (DEMONSTRAÇÃO DA SOLUÇÃO)** A licitante classificada provisoriamente em primeiro lugar, ainda antecedendo a adjudicação, deverá demonstrar as funcionalidades exigidas neste Termo de Referência – nos descritivos dos sistemas do Item 6, para o respectivo sistema e/ou módulo, na forma descrita nos itens seguintes

A demonstração deverá ser realizada em até 5 (cinco) dias úteis após a realização do certame, a convocação será formalizada por e-mail pelo responsável pela secretaria municipal de saúde. A homologação dos serviços fica condicionada à

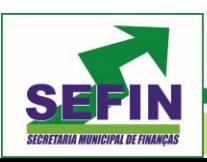

**Pregão Eletrônico Nº 88/2020 – Pag. 22 de 68**

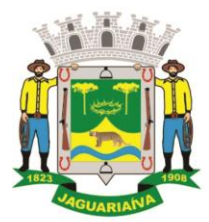

# Centro Administrativo Prefeito Otélio Renato Baroni

Praça Isabel Branco, 142 - Cidade Alta - Cx.Postal. II - Fone: (43) 3535 - 9400 - Fax: (43) 3535 - 9422 Jaguariaíva - PR - CEP: 84200-000 - CNPJ: 76.910.900/0001-38 - compras@jaguariaiva.pr.gov.br

#### DEPARTAMENTO DE COMPRAS E LICITAÇÕES

execução da demonstração técnica das funcionalidades do sistema para a Secretaria Municipal de Saúde

 Os membros da comissão de avaliação deverão estar presentes durante todo o tempo destinado à demonstração.

A demonstração poderá ser concluída em 8 (oito) horas, podendo ser remarcada nova data, a critério da equipe de avaliação, para continuidade dos trabalhos, salvo situações excepcionais devidamente justificadas;

A demonstração deverá ser realizada em equipamentos e periféricos próprios das licitantes; Para a demonstração serão avaliadas as funcionalidades descritas em :

#### **RELAÇÃO DAS FUNCIONALIDADES REQUISITADAS PARA O SISTEMA DE GESTÃO DA SAÚDE**

A licitante deverá demonstrar o atendimento de 100% dos itens avaliados de cada módulo e/ou sistema, o que não exime a mesma de atender à integralidade do Termo de Referência na implantação e durante toda a vigência do contrato;

A licitante que não atingir o índice mínimo exigido de 100% será desclassificada, sendo convocada a próxima licitante conforme a classificação do certame;

A Contratada deverá comprovar que o sistema possui a função de exportação dos dados para o Ministério da Saúde.

A demais licitantes poderão se fazer presentes na demonstração;

As demais licitantes somente poderão se manifestar ao final da demonstração, para que o tempo de demonstração não seja prejudicado, devendo constar em ata todas as manifestações e respectivas respostas, sendo vedada qualquer manifestação durante as apresentações.

## **RELAÇÃO DAS FUNCIONALIDADES REQUISITADAS PARA O SISTEMA DE GESTÃO DA SAÚDE.**

# **SAÚDE DA FAMÍLIA**

Possibilitar o cadastro das áreas, micro-áreas e equipes do EACS/ESF.

Possibilitar o cadastramento de domicílio conforme as informações do cadastro domiciliar do e-SUS do Ministério da Saúde.

Possibilitar a pesquisa de domicílio por responsável.

Possibilitar a transferência de domicílio de área e micro-área.

Possibilitar o cadastramento de usuários com as informações sociodemográficas, situação de rua e condições de saúde em conformidade com o cadastro individual do e-SUS do Ministério da Saúde. Possibilitar a impressão da ficha de cadastro individual.

Possibilitar o registro de visitas domiciliares com as informações de acompanhamento para cada integrante do domicílio de acordo com a ficha de visita domiciliar do e-SUS do Ministério da Saúde.

Possibilitar configuração de obrigatoriedade do uso do GPS nas visitas de ACS realizadas através de dispositivos moveis.

Emitir relatório de domicílio com quantidade e percentual, totalizando por área, micro-área, bairro, logradouro e situação de moradia.

Emitir relatório de visitas de ACS do EACS/ESF por quantidade e percentual, com totais por área, micro-área, profissional, bairro e domicilio.

## **APLICATIVO SAÚDE DA FAMÍLIA (MÓBILE)**

Possibilitar no dispositivo móvel o acesso a todas as micro-áreas de atuação do agente comunitário de saúde.

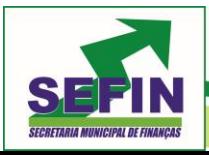

**Pregão Eletrônico Nº 88/2020 – Pag. 23 de 68**

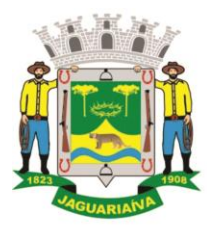

Centro Administrativo Prefeito Otélio Renato Baroni

Praça Isabel Branco, 142 - Cidade Alta - Cx.Postal. II - Fone: (43) 3535 - 9400 - Fax: (43) 3535 - 9422 Jaguariaíva - PR - CEP: 84200-000 - CNPJ: 76.910.900/0001-38 - compras@jaguariaiva.pr.gov.br

## DEPARTAMENTO DE COMPRAS E LICITAÇÕES

Possibilitar a carga de todos os cadastros já existentes de domicílio e integrantes da base de dados central.

Possibilitar o cadastro e atualização dos domicílio e a sua composição familiar com informações em conformidade com o Cadastro Domiciliar do sistema e-SUS do Ministério da Saúde.

Possibilitar o cadastro e atualização de integrantes dos domicílios com as informações em conformidade com o Cadastro Individual do sistema e-SUS do Ministério da Saúde.

Possibilitar o registro das visitas domiciliares realizadas por agente comunitário de saúde obtendo as informações da Ficha de Visita Domiciliar do e-SUS relativas a cada integrante do domicílio.

Possibilitar o registro de múltiplas visitas domiciliares para domicílios.

Possibilitar coletar o posicionamento geográfico (latitude e longitude) do agente comunitário de saúde no momento das visitas domiciliares.

Possibilitar o registro de múltiplas visitas domiciliares para domicílios.

Possibilitar no aplicativo móvel a sincronização das informações coletadas nas visitas domiciliares com a base de dados central. Possibilitar que sejam incluídos ou atualizados os cadastros de domicílio e integrantes e incluídas as visitas domiciliares realizadas pelo agente comunitário de saúde.

O aplicativo móvel deve trabalhar de forma independente a qualquer meio de comunicação com a base de dados central.

O aplicativo móvel deve permitir a instalação em dispositivos com sistema operacional Android.

Possibilitar a exportação da base de dados (backup) do dispositivo móvel para o servidor.

Na plataforma Android possibilitar a detecção automática de novas versões do aplicativo disponibilizadas no servidor, permitindo download e atualização através do próprio aplicativo.

## **AGENDAMENTO DE CONSULTAS/EXAMES**

Possibilitar agendamentos de consultas para unidade de saúde específica ou para qualquer outra unidade de saúde, respeitando parâmetros previamente definidos, como central de agendamentos.

Possibilitar a configuração de agendas de consultas por período, dias da semana e intervalo de horário. Possibilitar a configuração de consultas por horário (conforme tempo de atendimento) ou quantidade, por motivos de consultas específicos, todos ou exceto informados.

Possibilitar definir horário de atendimento específico para unidade de saúde ou todas.

Permitir definir agenda de consulta para agendamento via portal online ou aplicativo pelo próprio usuário.

Possibilitar a configuração de agendas de exames por período, dias da semana e intervalo de horário.

Possibilitar a configuração de exames por quantidade ou quantidade por tempo (conforme tempo de atendimento), para todos os exames ou específicos.

Possibilitar definir horário de atendimento específico para unidade de saúde ou todas.

Possibilitar a distribuição de vagas para consultas ou exames conforme a população atendida pelas unidades de saúde.

Conforme a quantidade ou valor de consultas/exames disponíveis calcular a quantidade de vagas para cada unidade de saúde proporcionalmente à população atendida.

Possibilitar a configuração de cotas de consultas e exames por quantidade e/ou valor orçado para o período.

Possibilitar configurar cotas de consultas e exames por unidade de saúde de atendimento, convênio, profissional, especialidade ou exame, motivos de consultas específicos ou exceto informados.

Permitir ignorar vagas de cotas para agendamento e autorização realizada por sobra.

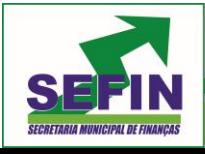

**Pregão Eletrônico Nº 88/2020 – Pag. 24 de 68**

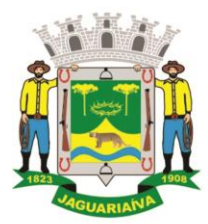

# Centro Administrativo Prefeito Otélio Renato Baroni

Praça Isabel Branco, 142 - Cidade Alta - Cx.Postal. II - Fone: (43) 3535 - 9400 - Fax: (43) 3535 - 9422 Jaguariaíva - PR - CEP: 84200-000 - CNPJ: 76.910.900/0001-38 - compras@jaguariaiva.pr.gov.br

#### DEPARTAMENTO DE COMPRAS E LICITAÇÕES

Conforme o motivo do cancelamento de atendimento de consultas e/ou exames possibilitar o retorno de cota para utilização em novo agendamento.

Possibilitar restringir via configuração os dias úteis de antecedência para cancelamento de agendamentos conforme definido pelo município.

Possibilitar realizar agendamentos de consultas através de encaixe quando horários disponíveis esgotados, definindo uma data e horário para o encaixe.

Possibilitar também configurar e realizar encaixes pendentes para realizar posteriormente a autorização do encaixe.

Possibilitar realizar agendamentos de exames através de encaixe, permitir acesso ao encaixe mediante privilégio especial, realizar encaixe para multiplos exames.

Possibilitar identificar os agendamentos de exames realizados por encaixe.

Possibilitar o bloqueio de horários de agendamentos de consultas por unidade de saúde de atendimento, profissional, especialidade, período e intervalo de horário.

Possibilitar o cancelamento dos agendamentos de consultas pertencentes a bloqueios cadastrados sendo realizados automaticamente ou por confirmação conforme definição de critério.

Possibilitar o bloqueio dos horários de agendamentos de exames por unidade de saúde de atendimento, exame período e intervalo de horários.

Possibilitar o cancelamento dos agendamentos de exames pertencentes a bloqueios cadastrados sendo realizados automaticamente ou por confirmação conforme definição de critério.

Controlar feriados bloqueando agendamentos de consultas e exames para a data.

Possibilitar vincular os exames realizados em cada laboratório ou prestador de serviços definindo os convênios pelos quais cada exame é realizado.

Controlar agendamentos de consultas determinando intervalo de idade para agendamentos de usuários por especialidade de cada profissional.

Possibilitar agendamentos de consultas selecionando especialidade, profissional ou unidade de saúde.

Possibilitar informar motivo da consulta e unidade de saúde de origem.

Possibilitar o agendamento de consultas informando um dos convênios vinculados ao profissional na unidade de saúde.

Possibilitar informar estratificação de risco para agendamentos de consultas definindo profissionais e unidades de saúde com necessidade de controle.

Possibilitar o bloqueio de agendamentos de reconsultas quando não existir consulta anterior em período parametrizado.

Possibilitar informar estratificação de risco para agendamentos de exames definindo unidades de saúde com necessidade de controle.

Possibilitar o agendamento de procedimentos por sessões informando quantidade e distribuindo automaticamente as datas e horários de agendamento das sessões conforme disponibilidade. Considerar cotas de agendamentos disponíveis.

Possibilitar o cancelamento de agendamentos identificando motivo.

Disponibilizar calendário mensal com identificação das disponibilidades diárias de agendamentos conforme capacidade e agendamentos já realizados por profissional e exame.

Consistir e visualizar no momento do agendamento de consultas e exames os saldos das cotas cadastradas para o período do agendamento.

Alertar no momento do agendamento quando o usuário não compareceu na última consulta ou exame agendado.

Emitir comprovantes de agendamentos possibilitando a assinatura do agendador.

Emitir comprovantes de agendamentos de consultas e exames com código de barras que identifique unicamente o agendamento.

Possibilitar o registro de recomendações para consultas e exames por unidade de saúde de atendimento. Possibilitar o complemento de recomendações para exames.

Possibilitar o controle das salas de atendimentos de consultas e exames por horário imprimindo nos comprovantes para orientação dos usuários no atendimento.

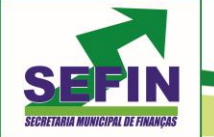

**Pregão Eletrônico Nº 88/2020 – Pag. 25 de 68**

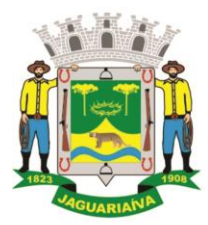

# Centro Administrativo Prefeito Otélio Renato Baroni

Praça Isabel Branco, 142 - Cidade Alta - Cx.Postal. II - Fone: (43) 3535 - 9400 - Fax: (43) 3535 - 9422 Jaguariaíva - PR - CEP: 84200-000 - CNPJ: 76.910.900/0001-38 - compras@jaguariaiva.pr.gov.br

### DEPARTAMENTO DE COMPRAS E LICITAÇÕES

Possibilitar a transferência de agendamentos de consultas e exames por unidade de saúde, profissional ou exame, unidade de saúde de origem, data e horário informando a unidade de saúde, profissional, especialidade e horário de destino consistindo a disponibilidade de horários e cotas.

Considerar os períodos de bloqueios de agendas de profissionais e exames.

Possibilitar o controle das listas de espera de consultas por especialidade, profissional e unidade de saúde identificando usuário, unidade de saúde de origem, profissional solicitante e prioridade.

Possibilitar controlar etapa de solicitação de inclusão em lista de espera.

Possibilitar o controle das listas de espera de exames por exame e unidade de saúde identificando usuário, data e horário de inclusão, data de solicitação, unidade de saúde de origem, profissional solicitante e prioridade.

Possibilitar controlar etapa de solicitação de inclusão em lista de espera. Identificar data de baixa e motivo de cancelamento conforme situação da lista de espera.

Possibilitar a importação de usuário da lista de espera nos agendamentos de consultas e exames.

Possibilitar a baixa ou exclusão dos usuários na lista de espera ao obter o agendamento ou autorização de consulta ou exame.

Controlar cada etapa dos usuários em lista de espera identificando data, horário, responsável, prioridade, situação e agendamento realizado.

Possibilitar a visualização e alterações nas listas de espera somente pela unidade de saúde de origem do usuário ou por unidade central de agendamento.

Possibilitar a impressão de comprovante de lista de espera.

Possibilitar incluir e controlar anexos por pacientes para regulação a partir das listas de esperas.

Possibilitar configurar a gravação dos anexos das listas de esperas em banco de dados externos.

Possibilitar configurar por exame ou por cbo-s quais documentos (anexos) serão permitidos para utilização nas listas de esperas, permitindo também definir sua obrigatoriedade de inserção.

Possibilitar visualizar os anexos dos pacientes das listas de esperas nos agendamentos e autorizações.

Possibilitar visualizar os anexos dos pacientes das listas de esperas nos estágios de atendimentos (recepção, triagem e atendimento).

Possibilitar visualizar o histórico completo de documentos anexados e digitalizados.

Possibilitar configurar o sistema para não exigir prioridades nas listas de esperas.

Possibilitar visualizar / identificar pacientes que possuem e não possuem prioridade definida dentro da lista de espera, diferenciando suas posições na lista.

Possibilitar que os médicos reguladores definam a prioridade dos pacientes que não possuem a mesma informada dentro da lista de espera.

Possibilitar restringir reconsultas de pacientes nas listas de espera de consultas para que seja informado um profissional específico.

Possibilitar a autorização de consultas e exames para prestadores externos informando prestador, profissional e especialidade ou exame, data e horário.

Possibilitar informar o convênio para faturamento mostrando os respectivos valores dos procedimentos autorizados.

Possibilitar determinar a validade de autorizações conforme profissional ou exame.

Possibilitar limitar a quantidade de autorizações de exames para cada usuário em um período determinado.

Consistir a existência de cotas disponíveis conforme a unidade de saúde de atendimento e o critério definido na cota.

Possibilitar cadastrar pacientes informando o CID nas listas de esperas de consultas e exames, agendamentos de consultas e exames e nas atutorizações de consultas e exames.

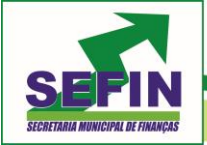

**Pregão Eletrônico Nº 88/2020 – Pag. 26 de 68**

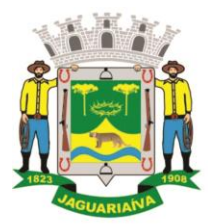

# Centro Administrativo Prefeito Otélio Renato Baroni

Praça Isabel Branco, 142 - Cidade Alta - Cx.Postal. II - Fone: (43) 3535 - 9400 - Fax: (43) 3535 - 9422 Jaguariaíva - PR - CEP: 84200-000 - CNPJ: 76.910.900/0001-38 - compras@jaguariaiva.pr.gov.br

#### DEPARTAMENTO DE COMPRAS E LICITAÇÕES

Possibilitar sugerir o CID do paciente cadastrada nas listas de esperas durante o processo de agendamentos e autorizações (consultas e exames).

Possibilitar nos estágios de atendimento (recepção, triagem e consultas) sugerir o CID quando o paciente possui CID já cadastrado através das listas de esperas.

Possibilitar realizar agendamentos automáticos de pacientes a partir das listas de espera, Possuir ambiente para configurações dos parâmetros necessários para realização de agendamentos automáticos.

Possibilitar configurar especialidades das listas de esperas que serão agendadas automaticamente.

Possibilitar configurar exames das listas de esperas que serão agendados automaticamente.

Possibilitar configurar especialidades e exames com dias limite e dias úteis de antecedência para realização dos agendamentos automáticos.

Possibilitar definir quantidade limite de agendamento automático diários que o sistema vai realizar.

Possibilitar realizar agendamentos automáticos dos pacientes, respeitando prioridade e posição das listas de espera.

Possibilitar realizar o cancelamento automático dos pacientes agendados, possuir ambiente para configurações dos parâmetros necessários para realizar o cancelamento automático.

Possibilitar a realização do cancelamento automático dos agendamentos por unidade de saúde.

Possibilitar realizar a transferência automática de cotas de agendamentos, possuir ambiente para configurações dos parâmetros necessários para realizar a transferência automática de cotas.

Possibilitar configurar quais unidades de saúde terão suas cotas transferidas automaticamente.

Possibilitar controle de protocolos para regulação, permitir arquivamento de documentos dos pacientes que são mantidos na unidade de saúde, permitir realizar o cadastro do local de arquivamento, permitir controlar os protocolos e acompanhamento de suas movimentações.

Disponibilizar visualização de histórico dos agendamentos do usuário por tipo de agendamento (consultas médicas, consultas odontológicas, exames, sessões, transportes e apoios).

Emitir relatório de bloqueios de agendas de profissionais e/ou exames, com totais por profissional, exame, motivo da falta, unidade de saúde de atendimento.

Emitir relatório com agendamentos do profissional e exame em determinada data identificando horário, usuário, número do CNS - Cartão Nacional de Saúde, especialidade.

Emitir relatório com agendamentos (consultas, exames) realizados e capacidade disponível mostrando percentual sobre disponibilidade.

Emitir relatórios com quantidades disponíveis de consultas por unidade de saúde, profissional, especialidade mostrando a capacidade de atendimento, agendamentos já realizados, bloqueios e saldo disponível.

Emitir relatórios com quantidades disponíveis de exames por unidade de saúde, exame mostrando a capacidade de atendimento, agendamentos já realizados, bloqueios e saldo disponível.

Emitir relatórios comparativos de utilização de vagas de agendamentos mostrando quantidade disponibilizada, agendamentos, sobras obtidas, atendimentos realizados, faltas, percentual de aproveitamento em relação à quantidade disponibilizada.

Emitir relatórios comparativos de:

- agendamentos nas unidades de saúde em anos e meses anteriores, com percentual de aumento ou diminuição nos agendamentos em cada período.
- agendamentos dos profissionais em anos e meses anteriores, com percentual de aumento ou diminuição nos agendamentos em cada período.
- agendamentos de especialidades em anos e meses anteriores, com percentual de aumento ou diminuição nos agendamentos em cada período.

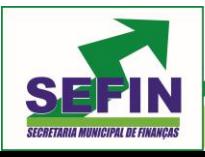

**Pregão Eletrônico Nº 88/2020 – Pag. 27 de 68**

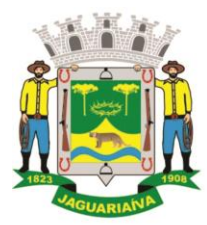

# Centro Administrativo Prefeito Otélio Renato Baroni

Praça Isabel Branco, 142 - Cidade Alta - Cx.Postal. II - Fone: (43) 3535 - 9400 - Fax: (43) 3535 - 9422 Jaguariaíva - PR - CEP: 84200-000 - CNPJ: 76.910.900/0001-38 - compras@jaguariaiva.pr.gov.br

## DEPARTAMENTO DE COMPRAS E LICITAÇÕES

- agendamentos de exames em anos e meses anteriores, com percentual de aumento ou diminuição nos agendamentos em cada período.
- agendamentos por bairro em anos e meses anteriores, com percentual de aumento ou diminuição nos agendamentos em cada período.
- agendamentos por logradouro em anos e meses anteriores, com percentual de aumento ou diminuição nos agendamentos em cada período.

#### **ATENDIMENTO AMBULATORIAL**

Possuir prontuário eletrônico que atenda os seguintes estágios de atendimento: recepção de usuários, triagem/preparo de consultas e atendimento médico conforme estrutura das unidades de saúde.

Permitir recepção de usuários pré-agendados com possibilidade de inclusão de usuários de procura espontânea, com seleção da ordem de atendimento. Possibilitar a recepção de usuários por leitura de códigos de barras dos agendamentos.

Possuir na recepção de usuários, bloqueio automático dos agendamentos de consultas feitos com código de barras, que foram cancelados ou excluídos, apresentando alerta sobre a situação do agendamento no momento da leitura do código.

Na recepção de usuários, possibilitar a utilização de biometria para identificação de usuários.

Possibilitar que o paciente realize a auto-recepção via sistema através do código de barras do seu comprovante de agendamento de consultas disponibilizado pela unidade de saúde.

Permitir o registro de triagem ou preparo de consultas de cada usuário (peso, altura, pressão arterial, pulsação arterial, frequência respiratória, cintura, quadril, perímetro cefálico, glicemia capilar, saturação) durante a pré-consulta. Permitir registrar os procedimentos realizados pela triagem de consultas. Permitir informar saída do atendimento com informação de encaminhamentos quando os usuários que não necessitam atendimento médico. Possibilitar a impressão da Ficha de Atendimento, Declaração de Comparecimento e Guias de Referência e Contra Referência.

Calcular automaticamente o IMC – Índice de Massa Corpórea, ICQ – Índice de Cintura Quadril, estado nutricional para criança, adolescente, adulto e idoso conforme idade do usuário.

Possibilitar a configuração de obrigatoriedade de preenchimento de peso, altura e pressão arterial conforme ciclo de vida dos usuários (criança, adolescente, adulto e idoso) conforme definido em cada local de atendimento.

Possibilitar o cadastro de escalas de avaliação de dor e a utilização por cada local de atendimento. Ao realizar atendimento de paciente possibilitar informar o nível da avaliação de dor apresentando a respectiva descrição conforme faixa de valores.

Possibilitar registrar Dor Torácica, permitir coletar dados detalhados referente as características dor.

Possibilitar o cadastro de classificações de riscos (Protocolo de Manchester, HumanizaSUS) definindo níveis, tempo de espera para atendimento e identificação de cor.

Possibilitar definir por local de atendimento a classificação de riscos adotada. Ao realizar atendimentos de pacientes possibilitar informar o nível de classificação de risco conforme local de atendimento. Ordenar pacientes para atendimento conforme classificação de risco identificando a respectiva cor e apresentando tempo de espera quando excedido.

Possibilitar o cadastro de protocolos de classificação de riscos e ocorrências vinculando aos respectivos níveis de classificação de riscos. Ao realizar atendimentos de pacientes possibilitar informar protocolo de classificação de riscos e ocorrência gerando automaticamente o nível de classificação do risco.

Possibilitar visualizar gráficos de atendimento com as informações de I.M.C. - Índice de Massa Corpórea, Peso (Kg), Altura (cm), Temperatura (ºC), Pressão Arterial, Pulsação Arterial (/min), Frequência Respiratória (/min), Cintura (cm), Quadril (cm), Perímetro Cefálico (cm), Glicemia Capilar (mg/dl), Saturação (SpO2).

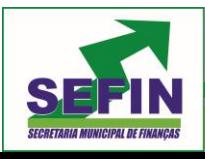

**Pregão Eletrônico Nº 88/2020 – Pag. 28 de 68**

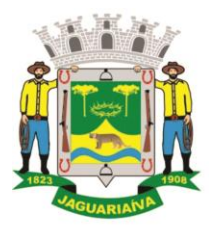

# Centro Administrativo Prefeito Otélio Renato Baroni

Praça Isabel Branco, 142 - Cidade Alta - Cx.Postal. II - Fone: (43) 3535 - 9400 - Fax: (43) 3535 - 9422 Jaguariaíva - PR - CEP: 84200-000 - CNPJ: 76.910.900/0001-38 - compras@jaguariaiva.pr.gov.br

## DEPARTAMENTO DE COMPRAS E LICITAÇÕES

Possuir o registro de atendimentos médicos complementando a triagem/preparo de consulta do usuário com informações de anamnese, queixas, exame físico, histórico clínico, procedimentos realizados pelo médico, prescrições de medicamentos, requisições de exames, prescrição oftalmológica, diagnósticos e encaminhamentos.

Listar os usuários previamente triados identificando respectiva cor e ordenando conforme a classificação de risco e tempo de espera.

Possibilitar o encaminhamento de usuários para observação ou internação. Identificar automaticamente os usuários já atendidos pela triagem/preparo de consulta que aguardam pelo atendimento médico.

Possibilitar acessar histórico de prontuário eletrônico do paciente através da tela de atendimento, permitir visualizar as informações no formato de linha do tempo. Permitir filtrar as informações por período especifico.

Possibilitar o preenchimento do registro de atendimento médico com todas as informações sendo dispostas em ficha contínua.

Possibilitar o preenchimento de problemas e condições avaliadas, P.I.C. - Práticas Integrativas e Complementares, aleitamento materno, modalidade atenção domiciliar, NASF e CIAP em conformidade com a ficha de atendimento individual do e-SUS do Ministério da Saúde.

Possibilitar o registro de Marcadores de Consumo Alimentar em conformidade com a ficha do e-SUS do Ministério da Saúde.

Possibilitar o registro da Ficha Complementar - Sindrome Neurológica por Zika/Microcefalia em conformidade com a ficha do e-SUS do Ministério da Saúde.

Possibilitar o registro de Plano de Cuidados permitindo restrição por especialidade.

Possibilitar o registro de Estratificação do APSUS, permitindo o cadastro das fichas conforme necessidade do município.

Possibilitar visualizar histórico de Estratificação do APSUS do paciente em atendimento.

Emitir receita de medicamentos, atestado médico, declaração de comparecimento, orientações, requisição de exames e guia de referência e contra-referência.

Possibilitar ao médico acesso completo aos atendimentos anteriores do usuário por ordem cronológica de data possibilitando detalhar individualmente os atendimentos realizados.

Disponibilizar acesso minimamente às informações de: avaliação antropométrica, sinais vitais, classificações de riscos, avaliação de dor, queixas, anamnese, resultados de exames, diagnósticos, procedimentos realizados, prescrições de medicamentos, requisições de exames, prescrições oftalmológicas, encaminhamentos, atividades prescritas nas internações, avaliações de enfermagem, atividades coletivas e planos de cuidados.

Possibilitar a visualização dos documentos digitalizados para cada usuário atendido.

Possibilitar o registro de atendimentos de enfermagem informando orientações a usuários pela metodologia CIPESC – Classificação Internacional das Práticas de Enfermagem em Saúda Coletiva.

Possibilitar que no momento da prescrição do médico, seja possível identificar medicamentos de uso contínuo, via de administração e se o medicamento está disponível no estoque da farmácia da unidade.

Possibilitar que o medicamento seja pesquisado pelo nome comercial.

Possibilitar restringir os medicamentos que podem ser prescritos por local de atendimento.

Permitir a repetição de um mesmo medicamento na mesma receita possibilitando informar posologias e quantidades distintas.

Emitir receituário de medicamentos separadamente para medicamentos existentes em estoque, para medicamentos controlados (por categoria) e demais medicamentos.

Possibilitar a emissão de ficha de solicitação para medicamentos prescritos e identificados como antimicrobianos.

Emitir receituário de prescrição oftalmológica.

Possibilitar no atendimento médico encaminhar o usuário para internação ambulatorial com informação de acompanhamento e alta do usuário.

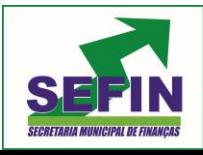

**Pregão Eletrônico Nº 88/2020 – Pag. 29 de 68**

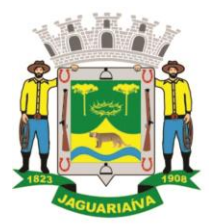

# Centro Administrativo Prefeito Otélio Renato Baroni

Praça Isabel Branco, 142 - Cidade Alta - Cx.Postal. II - Fone: (43) 3535 - 9400 - Fax: (43) 3535 - 9422 Jaguariaíva - PR - CEP: 84200-000 - CNPJ: 76.910.900/0001-38 - compras@jaguariaiva.pr.gov.br

#### DEPARTAMENTO DE COMPRAS E LICITAÇÕES

Possibilitar no atendimento médico encaminhar o usuário para atendimento psicossocial preenchendo e imprimindo a solicitação de atendimentos RAAS – Atendimento Psicossocial. Possibilitar o registro de informações clínicas (alergias, doenças) dos usuários. No momento

do atendimento de consulta, atendimento odontológico, internação, aplicação de vacinas devem ser automaticamente visualizadas as informações cadastradas para o usuário.

Possibilitar a restrição da visualização no prontuário de atendimentos realizados em unidades de saúde definidas.

Gerar processos de notificação quando ocorrer CIDs de notificação obrigatória para investigação dos casos.

Possibilitar o registro das informações completas de atendimentos de consultas médicas realizados em atendimentos não informatizados.

Possibilitar restringir os operadores concedendo acesso para registro dos atendimentos conforme profissional e período.

Possibilitar a digitação de atendimentos realizados pelas unidades de saúde com atendimento não informatizado incluindo os procedimentos realizados.

Possibilitar a digitação de procedimentos simplificados realizados por setores especializados (inalação, enfermagem).

Possibilitar a digitação dos procedimentos em conformidade com a ficha de procedimentos do e-SUS do Ministério da Saúde.

Verificar pendências de vacinas ao realizar atendimento de usuários apresentando informações de vacinas, dosagens, data prevista ou quantidade de dias em atraso.

Possibilitar registrar notificação de agravo a saúde do trabalhador quando identificado a ocorrência durante a triagem ou preparo de consultas, atendimento de consultas ou atendimentos de enfermagem.

Possibilitar estimar a quantidade mensal de procedimentos a serem realizados em cada unidade de saúde.

Emitir relatório comparando a estimativa com o realizado em cada procedimento, emitindo percentual atingido da programação.

Possibilitar a configuração de modelos de receituários de medicamentos distintos para cada médico.

Possibilitar o registro de atividades coletivas informando data, horário de início, horário de encerramento, duração, participantes, população, profissionais, procedimentos realizados, usuários atendidos e estabelecimento.

Possibilitar informar Temas para Reuniões e Práticas e Temas para Saúde em conformidade com e-SUS AB. Permitir informar grupo de usuários.

Possibilitar o controle de solicitações de atendimento Atenção Domiciliar identificando usuário, unidade de saúde, origem, CID, destino, condições avaliadas, cuidador, conclusão/destino elegível. Atendendo informações necessárias para a Ficha de Avaliação de Elegibilidade e Admissão do e-SUS AB.

Possibilitar a impressão do formulário de registro da atenção domiciliar.

Possibilitar o registro de atendimentos de Atenção Domiciliar informando data, horário, profissional, especialidade, procedimentos, CID, CIAP, equipe, condições avaliadas, modelo de atenção domiciliar, procedimentos do e-SUS AB. Atendendo informações necessárias para a Ficha Ficha de Atendimento Domiciliar do e-SUS AB. Possibilitar a impressão do formulário de registro da atenção domiciliar listando os procedimentos realizados.

Possibilitar a consulta de histórico de Atenção Domiciliar por usuário, unidade de saúde, período e situação apresentando informações das solicitações e atendimentos.

Possibilitar o controle de solicitações de atendimento RAAS-PSI Psicossocial identificando usuário, situação de rua e uso de álcool ou drogas, unidade de saúde, origem, CID e destino. Possibilitar a impressão do formulário da atenção psicossocial no CAPS.

Possibilitar o registro de atendimentos de RAAS-PSI Psicossocial informando data, horário, profissional, especialidade, procedimentos, CID, local da realização. Possibilitar a impressão do formulário da atenção psicossocial no CAPS listando os procedimentos realizados.

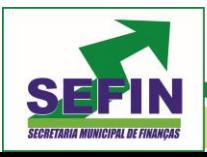

**Pregão Eletrônico Nº 88/2020 – Pag. 30 de 68**

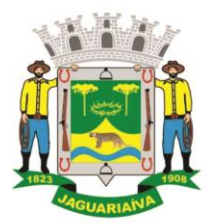

# Centro Administrativo Prefeito Otélio Renato Baroni

Praça Isabel Branco, 142 - Cidade Alta - Cx.Postal. II - Fone: (43) 3535 - 9400 - Fax: (43) 3535 - 9422 Jaguariaíva - PR - CEP: 84200-000 - CNPJ: 76.910.900/0001-38 - compras@jaguariaiva.pr.gov.br

#### DEPARTAMENTO DE COMPRAS E LICITAÇÕES

Possibilitar a consulta de histórico de RAAS-PSI Psicossocial por usuário, unidade de saúde, período e situação apresentando informações das solicitações e atendimentos.

Possibilitar o cadastro de indicadores dos profissionais, permitir o vinculo de procedimentos aos indicadores de produtividade.

Possibilitar a digitação de indicadores dos profissionais, permitir informar os dados manualmente conforme configuração dos indicadores.

Possibilitar consultar as informações registradas nos indicadores dos profissionais.

Possibilitar bloqueios e alertas para consultas e reconsultas através de períodos parametrizáveis de carência.

Possibilitar definir especialidades que possuem determinado tempo de carência.

Possibilitar controlar a validade (em dias) de consultas e reconsultas que o usuário pode realizar, o sistema deve alertar / bloquear de acordo com o operador de acesso.

Emitir relatório dos atendimentos constando diagnósticos, procedimentos realizados, prescrições de medicamentos, encaminhamentos, requisição de procedimentos, prescrições oftalmológicas, possibilitando detalhamento das informações de cada ficha de atendimento.

Possibilitar totalizar atendimentos realizados por profissional, especialidade, unidade de saúde, motivo da consulta, município do usuário, bairro, faixa etária.

Emitir relatório de tempo gasto nas etapas de atendimento (recepção, triagem e atendimento médico), tempo de espera entre cada etapa, média de tempo gasto no atendimento de cada etapa.

Possibilitar totalizações por unidade de saúde, setor de atendimento, profissional e especialidade.

Emitir relatórios de solicitações de Atenção Domiciliar e RAAS – Psicossocial com totalizações por unidade de saúde, usuário, sexo, faixa etária, município.

Emitir relatórios de atendimentos de Atenção Domiciliar e RAAS – Psicossocial com totalizações por unidade de saúde, usuário, sexo, faixa etária, município, profissional, procedimento, classificação de serviço.

Emitir relatórios comparativos de:

- atendimentos realizados em anos e meses anteriores, com percentual de aumento ou diminuição nos atendimentos realizados em cada período.

- CIDs diagnosticadas em anos e meses anteriores, com percentual de aumento ou diminuição nas CIDs diagnosticadas em cada período.

- encaminhamentos realizados em anos e meses anteriores, com percentual de aumento ou diminuição nos encaminhamentos realizados em cada período.

## **IMUNIZAÇÃO**

Permitir a parametrização de vacinas definindo obrigatoriedade, via de administração, vínculo com imunobiológico do SI-PNI, data de nascimento mínima e aplicação em doentes renais crônicos.

Possibilitar o controle de frascos por dose ou quantidade definindo as diferentes composições de frascos existentes e respectiva validade em horas.

Possibilitar definir a quantidade padrão de doses por ciclo de vida (criança, adolescente, adulto e idoso).

Possibilitar a definição das dosagens com alerta de pendências, respectivos critérios de intervalo mínimo e recomendado em relação à dosagem anterior e idade inicial e final.

Possibilitar a definição de critérios de restrição em relação a outras vacinas definindo intervalo mínimo para aplicação e critério de exceção para aplicações em mesmo dia.

Possibilitar a definição de faixas etárias por vacina conforme regras do SI-PNI.

Possibilitar o registro de abertura de frascos de vacinas informando data e horário de abertura, vacina e quantidade.

Possibilitar informar o lote e data de vencimento. Possibilitar vincular o lote a partir dos lotes existentes em estoque apresentando o respectivo saldo. Calcular a data e horário de validade conforme composição de frasco informado. Apresentar saldo do frasco.

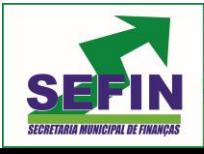

**Pregão Eletrônico Nº 88/2020 – Pag. 31 de 68**

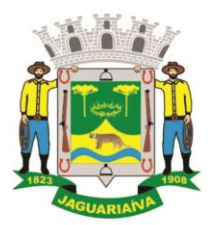

# Centro Administrativo Prefeito Otélio Renato Baroni

Praça Isabel Branco, 142 - Cidade Alta - Cx.Postal. II - Fone: (43) 3535 - 9400 - Fax: (43) 3535 - 9422 Jaguariaíva - PR - CEP: 84200-000 - CNPJ: 76.910.900/0001-38 - compras@jaguariaiva.pr.gov.br

#### DEPARTAMENTO DE COMPRAS E LICITAÇÕES

Controlar a situação dos Frascos quanto a ativo, baixado ou aplicado. Possibilitar o descarte dos frascos vencidos calculando quantidade de perda, identificando a data, horário e motivo do descarte.

Disponibilizar processo automático para baixas de frascos de vacinas vencidos armazenando a quantidade de perda. Possibilitar a configuração do horário para a verificação automática.

Possibilitar o registro das aplicações de vacinas informando data, horário, profissional, especialidade, usuário, identificação de gestante, comunicante de hanseníase, usuário renal crônico, vacina, dosagem, local de aplicação, operador e data e horário de inclusão.

Possibilitar informar grupo de atendimento, estratégia de vacinação, laboratório produtor e motivo de indicação em conformidade com as regras do imunobiológico da vacina (regras do SI-PNI).

Possibilitar informar a quantidade aplicada e o frasco ativo utilizado conforme configuração da vacina. Ao selecionar o frasco apresentar o respectivo saldo.

Possibilitar a restrição de registro de aplicações de vacinas considerando sexo do usuário.

Possibilitar informar a baixa de aplicações de vacinas para usuários informando motivo.

Nas aplicações de vacinas alertar a existência de restrições em relação às outras vacinas obtendo confirmação quando não possui intervalo mínimo.

Permitir a parametrização de alerta ou bloqueio de abertura de frasco e aplicações quando vacina estiver vencida.

Realizar baixa automática do frasco utilizado quando quantidade encerrada.

Realizar baixa automática da vacina no estoque quando integrado.

Possibilitar o agendamento de vacinação por unidade de saúde identificando usuário, vacina, dose e observações.

Na aplicação de vacina possibilitar selecionar agendamento de vacina a partir do usuário informado realizando a baixa do agendamento como atendido.

Possibilitar a visualização e impressão de carteirinhas de vacinação com aprazamentos e histórico de vacinas aplicadas

Emitir relatório para busca dos usuários com vacinas pendentes, identificando o atraso e a dose de cada vacina pendente.

Emitir relatório de aplicações de vacinas totalizando por profissional, especialidade, vacina, dose, bairro e faixa etária. Detalhar percentual de vacinas aplicadas.

Emitir relatório de aplicações e perdas de vacinas baseado nas informações dos frascos utilizados totalizando quantidade, aplicações de vacinas, quantidade perdida e saldo por unidade de saúde, local de armazenamento, vacina, frasco e lote.

Possibilita a impressão de certificados de vacinas, documento que comprova o cumprimento do esquema vacinal do paciente.

## **HOSPITALAR**

Possibilitar definir a situação dos laudos de internação conforme trâmite estabelecido pelo município.

Possibilitar identificar a origem das internações.

Controlar laudos de internações com informações adicionais para auditoria. Possibilitar visualização dos procedimentos e custos dos serviços hospitalares e serviços profissionais das internações para cada laudo.

Possibilitar classificar o teto financeiro e o município referente à despesa com a internação. Disponibilizar ao auditor interno nos prestadores acesso aos laudos de internações armazenados na base da secretaria municipal de saúde, permitindo informar parecer.

Possibilitar a importação de laudos de internação de sistemas próprios dos prestadores.

Possibilitar definir por hospital o controle de leitos por central de leitos definindo a quantidade disponível de vagas por tipo de leito (U.T.I., Enfermaria, etc.).

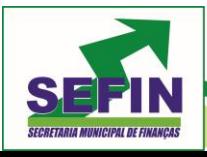

**Pregão Eletrônico Nº 88/2020 – Pag. 32 de 68**

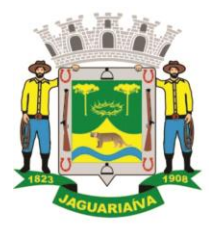

# Centro Administrativo Prefeito Otélio Renato Baroni

Praça Isabel Branco, 142 - Cidade Alta - Cx.Postal. II - Fone: (43) 3535 - 9400 - Fax: (43) 3535 - 9422 Jaguariaíva - PR - CEP: 84200-000 - CNPJ: 76.910.900/0001-38 - compras@jaguariaiva.pr.gov.br

#### DEPARTAMENTO DE COMPRAS E LICITAÇÕES

Possibilitar o controle de solicitações de internações informando data, horário, usuário, município de origem, unidade de saúde solicitante, profissional, especialidade, tipo de leito, dados clínicos e sinais vitais.

Possibilitar controlar a situação sendo pendente, reservado, recusado, cancelado, internação, internação direta ou encerrado identificando cada situação através de cor. Ao cancelar possibilitar informar o motivo de recusa ou cancelamento a partir de cadastro.

Nas solicitações de internação possibilitar o registro das tentativas de internações informando data, horário, unidade de saúde, situação indisponível ou internado e observações.

Nas solicitações de internação submetidas à avaliação por central de leitos, possibilitar a visualização da data, horário e operador de análise, informações detalhadas da internação e respectivos leitos ocupados.

Disponibilizar painel de visualização das vagas de leitos de internação para central de leitos. Possibilitar filtro por unidade de saúde e tipo de leito. Identificar através de cores as vagas disponíveis, reservadas e ocupadas por internação. Nas reservas mostrar informações detalhadas da solicitação de internação. Nas vagas ocupadas mostrar informações detalhadas das internações e leitos ocupados.

Possibilitar a análise de solicitações de internação por central de leitos informando situação reservado ou recusado.

Possibilitar a reserva selecionando vaga de leito disponível a partir do painel de visualização vinculando a unidade de saúde selecionada. Ao recusar informar o motivo da recusa ou cancelamento. Disponibilizar informações sobre a vaga ocupada identificando hospital, histórico de leitos e informações de encerramento de internação.

Possibilitar a recepção de internações e observações com encaminhamento para avaliação médica.

Na recepção de internações possibilitar a visualização automática de histórico de internações.

Ao recepcionar usuário para internação possibilitar a vinculação com solicitação de internação por central de leitos. Possibilitar a internação de usuário sem solicitação gerando solicitação de internação para acompanhamento da central de leitos. Possibilitar a alta administrativa de usuários internados encerrando o processo de solicitação de internação por central de leitos. Na alta de usuário disponibilizar a vaga pela internação para nova reserva de solicitação de internação por central de leitos.

Possibilitar o registro e a visualização da ocupação dos leitos hospitalares, separados por setores e conforme tipo do leito. Possibilitar a transferência de leitos.

Identificar por cores a situação de cada leito (disponível, ocupado, em higienização, em reforma, reservado).

Possibilitar a restrição de utilização de leitos por sexo dos usuários.

Possibilitar a visualização de resumo de ocupação de leitos por setor e ocupação de leitos de UTI.

Possibilitar a impressão da ocupação de leitos hospitalares.

Possibilitar o registro de pertences dos internados controlando a situação de entrega.

Possibilitar a impressão de etiquetas para identificação de pacientes em ambiente hospitalar.

Possibilitar identificar pacientes para atendimentos de internações, através da leitura de código de barras.

Possibilitar o registro de visitas de internações controlando a entrada e saída de visitantes.

Possibilitar a impressão de etiqueta para identificação de visitas ou acompanhantes em ambiente hospitalar.

Possibilitar o registro de restrições de visitas para pacientes internados.

Possibilitar o registro de atendimentos de internações com informações de sinais vitais, anamnese, exames físicos, avaliação de dor, medicamentos prescritos, requisição de

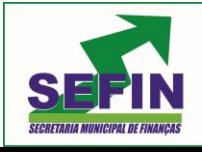

**Pregão Eletrônico Nº 88/2020 – Pag. 33 de 68**

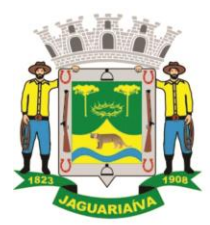

# Centro Administrativo Prefeito Otélio Renato Baroni

Praça Isabel Branco, 142 - Cidade Alta - Cx.Postal. II - Fone: (43) 3535 - 9400 - Fax: (43) 3535 - 9422 Jaguariaíva - PR - CEP: 84200-000 - CNPJ: 76.910.900/0001-38 - compras@jaguariaiva.pr.gov.br

#### DEPARTAMENTO DE COMPRAS E LICITAÇÕES

exames, aferições de pressão e dietas. Possibilitar a programação de atividades de prescrição de medicamentos e atividades complementares. Possibilitar a inclusão de atividades complementares por grupo. Possibilitar a cópia de programação de atividades complementares anterior.

Possibilitar a impressão de receitas de medicamentos, requisição de exames, prescrição médica e encaminhamentos.

Possibilitar a visualização das programações de atividades apresentando a data e horário programado, atividade, usuário, última execução da programação, quarto, leito e setor. Possibilitar a visualização detalhada da programação e o registro da realização.

Possibilitar a impressão das informações completas das internações e seus atendimentos e programações realizadas conforme período (data e horário inicial e final), setor, usuário específico.

Registrar alterações da integridade da pele para pacientes adultos internados utilizando a classificação de Escala de Braden e para pacientes pediátricos a escala

de Braden Q, calculando automaticamente os pontos e classificação de risco conforme informações das subclasses.

Registrar informações para avaliação de risco de Queda para pacientes internados, utilizando a escala de Morse, calculando automaticamente os pontos e classificação de risco conforme informações das subclasses.

Registrar informações para avaliação de risco de Flebite, para pacientes internados, utilizando a escala de Maddox, calculando automaticamente os pontos e classificação de risco conforme informações das subclasses.

Registrar informações para avaliação de risco de Flebite em pediatria para pacientes internados, calculando automaticamente os pontos e classificação de risco conforme informações das subclasses.

Registrar informações para avaliação de risco de queda em pediatria para pacientes internados, calculando automaticamente os pontos e classificação de risco conforme informações das subclasses.

Registrar informações de enfermagem para pacientes internados utilizando SCP – Sistema de Classificação de Pacientes, usando a Escala de Fugulin para pacientes adultos e a Escala Dinni para pacientes pediátricos, calculando automaticamente os pontos e classificação de risco conforme informações das subclasses.

Possibilitar o registro de avaliações de enfermagem de internados informando controle antropométrico, condições de chegada, antecedentes pessoais, antecedentes alérgicos, antecedentes cirúrgicos, antecedentes obstétricos, antecedentes hospitalares, hábitos e dependências, nutrição, eliminações fisiológicas, avaliação de dor, avaliação de risco e medicação de uso contínuo. Possibilitar a impressão da ficha de avaliação de enfermagem.

Controlar lista de espera de internações identificando usuário, data, tipo de leito, caráter de internação, clínica de internação e situação.

Controlar a reserva de leitos de internação identificando usuário, setor, leito, bloqueando ou alertando a ocupação do leito com antecedência definida.

Possibilitar o registro da solicitação das higienizações de leitos e a respectiva execução identificando a atividade realizada, solicitante, executante, data e horário de realização e tempo gasto. Bloquear automaticamente os leitos em higienização liberando para ocupação quando concluído.

Possibilitar o registro de fornecimentos de medicamentos para os usuários internados, considerando para o custo da internação.

Possibilitar o cadastro de bloqueios de agendamentos de cirurgias por hospital, sala cirúrgica e intervalo de data e horário.

Possibilitar o fechamento financeiro de internações mostrando histórico dos procedimentos realizados, medicamentos fornecidos e o respectivo custo. Permitir o registro de outros procedimentos que devem ser considerados na internação. Mostrar

resumo da internação com os valores que devem ser cobrados com base nos procedimentos, medicamentos e diárias de leitos.

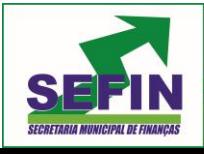

**Pregão Eletrônico Nº 88/2020 – Pag. 34 de 68**

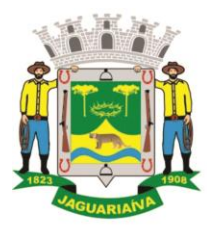

Centro Administrativo Prefeito Otélio Renato Baroni

Praça Isabel Branco, 142 - Cidade Alta - Cx.Postal. II - Fone: (43) 3535 - 9400 - Fax: (43) 3535 - 9422 Jaguariaíva - PR - CEP: 84200-000 - CNPJ: 76.910.900/0001-38 - compras@jaguariaiva.pr.gov.br

## DEPARTAMENTO DE COMPRAS E LICITAÇÕES

Calcular os valores das diárias de internação conforme os leitos que o usuário ocupou durante a internação.

Possibilitar o cadastro de cirurgias identificando sua classificação, tempo médio previsto de cirurgia, tipo de anestesia, procedimento principal, preparo, orientações, equipamentos, procedimentos secundários, materiais e equipe.

Possibilitar o controle de agendas cirúrgicas por hospital e salas de cirurgias, conforme horários e dias de semana de funcionamento, tempo de cada cirurgia, considerando tempo de preparo e esterilização das salas de cirurgia. Identificar o usuário, cirurgia, cirurgião, anestesista, convênio, caráter de Internação e Clínica de Internação.

Permitir execução de cirurgias de usuários agendados ou inclusão direta de usuário para realização de cirurgia.

Possibilitar uso de texto prontos para agilizar na descrição das cirurgias, conforme o cadastro da cirurgia.

Possibilitar a pesquisa de usuários internados para realização das cirurgias a partir da tela de execução de cirurgia.

Permitir execução de cirurgias de usuários agendados ou inclusão direta de usuário para realização de cirurgia.

Emitir relatório de lista de espera de cirurgia por cirurgia, hospital, usuário, Sexo, Município, bairro, Logradouro, Faixa Etária, Unidade de Saúde de Origem, Caráter de Internação, Clínica de Internação, Situação, Data da Baixa, Motivo de Cancelamento, Operador, Data, Ano e Mês da inserção na lista de Espera.

Possibilitar o registo de controle NANDA - Diagnósticos de Enfermagem para Atendimentos de Internações.

Emitir relatórios de Agendamento de cirurgias por hospital, setor, Ano, Mês, Data, Horário, Cirurgião, Anestesista, Tipo de Anestesia, Cirurgia, Usuário, Unidade de Saúde de Origem, Sexo, Município, Bairro, Logradouro, Faixa Etária, Convênio, Procedimento, Carácter e Clínica de Internação, Diagnóstico Principal.

Emitir relatórios e Gráficos de Execução de cirurgias por hospital, setor, Cirurgia, Unidade de Saúde de Origem, Usuário, Município, Bairro, Logradouro, Faixa Etária, Diagnóstico Principal, Procedimento, Cirurgião e Anestesista.

Possibilitar a importação automática para faturamento de exames realizados nos laboratórios e prestadores de serviços durante o período de interação do usuário.

Possibilitar a impressão de espelho dos faturamentos de AIHs.

Possibilitar a Auditoria de AIHs possibilitando a informação do procedimento autorizado, auditor, data e observações.

Possibilitar a impressão da auditoria.

Possibilitar o encerramento mensal de movimentações de AIHs bloqueando a inclusão e alteração de informações de faturamento.

Possibilitar registro de ocorrências diárias referente aos eventos ocorridos nas unidades restritas ao acesso do profissional.

Emitir relatório de laudos de internação por município, prestador, origem da internação, bairro, usuário com o valor de cada internação, possibilitando detalhar os valores dos serviços hospitalares e serviços profissionais.

Emitir relatório de tetos financeiros por município, teto financeiro, competência, mostrando valor do teto financeiro, valor gasto, quantidade de laudos de internação e o saldo do teto financeiro.

Emitir relatórios comparativos dos laudos de internações em anos e meses anteriores, com percentual de aumento ou diminuição nas internações em cada período.

#### **ODONTOLOGIA**

Permitir configurar os procedimentos odontológicos para que apresentem cores no odontograma e identifique sua utilização (por dente, por face, geral, dente decíduo ou permanente).

Permitir classificação dos procedimentos odontológicos em grupos.

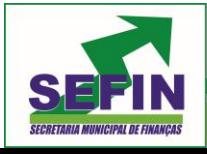

**Pregão Eletrônico Nº 88/2020 – Pag. 35 de 68**

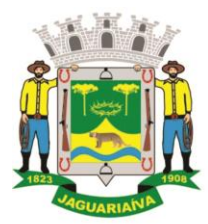

Centro Administrativo Prefeito Otélio Renato Baroni

Praça Isabel Branco, 142 - Cidade Alta - Cx.Postal. II - Fone: (43) 3535 - 9400 - Fax: (43) 3535 - 9422 Jaguariaíva - PR - CEP: 84200-000 - CNPJ: 76.910.900/0001-38 - compras@jaguariaiva.pr.gov.br

#### DEPARTAMENTO DE COMPRAS E LICITAÇÕES

Permitir elaborar questionário de anamnese de usuários com perguntas configuráveis por sexo e idade.

Permitir recepção automática de usuários pré-agendados com possibilidade de inclusão de usuários de procura espontânea, com seleção da ordem de atendimento. Possibilitar verificação de pendências de vacinas dos usuários atendidos.

Possibilitar o cadastro de classificações de riscos definindo níveis, tempo de espera para atendimento e identificação de cor. Possibilitar definir por local de atendimento a classificação de riscos adotada.

Possibilitar o cadastro de protocolos de classificação de riscos e ocorrências vinculando aos respectivos níveis de classificação de riscos.

Possibilitar o registro de triagem odontológica informando profissional e especialidade da triagem, pressão, temperatura, peso, altura e justificativa do atendimento. Possibilitar o registro de procedimentos gerando faturamento em BPA – Boletim de Produção Ambulatorial. Ao realizar triagem odontológica de pacientes, possibilitar informar o nível de classificação de risco conforme local de atendimento. Ordenar pacientes para atendimento conforme classificação de risco identificando a respectiva cor e apresentando tempo de espera quando excedido. Ao realizar triagem odontológica de pacientes possibilitar informar protocolo de classificação de riscos gerando automaticamente o nível de classificação do risco.

Permitir registro do atendimento odontológico com informação dos procedimentos realizados em odontograma. Possibilitar o registro de diagnóstico individual dos dentes incluindo detalhamento. Permitir a programação de procedimentos a realizar para o usuário atendido. Possibilitar a visualização dos atendimentos realizados anteriormente para o usuário. Ao realizar atendimentos odontológicos de pacientes, possibilitar informar o nível de classificação de risco conforme local de atendimento. Ordenar pacientes para atendimento conforme classificação de risco identificando a respectiva cor e apresentando tempo de espera quando excedido. Ao realizar atendimentos odontológicos de pacientes possibilitar informar protocolo de classificação de riscos gerando automaticamente o nível de classificação do risco.

Possibilitar o preenchimento do tipo de consulta, vigilância em saúde bucal e fornecimento de produtos odontológicos em conformidade com a ficha de atendimento odontológico individual do e-SUS do Ministério da Saúde.

Permitir a programação de procedimentos a realizar para o usuário atendido.

Possibilitar a visualização do diagnóstico dos dentes e os procedimentos em cores no odontograma.

Emitir a ficha do atendimento odontológico com impressão do odontograma, prescrição de medicamentos, requisições de exames, guia de referência e contra-referência. Ao realizar a digitação da ficha de atendimentos odontológico para pacientes, possibilitar informar o nível de classificação de risco conforme local de atendimento. Ao realizar atendimentos odontológicos de pacientes possibilitar informar protocolo de classificação de riscos gerando automaticamente o nível de classificação do risco.

Imprimir atestado, declaração de comparecimento, orientações e autorização para exodontia.

Possibilitar a visualização dos documentos digitalizados para cada usuário atendido.

Possibilitar a consulta de histórico de todos os atendimentos odontológicos por usuário mostrando odontograma completo, profissionais de atendimento, triagem odontológica, diagnósticos, procedimentos realizados, procedimentos odontológicos, prescrições de medicamentos, procedimentos solicitados, encaminhamentos, documentos emitidos, atividades coletivas, classificações de riscos.

Permitir digitação de anamnese com impressão de formulário.

Possibilitar digitação de atendimentos odontológicos realizados por unidades de saúde com atendimento não informatizado.

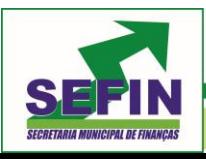

**Pregão Eletrônico Nº 88/2020 – Pag. 36 de 68**

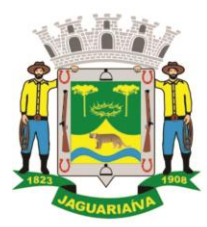

# Centro Administrativo Prefeito Otélio Renato Baroni

Praça Isabel Branco, 142 - Cidade Alta - Cx.Postal. II - Fone: (43) 3535 - 9400 - Fax: (43) 3535 - 9422 Jaguariaíva - PR - CEP: 84200-000 - CNPJ: 76.910.900/0001-38 - compras@jaguariaiva.pr.gov.br

#### DEPARTAMENTO DE COMPRAS E LICITAÇÕES

Emitir relatório de atendimentos odontológicos constando procedimentos realizados, encaminhamentos, exames solicitados. Possibilitar totalizar atendimentos realizados por profissional, especialidade, unidade de saúde, município do usuário, bairro, faixa etária.

Emitir relatório de procedimentos odontológicos realizados com quantidades realizadas em cada face, por procedimento, dente, profissional, especialidade

Emitir relatório de usuários com procedimentos programados na odontologia com determinado tempo de atraso no comparecimento para realização.

Emitir relatórios comparativos de:

- atendimentos odontológicos realizados em anos e meses anteriores, com percentual de aumento ou diminuição nos atendimentos realizados em cada período.

- procedimentos odontológicos realizados em anos e meses anteriores, com percentual de aumento ou diminuição nos procedimentos odontológicos realizados em cada período.

- encaminhamentos odontológicos realizados em anos e meses anteriores, com percentual de aumento ou diminuição nos encaminhamentos odontológicos realizados em cada período. - requisições de procedimentos odontológicos em anos e meses anteriores, com percentual de aumento ou diminuição nas requisições de procedimentos odontológicos em cada período.

## **LABORATÓRIO**

Permitir configurar exames conforme dados necessários para digitação de resultados e impressão de mapas de trabalho e laudos.

Identificar os exames com interfaceamento com equipamento laboratoriais.

Identificar exames com necessidade de autorização de realização para cada laboratório.

Permitir a recepção de usuários informando os exames a realizar. Possibilitar a recepção de usuários por leitura de códigos de barras dos agendamentos e leitura biométrica. Possibilitar informar a unidade de saúde de coleta, profissional solicitante e a realização de exames em gestantes e critério de urgência. Possibilitar informar o material e CID consistente para cada exame.

Possibilitar emitir declaração de comparecimento de usuário na recepção de exames.

Importar automaticamente os exames solicitados por requisição de exames no prontuário eletrônico.

Emitir etiquetas com códigos de barras para os diferentes materiais e bancadas de trabalho. Possibilitar reimprimir etiquetas selecionando os exames para reimpressão.

Possibilitar imprimir mapa de resultado e comprovante de retirada.

Possibilitar o controle de autorização de realização de exames de alto custo ou dentro do prazo de validade registrando a autorização ou indeferimento, responsável e descrição detalhando o motivo.

Possibilitar o controle da coleta de materiais de exames dos usuários. Identificar a coleta de materiais de exames por leitura de etiqueta com código de barra. Possibilitar informar o material coletado para o exame. Informar a coleta de materiais conforme etiqueta de material e bancada.

Possibilitar a digitação dos resultados de exames. Identificar os exames por leitura de etiqueta com código de barra por transação.

Consistir valores mínimos e máximos para cada informação dos resultados de exames.

Identificar usuários com resultados incompletos ou não informados.

Controlar os diferentes métodos de realização utilizados para cada exame.

Possibilitar informar o profissional responsável pelo exame restringindo ao profissional a liberação eletrônica do resultado de exame.

Possibilitar informar CID consistente para cada exame para fins de faturamento de BPA – Boletim de Produção Ambulatorial.

Permitir a digitação de resultados para exames de radiologia.

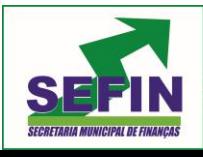

**Pregão Eletrônico Nº 88/2020 – Pag. 37 de 68**

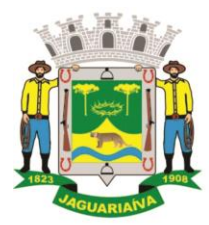

# Centro Administrativo Prefeito Otélio Renato Baroni

Praça Isabel Branco, 142 - Cidade Alta - Cx.Postal. II - Fone: (43) 3535 - 9400 - Fax: (43) 3535 - 9422 Jaguariaíva - PR - CEP: 84200-000 - CNPJ: 76.910.900/0001-38 - compras@jaguariaiva.pr.gov.br

## DEPARTAMENTO DE COMPRAS E LICITAÇÕES

Permitir a assinatura eletrônica de laudos de exames laboratoriais. Identificar os exames por leitura de etiqueta com código de barra. Identificar o operador, data e horário da assinatura eletrônica.

Verificar a realização de exames em que o resultado ainda esteja válido conforme quantidade de dias parametrizados para o exame, notificando operador do sistema.

Permitir o registro de entrega e a impressão dos laudos de exames diretamente pelas unidades de saúde de origem do usuário.

Restringir a impressão de laudos de exames controlados (Ex.: HIV) somente ao laboratório que realizou o exame.

Acompanhar de forma visual o trâmite dos exames incluídos para realização (coleta de material, digitação de resultado, assinatura eletrônica, entrega de exames) possibilitando identificar em qual estágio o exame se encontra pendente.

Imprimir comprovante com data prevista para retirada dos exames.

Emitir mapa de trabalho de forma individual, por mapa, por profissional solicitante, considerando critério de urgência e não emitidos.

Emitir resultados de exames de forma individual, por mapa, por profissional solicitante, considerando critério de urgência e resultados não emitidos.

Possibilitar a comunicação com sistemas de interfaceamento de equipamentos laboratoriais.

Possibilitar direcionar as impressões de etiquetas, mapas e resultados de exames diretamente para impressoras pré-definidas através das portas de impressão

Emitir relatório de exames realizados por quantidade e/ou valor, com totais por unidade de saúde, exame, profissional, mapa. Detalhar percentual dos exames realizados.

Emitir relatório comparativo de exames realizados em anos e meses anteriores, com percentual de aumento ou diminuição nos exames realizados em cada período.

Emitir relatório de histórico dos exames das recepções possibilitando visualizar todas as situações que o exame percorreu

### **GERENCIAMENTO DE FARMÁCIA E ESTOQUE**

Permitir o controle de estoque de diversos locais de estoque nas unidades de saúde (farmácias, almoxarifados).

Possibilitar o controle de estoque de medicamentos, materiais de limpeza, insumos, por lote do fabricante, data de vencimento ou quantidade.

Controlar medicamentos em conformidade com a Portaria 344 da ANVISA. Emitir relatórios definidos pela Vigilância Sanitária: BMPO - Balanço de Medicamentos Psicoativos e Outros Sujeitos a Controle Especial Trimestral e Anual, Livro de Registro de Substâncias.

Possibilitar o controle de estoque por centros de custos identificando movimentações realizadas de cada lote.

Permitir a movimentação de entrada e saída de insumos.

Permitir a classificação dos medicamentos por grupos e princípio ativo.

Possibilitar o controle de conjuntos de medicamentos e materiais a partir de protocolos, definindo insumo de referência e quantidade. Possibilitar a montagem dos conjuntos informando lote de cada medicamento e/ou material, quantidade de conjuntos e gerando código de barras único para identificação do conjunto. Possibilitar a impressão de etiquetas dos conjuntos conforme quantidade informada.

Possibilitar o cálculo do custo dos medicamentos por custo médio, última compra ou custo de compra.

Gerar custo dos medicamentos nos fornecimentos para usuários ou consumo próprio das unidades de saúde.

Sugerir a compra e requisição de medicamentos a partir dos estoques mínimo e ideal definidos para cada local de estoque. Gerar pedidos de compra e requisição dos medicamentos.

Estimar o consumo dos medicamentos com base na demanda alertando quanto à possibilidade de vencimento dos medicamentos.

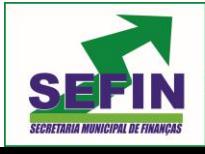

**Pregão Eletrônico Nº 88/2020 – Pag. 38 de 68**

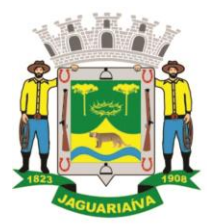

# Centro Administrativo Prefeito Otélio Renato Baroni

Praça Isabel Branco, 142 - Cidade Alta - Cx.Postal. II - Fone: (43) 3535 - 9400 - Fax: (43) 3535 - 9422 Jaguariaíva - PR - CEP: 84200-000 - CNPJ: 76.910.900/0001-38 - compras@jaguariaiva.pr.gov.br

#### DEPARTAMENTO DE COMPRAS E LICITAÇÕES

Possibilitar a digitação dos pedidos de compra de medicamentos. Controlar a situação, previsão de entrega e saldos dos pedidos.

Possibilitar a impressão de guia de pedido de compra.

Possibilitar a requisição de medicamentos para os locais de estoque visualizando o saldo no local de destino, mostrando previsão de entrega dos medicamentos em pedidos pendentes. Possibilitar a impressão de guia de requisição.

Permitir a entrada de medicamentos por compras, doações ou transferências informando a localização no estoque. Permitir a importação dos itens dos pedidos de compra. Possibilitar informar os fabricantes dos medicamentos. Possibilitar classificar as entradas por centros de custos.

Possibilitar a impressão de etiquetas para código de barras dos lotes dos insumos. Possibilitar a impressão de guia de entrada.

Permitir as saídas de medicamentos para consumo próprio da unidade de saúde ou para usuários. Possibilitar a identificação do insumo e lote através da leitura de código de barras. Importar automaticamente as prescrições de medicamentos realizadas nos atendimentos médicos e odontológicos. Possibilitar definir o período considerado para importação. Identificar medicamentos pertencentes a conjuntos gerando automaticamente fornecimento para os demais materiais do conjunto.

Possibilitar o fornecimento de medicamentos e materiais com identificação de conjuntos através de leitura de código de barras. Gerar automaticamente o fornecimento de todos os materiais do conjunto identificando lotes e quantidades para fornecimento.

Ao fornecer medicamentos controlados solicitar data e numeração da receita.

Alertar quando o medicamento já foi fornecido ao usuário no mesmo dia em qualquer outra unidade de saúde.

Possibilitar a impressão de declaração de comparecimento para pacientes que vieram até a unidade buscar medicamentos.

Informar o consumo diário para medicamentos de uso contínuo e controle especial.

Alertar no fornecimento de insumos quando saldo abaixo do estoque mínimo.

Possibilitar a impressão de guia de saída.

Possibilitar a transferência de medicamentos para os locais de estoque, gerando automaticamente a entrada na unidade de destino. Possibilitar a identificação do insumo e lote através da leitura de código de barras.

Alertar na transferência de insumos quando saldo abaixo do estoque mínimo.

Possibilitar a impressão de guia de transferência.

Possibilitar a geração de arquivo magnético com todas as informações da transferência para importação no local de estoque de destino.

Possibilitar a visualização de requisições de medicamentos de outras locais de estoque, mostrando o saldo disponível, o saldo do solicitante, calculando o consumo médio do solicitante.

Permitir o fornecimento parcial dos medicamentos solicitados.

Possibilitar que cada local de estoque visualize as transferências de medicamentos recebidas possibilitando a confirmação das entradas de medicamentos no estoque.

Possibilitar que as centrais de distribuição visualizem os itens das transferências não aceitos pelos locais de estoque realizando a devolução dos itens e readmitindo em estoque.

Possibilitar a abertura e encerramento de competências, consistindo a data das movimentações de insumos.

Permitir ajustes de saldos com lançamentos de entradas e saídas de estoque como quebra, devoluções, vencimento do prazo de validade.

Possibilitar a impressão de guia de ajustes de saldos.

Possibilitar a verificação de insumos a vencer conforme período informado. Possuir na entrada do sistema alerta automático dos insumos a vencer conforme período de alerta especificado em cada insumo.

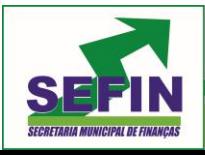

**Pregão Eletrônico Nº 88/2020 – Pag. 39 de 68**

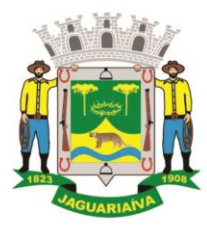

# Centro Administrativo Prefeito Otélio Renato Baroni

Praça Isabel Branco, 142 - Cidade Alta - Cx.Postal. II - Fone: (43) 3535 - 9400 - Fax: (43) 3535 - 9422 Jaguariaíva - PR - CEP: 84200-000 - CNPJ: 76.910.900/0001-38 - compras@jaguariaiva.pr.gov.br

#### DEPARTAMENTO DE COMPRAS E LICITAÇÕES

Possibilitar a verificação de insumos com estoque abaixo da quantidade mínima conforme local de armazenamento de acesso. Possuir na entrada do sistema alerta automático dos insumos com estoque abaixo do mínimo.

Emitir relatório dos pedidos de compra, requisições, entradas, saídas, transferências, ajustes de saldos, mostrando valor e/ou quantidade, médias de consumo diário, mensal ou anual, totalizando por unidade de saúde, local de estoque, medicamento, lote e usuário.

Emitir relatório de saídas de insumos gerando gráfico com Curva ABC.

Emitir relatório de saldos de estoque em qualquer data informada, detalhando valor e/ou quantidade por lotes, custo unitário, pedidos pendentes, mostrando apresentação e localização.

Emitir balanço completo e de aquisições de medicamentos trimestral e anual conforme Portaria 344 da ANVISA.

Emitir livro de registro de substâncias trimestral e anual conforme Portaria 344 da ANVISA. Emitir relação mensal de notificações de receita A em conformidade com as normas da ANVISA.

Emitir relatórios comparativos de:

- entradas de medicamentos em anos e meses anteriores, com percentual de aumento ou diminuição nas entradas de medicamentos em cada período.

- saídas de medicamentos em anos e meses anteriores, com percentual de aumento ou diminuição nas saídas de medicamentos em cada período.

- transferências de medicamentos em anos e meses anteriores, com percentual de aumento ou diminuição nas transferências de medicamentos em cada período.

- ajustes de estoque em anos e meses anteriores, com percentual de aumento ou diminuição nos ajustes de estoque em cada período.

#### **TRANSPORTE E TFD**

Permitir a configuração das rotas identificando os municípios de destino e o veículo que realiza a rota. Possibilitar definir o prestador, convênio, profissional responsável e procedimento para faturamento de transportes e exportação de BPA – Boletim de Produção Ambulatorial. Possibilitar definir procedimento de apoio e apoio de acompanhante para faturamento de apoios realizados. Possibilitar a definição do valor de transporte por passagem ou valor da viagem.

Permitir a configuração de agendamentos por rota (municípios) com os horários de partida e quantidade de usuários para transporte.

Possibilitar o cadastro de veículos para controle de despesas e transportes.

Possibilitar informar a categoria de CNH no cadastro de veículo.

Possibilitar informar a categoria de CNH no cadastro de motorista.

Possibilitar consistir a categoria de CNH dos veículos com os condutores cadastrados.

Possibilitar o cadastro de locais de destino para transporte de usuários aos municípios.

Possibilitar a configuração de cotas de transportes por quantidade e/ou valor para as rotas por período.

Possibilitar o agendamento de transporte com identificação da rota, local de destino, motivo do transporte, local de embarque e horário de partida. Consistir a existência de cotas de transporte por rota e período.

Possibilitar configuração para controlar poltronas, apresentando visualização dos acentos no momento de realizar os agendamentos.

Emitir alerta para o operador do sistema quando o usuário não compareceu na última viagem agendada.

Possibilitar o registro de apoios por rota e município identificando usuário, usuário acompanhante, período, procedimento de apoio e procedimento de apoio de

acompanhante. Vincular unidade de saúde, profissional, especialidade e valor diário conforme a rota informada. Calcular a quantidade e valor total de apoios conforme período informado. Emitir comprovante referente ao apoio.

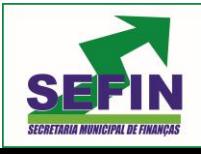

**Pregão Eletrônico Nº 88/2020 – Pag. 40 de 68**

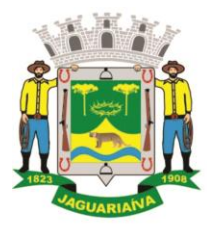

# Centro Administrativo Prefeito Otélio Renato Baroni

Praça Isabel Branco, 142 - Cidade Alta - Cx.Postal. II - Fone: (43) 3535 - 9400 - Fax: (43) 3535 - 9422 Jaguariaíva - PR - CEP: 84200-000 - CNPJ: 76.910.900/0001-38 - compras@jaguariaiva.pr.gov.br

#### DEPARTAMENTO DE COMPRAS E LICITAÇÕES

Possibilitar a confirmação de viagens gerando informações de prestador, convênio, procedimento de transporte, profissional responsável para faturamento conforme definições da rota. Possibilitar identificar motorista e veículo para transporte. Possibilitar informar observações para a viagem imprimindo informações da viagem e relação de usuários agendados.

Possibilitar a identificação dos usuários transportados previamente agendados e de demanda espontânea. Possibilitar a pesquisa dos usuários agendados por data.

Possibilitar informar acompanhante, permitir substituir acompanhante nos agendamentos.

Possibilitar o registro de despesas de viagens informando adiantamentos de viagem e despesas dos motoristas, quilometragem, calculando automaticamente o saldo de acerto.

Possibilitar a classificação das despesas de viagens em grupos permitindo com isso a emissão de relatórios de despesas sintéticos.

Possibilitar o controle de solicitações de TFD – Tratamento Fora do Domicílio registrando a unidade de saúde e município de origem do usuário, município de tratamento, informações de 1º tratamento ou tratamento continuado, situação do tratamento, parecer da comissão. Possibilitar a visualização dos atendimentos realizados durante o tratamento.

Possibilitar a impressão do documento de solicitação de TFD - Tratamento Fora do Domicílio.

Possibilitar a visualização de histórico de TFD - Tratamentos Fora do Domicílio realizados por usuário, período e situação detalhando as solicitações do usuário.

Possibilitar o registro dos atendimentos realizados durante os TFD - Tratamentos Fora do Domicílio informando a solicitação, unidade de saúde de atendimento, profissional, especialidade, procedimento, situação do atendimento quanto à realização e detalhamento.

Emitir relatório com agendamentos de transportes em determinada data, identificando horário de partida, usuário, número do CNS.

Emitir relatório com agendamentos de transportes e capacidade disponível mostrando percentual sobre disponibilidade.

Emitir relatório de transportes realizados com totais por rota, município e local de destino, motivo do transporte, prestador, convênio. Detalhar percentual dos transportes realizados.

Emitir relatório de despesas por quantidade e/ou valor, com totais por rota, veículo, motorista, despesa. Detalhar percentual das despesas.

Emitir relatório de médias de consumo de combustíveis conforme quilometragem, por quantidade e/ou valor, com totais por rota, veículo, motorista, despesa.

Emitir relatório das solicitações de TFD - Tratamentos Fora do Domicílio por quantidade com totais por unidade de saúde de origem, município de origem, usuário, município de tratamento, parecer.

Emitir relatório dos atendimentos de TFD - Tratamentos Fora do Domicílio por quantidade com totais por unidade de saúde de atendimento, profissional, especialidade, situação, unidade de saúde de origem, município de origem, usuário.

Emitir relatórios comparativos de:

- transportes em anos e meses anteriores, com percentual de aumento ou diminuição nos transportes em cada período.

- despesas em anos e meses anteriores, com percentual de aumento ou diminuição nas despesas em cada período.

- médias de consumo em anos e meses anteriores, com percentual de aumento ou diminuição nas médias de consumo em cada período.

- solicitações de TFD – Tratamento Fora do Domicílio, com percentual de aumento ou diminuição nas solicitações em cada período.

- atendimentos de TFD – Tratamento Fora do Domicílio, com percentual de aumento ou diminuição nos atendimentos em cada período.

# **VIGILÂNCIA SANITÁRIA**

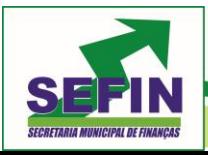

**Pregão Eletrônico Nº 88/2020 – Pag. 41 de 68**

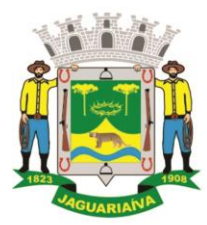

# Centro Administrativo Prefeito Otélio Renato Baroni

Praça Isabel Branco, 142 - Cidade Alta - Cx.Postal. II - Fone: (43) 3535 - 9400 - Fax: (43) 3535 - 9422 Jaguariaíva - PR - CEP: 84200-000 - CNPJ: 76.910.900/0001-38 - compras@jaguariaiva.pr.gov.br

## DEPARTAMENTO DE COMPRAS E LICITAÇÕES

Cadastrar os estabelecimentos com registro dos responsáveis, contador e atividades econômicas.

Possibilitar cadastrar estabelecimentos isentos de licença Sanitária.

Emitir de licenças sanitárias por atividades econômicas, ano da licença e contador controlando as datas de vistorias. Possibilitar informar os serviços farmacêuticos para as licenças dos estabelecimentos de farmácias.

Registrar as tarefas da Vigilância Sanitária como visitas, vistorias, acompanhamentos por estabelecimentos, possibilitando a atualização da área e situação do estabelecimento.

Possibilitar o registro de procedimentos de vistoria, notificação, advertências ou multas para cada etapa de execução das tarefas.

Imprimir fichas de vistoria de estabelecimentos e habite-se.

Possibilitar programar a rotina de vistorias dos agentes sanitários, emitindo relatório da produtividade.

Permitir o registro das reclamações identificando os estabelecimentos comerciais ou cidadãos. Emitir ficha de reclamação.

Possibilitar o registro de habite-se com controle de unidades, emissão e valor da taxa.

Possibilitar a emissão de licenças de veículos (transporte de alimentos, carros de som) conforme cadastro de veículos por proprietário e estabelecimento.

Possibilitar a emissão em lote de licenças de veículos por tipo de licença, tipo de veículo, proprietário, estabelecimento.

Imprimir as licenças de veículos com modelos diferenciados para cada tipo de licença.

Possibilitar o registro de inspeções de abates, informando a procedência, cada animal abatido com respectivo peso, idade, sexo, pelagem, doenças encontradas.

Possibilitar o registro de acidentes com animais, informando o endereço da ocorrência e informações do animal. Possibilitar a impressão de ficha de acompanhamento.

Possibilitar o registro de solicitações de análises de amostras de água informando a unidade de saúde de origem e coleta especificando as análises microbiológicas e físico-químicas que devem ser realizadas. Possibilitar a impressão da solicitação.

Possibilitar a recepção de solicitações de análises de amostras de água confirmando as solicitações ou incluindo novas. Possibilitar a visualização das etapas percorridas pelas solicitações.

Possibilitar o registro de resultados das análises de amostras de água visualizando as informações da solicitação e recepção e informando o resultado para as análises físicoquímicas e microbiológicas e a conclusão e alerta. Possibilitar informar a necessidade de nova coleta.

Possibilitar a assinatura digital das análises de amostras de água.

Possibilitar o controle de entrega de resultados de análises de amostras de água por unidade de saúde de origem.

Possibilitar o registro de solicitações de análises de amostras de alimentos informando a unidade de saúde de origem e coleta especificando as análises microbiológicas que devem ser realizadas. Possibilitar a impressão da solicitação.

Possibilitar a recepção de solicitações de análises de amostras de alimentos confirmando as solicitações ou incluindo novas. Possibilitar a visualização das etapas percorridas pelas solicitações.

Possibilitar o registro de resultados das análises de amostras de alimentos visualizando as informações da solicitação e recepção e informando o resultado para as análises microbiológicas e a conclusão. Possibilitar informar a necessidade de nova coleta.

Possibilitar a assinatura digital das análises de amostras de alimentos.

Possibilitar o controle de entrega de resultados de análises de amostras de alimentos por unidade de saúde de origem.

Emitir relatórios de estabelecimentos: por contador, atividade econômica, data de abertura.

Emitir relatórios de tarefas da Vigilância Sanitária, com totais por motivo, estabelecimento, atividade econômica, contador.

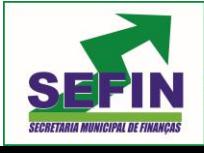

**Pregão Eletrônico Nº 88/2020 – Pag. 42 de 68**

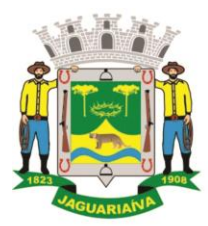

Centro Administrativo Prefeito Otélio Renato Baroni

Praça Isabel Branco, 142 - Cidade Alta - Cx.Postal. II - Fone: (43) 3535 - 9400 - Fax: (43) 3535 - 9422 Jaguariaíva - PR - CEP: 84200-000 - CNPJ: 76.910.900/0001-38 - compras@jaguariaiva.pr.gov.br

#### DEPARTAMENTO DE COMPRAS E LICITAÇÕES

Emitir relatórios de licenças dos estabelecimentos, com totais por estabelecimento, atividade econômica, bairro, logradouro.

Emitir relatórios de arrecadação de licenças sanitárias, com totais por estabelecimento, contador, atividade econômica, mês, situação.

Emitir relatórios de licenças de veículos, com totais por tipo de licença, tipo de veículo, proprietário, estabelecimento, veículo.

Emitir relatórios de inspeções de abates com totais de tipos de animais, procedência, estabelecimento.

Emitir relatórios de análises de amostras de água, com totais por ano e mês, situação, unidade de saúde de origem.

Emitir relatórios de análises de amostras de alimentos, com totais por ano e mês, situação, unidade de saúde de origem, estabelecimento, bairro, logradouro.

#### **EPIDEMIOLOGIA**

Possibilitar a definição de grupos epidemiológicos especificando CIDs de interesse para controle.

Possibilitar o registro de processos de investigação de agravos de notificação e o registro de acompanhamentos das ocorrências sobre os processos.

Possibilitar o registro das notificações de agravos à saúde do trabalhador com informações de CID, usuário, unidade de saúde notificadora, estabelecimento, ocorrência e partes do corpo atingidas. Possibilitar a impressão de ficha da notificação de agravo.

Possibilitar o registro das notificações de agravos de hepatites virais com informações para investigação, antecedentes, locais de exposição, pessoas em contato, resultados de exames.

Possibilitar a impressão de ficha da notificação de agravo de investigação e pessoas em contato.

Emitir relatório dos processos de investigação de agravos, com totais por ano e mês, CID, grupo da CID, usuário, município, bairro, faixa etária.

Emitir relatório de notificações de agravos à saúde do trabalhador, com totais por ano e mês da notificação, unidade de saúde notificadora, estabelecimento, usuário, município, bairro.

Emitir relatório de notificações de agravos de hepatites virais, com totais por ano e mês da notificação, unidade de saúde, profissional, usuário, município, bairro.

#### **PAINEL ELETRÔNICO**

Possibilitar o cadastro ilimitado de painéis eletrônicos, definindo o tempo de visualização de informações e notícias. Possibilitar o alerta por som ou chamado de voz. Possibilitar definir o texto para chamado de voz. Possibilitar definir a aparência com brasão, cores e fontes das áreas de visualização de informações. Possibilitar a visualização de até 3 rótulos com informações dos chamados recentes.

Possibilitar o cadastro de notícias para exibição nos painéis eletrônicos. Possibilitar a exibição de texto, imagem, texto com imagem e vídeo. Possibilitar a exibição de notícias por RSS especificando o endereço, divulgação da fonte, período e exibição de data e horário da notícia. Possibilitar configurar fonte e fundo para textos e RSS. Possibilitar configurar a disposição de texto com imagem. Possibilitar configurar a exibição em todos ou especificando os painéis eletrônicos.

Disponibilizar a visualização de painel eletrônico com acesso para as suas configurações. Disponibilizar a visualização de data e horário. Disponibilizar a visualização de foto do usuário chamado.

Possibilitar no cadastro de cada setor a configuração de utilização de painel eletrônico para cada estágio de atendimento especificando descrição para visualização. Possibilitar definir o painel eletrônico utilizado para visualização.

Possibilitar o chamado de usuários no painel eletrônico nos estágios de atendimento: recepção de usuários, triagem/preparo de consultas, atendimento de consultas, triagem

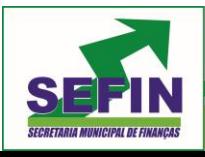

**Pregão Eletrônico Nº 88/2020 – Pag. 43 de 68**

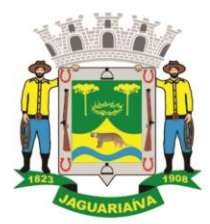

# Centro Administrativo Prefeito Otélio Renato Baroni

Praça Isabel Branco, 142 - Cidade Alta - Cx.Postal. II - Fone: (43) 3535 - 9400 - Fax: (43) 3535 - 9422 Jaguariaíva - PR - CEP: 84200-000 - CNPJ: 76.910.900/0001-38 - compras@jaguariaiva.pr.gov.br

## DEPARTAMENTO DE COMPRAS E LICITAÇÕES

odontológica, atendimento odontológico, recepções de internações, atendimentos de internações e atendimentos de enfermagem.

Possibilitar configurar o painel eletrônico de classificação de risco para mostrar somente as iniciais do nome dos pacientes que aguardam atendimento.

Disponibilizar visualização de histórico de chamados em painel eletrônico identificando unidade de saúde, setor de atendimento, usuário, data, horário e operador do sistema.

#### **CONFIGURAÇÕES DE CADASTRO**

Compatibilizar os cadastros conforme as Tabelas do SCNS - Sistema Cartão Nacional de Saúde.

Consistir automaticamente a existência de cadastros em duplicidade considerando nome do usuário, data de nascimento, nome da mãe e documento mostrando em tela os cadastros já existentes.

Possibilitar realizar unificação de cadastro de usuários que estão em duplicidade na base, realizando comparação de informações e formatação do registro que permanecerá.

Possibilitar a visualização do histórico de unificações dos usuários.

Possibilitar realizar unificação de cadastro de endereços realizando comparação de informações e formatação do registro que permanecerá.

Utilizar critério de nomes fonetizados para pesquisa e consistência de duplicidades.

Exibir Nome Social dos pacientes (quando existente) para pesquisa para os estágios de atendimento: recepção de usuários, triagem/preparo de consultas e atendimento médico.

Possibilitar o cadastramento de C.E.P.s do município possibilitando a pesquisa automática de bairro e logradouro nos cadastros de famílias, usuários, profissionais, unidades de saúde e estabelecimentos.

Possibilitar a pesquisa de Endereços de usuários e famílias por C.E.P. e/ou Logradouro utilizando o padrão DNE dos Correios.

Possibilitar a utilização de foto no cadastro de paciente.

Possibilitar exibir a foto do paciente nas principais rotinas de atendimento, para facilitar o reconhecimento do paciente pelo profissional de atendimento.

Permitir a captura de imagem de webcam através do sistema no cadastro de paciente.

Possibilitar a pesquisa de informações dos pacientes disponíveis na base nacional do Cartão Nacional de Saúde através de comunicação com o WebService do CADSUS.

Permitir cadastro de escalas e formulários dinâmicos para utilização em diversas telas do sistema.

Possibilitar a obtenção de informações adicionais de usuários e unidades de saúde.

Possibilitar definir para as unidades de saúde os horários de atendimentos com possibilidade de definição de plantões. Permitir definir para os profissionais os horários de atendimentos com possibilidade de definição de plantões.

Possibilitar definir procedimentos que possuem determinado tempo de carência, onde seja possível alertar e/ou bloquear conforme configuração do operador.

Possibilitar controlar a quantidade de procedimentos que o paciente realizou em determinado período, onde seja possível alertar e/ou bloquear conforme configuração do operador.

Possibilitar configuração de vinculo entre procedimentos municipais com procedimentos BPA.

Permitir o controle de metas de indicadores de saúde do paciente, permitindo definir metas das informações de saúde do paciente durante os atendimentos de consultas e o posterior acompanhamento e comparativo dessas metas e as reais informações de saúde. Permitir configurar metas globais que serão utilizadas quando não informadas as metas nos atendimentos.

Possibilitar o cancelamento automático das recepções para pacientes que não compareceram aos atendimentos.

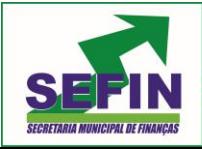

**Pregão Eletrônico Nº 88/2020 – Pag. 44 de 68**

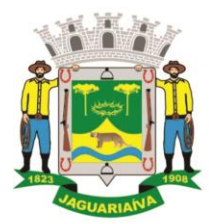

Centro Administrativo Prefeito Otélio Renato Baroni

Praça Isabel Branco, 142 - Cidade Alta - Cx.Postal. II - Fone: (43) 3535 - 9400 - Fax: (43) 3535 - 9422 Jaguariaíva - PR - CEP: 84200-000 - CNPJ: 76.910.900/0001-38 - compras@jaguariaiva.pr.gov.br

#### DEPARTAMENTO DE COMPRAS E LICITAÇÕES

Possibilitar configuração em dias para inicio do processo de cancelamento automático das recepções de pacientes faltantes.

Possibilitar o cadastro de priorização dos atendimentos por idade do paciente, permitir definir a partir de qual idade deve consistir a priorização.

Possibilitar inclusão automática em lista de espera para consultas e exames, conforme configuração de prioridades.

Possibilitar configurar restrições de acessos nas listas de esperas de consultas ou exames por operadores, restringir listas de esperas de consultas somente para especialidades que o operador tenha acesso, restringir listas de esperas de exames somente para exames que o operador tenha acesso, conforme configurações em seu cadastro.

Emitir em um único relatório um extrato de usuários e famílias detalhando os atendimentos realizados nas unidades de saúde, possibilitando visualizar: atendimentos realizados, medicamentos dispensados, encaminhamentos, aplicações de vacinas, exames realizados, procedimentos odontológicos, agendamentos, transportes, internações hospitalares.

Emitir em um único relatório um extrato de unidades de saúde detalhando: atendimentos realizados, medicamentos fornecidos, encaminhamentos, aplicações de vacinas, exames realizados, procedimentos odontológicos, agendamentos, transportes, internações hospitalares.

Emitir relatório de procedimentos realizados consolidando todos os atendimentos realizados: atendimento ambulatorial, aplicações de vacinas, procedimentos odontológicos, exames realizados. Totalizar quantidade e/ou valor por unidade de saúde, profissional, especialidade, bairro, faixa etária.

Gerar automaticamente arquivo magnético para integração com o sistema SI-PNI do Ministério da Saúde. Possibilitar a exportação de aplicações de vacinas e/ou movimentações de estoque dos imunobiológicos conforme especificações da integração.

Possibilitar a exportação automática das movimentações para o sistema Hórus do Ministério da Saúde através de comunicação por WebService. Possibilitar definir o período para exportação.

Possibilitar a exportação das informações dos laudos de internação para o sistema SISRHC do Ministério da Saúde.

Permitir a exportação das informações dos laudos de APACs por competência para faturamento no aplicativo SIA do Ministério da Saúde.

Permitir a exportação dos laudos de internação para o aplicativo SISAIH01 do Ministério da Saúde utilizado pelos prestadores.

Possibilitar a importação dos procedimentos realizados nas internações pelos prestadores, através de arquivo gerado pelo aplicativo SISAIH01 do Ministério da Saúde.

Possibilitar a importação automática das definições do aplicativo SIGTAP do Ministério da Saúde, realizando automaticamente o download a partir do repositório do DataSUS (ftp), mantendo atualizadas as regras de faturamento de Procedimentos do SUS em relação a competência atual.

Permitir a importação manual das definições do aplicativo SIGTAP do Ministério da Saúde, possibilitando selecionar os arquivos das competências a partir do repositório do DataSUS (ftp) e realizar a importação das regras de faturamento de Procedimentos do SUS.

Permitir a exportação das informações de compras dos medicamentos ao BPS (Banco de Preços em Saúde).

Utilizar sistema gerenciador de banco de dados relacional gratuito como repositório de dados.

Possibilitar a digitalização de documentos para usuários identificando o tipo de documento, data, horário. Possibilitar a digitalização de documentos nos formatos: TIFF, JPEG, BMP, PNG. Restringir os tipos de documentos que podem ser visualizados por médicos, enfermeiros e outros profissionais. Possibilitar a visualização dos documentos digitalizados com navegação entre os documentos existentes. Possibilitar a navegação nas páginas dos documentos multipaginados. Possibilitar operações de visualização quanto a tamanho, posicionamento de imagens. Possibilitar a impressão dos documentos digitalizados.

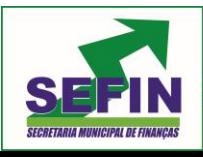

**Pregão Eletrônico Nº 88/2020 – Pag. 45 de 68**

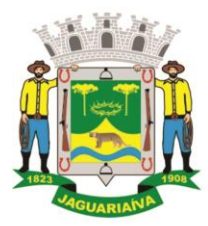

# Centro Administrativo Prefeito Otélio Renato Baroni

Praça Isabel Branco, 142 - Cidade Alta - Cx.Postal. II - Fone: (43) 3535 - 9400 - Fax: (43) 3535 - 9422 Jaguariaíva - PR - CEP: 84200-000 - CNPJ: 76.910.900/0001-38 - compras@jaguariaiva.pr.gov.br

#### DEPARTAMENTO DE COMPRAS E LICITAÇÕES

Possibilitar na emissão de relatório que seja selecionado o tipo de papel, orientação, tamanho, largura, altura, margens e impressão de linhas zebradas.

Os relatórios devem possuir exportação para os seguinte formato de arquivo: PDF.

O sistema deve possuir controle de acesso por operador para cada opção do sistema, identificando nível do privilégio (inclusão, alteração, exclusão, consulta).

Controlar o número de tentativas de acesso ao sistema possibilitando o bloqueio de operadores ao esgotar tentativas.

Controlar o tempo de inatividade do sistema exigindo a identificação do operador

O sistema deve permitir o acesso restrito dos operadores por identificação biométrica.

Permitir o cadastro de grupos de usuários de sistema e seus privilégios de acesso.

Permitir ao usuário do sistema a troca de senha quando entender ou se tornar necessário.

Possibilitar configurar o acesso restrito ao sistema, em dias e horários específicos por operadores.

Disponibilizar ferramenta como parte integrante do sistema para troca de mensagens no modelo de correio eletrônico entre todos os usuários de sistema. Possibilitar o controle de mensagens recebidas, lidas, enviadas e excluídas. Possibilitar a utilização de arquivamento de mensagens em pastas. Possibilitar a composição de novas mensagens, resposta de mensagens recebidas, encaminhamento de mensagens recebidas e impressão de mensagens. Possibilitar a localização de mensagens recebidas ou enviadas por período, assunto e mensagem.

O sistema deve registrar as operações realizadas pelos operadores do sistema possibilitando a auditoria e identificando o operador, operação realizada, data, horário e espelho das informações incluídas, alteradas ou excluídas. O espelho das informações deve ser fiel a estrutura de campos de cada tabela, não sofrendo alterações quando mudar a estrutura de tabelas e consequentemente mantendo a informação fidedigna de acordo com a data da geração do evento.

O sistema deve registrar os acessos e tentativas de acesso ao sistema, identificando, nome do computador, endereço de rede IP, data e horário.

O sistema deve possuir mecanismos que permitam a execução automática de cópias de segurança previamente agendadas.

#### **FATURAMENTO**

Possibilitar a apuração do faturamento dos prestadores de serviço totalizando os valores dos atendimentos realizados e não realizados por prestador. Possibilitar o faturamento por competência e período. Possibilitar selecionar individualmente os atendimentos para faturamento. Apresentar resumo dos procedimentos por quantidade e valor. Possibilitar a comparação entre o valor do prestador e o valor SUS mostrando diferença. Calcular os impostos conforme alíquota e incidência por faixa de valor de faturamento.

Possibilitar a impressão do faturamento com totais por unidade de atendimento, profissional, especialidade, convênio e procedimento e relação de impostos calculados.

Possibilitar a apuração de faturamento das unidades de saúde de origem totalizando os valores dos atendimentos realizados e não realizados por prestador. Possibilitar o faturamento por competência. Calcular o valor da taxa administrativa a partir do percentual informado para cada unidade de saúde de origem e o valor total dos atendimentos. Apresentar resumo dos procedimentos por quantidade e valor. Possibilitar a impressão do faturamento com totais por prestador, unidade de atendimento, profissional, especialidade, convênio, fonte de recurso e procedimento.

Possibilitar a emissão de relatórios sobre os faturamentos dos prestadores mostrando valor e/ou quantidade realizado e não realizado com totais por competência, prestador, convênio, profissional, especialidade e procedimento.

Consistir procedimentos no momento da realização quanto aos critérios definidos pelo Ministério da Saúde: sexo, idade, especialidade, classificação de serviços das unidades de saúde.

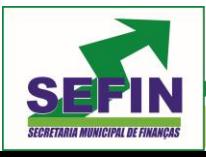

**Pregão Eletrônico Nº 88/2020 – Pag. 46 de 68**

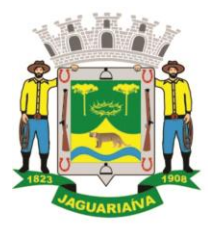

# Centro Administrativo Prefeito Otélio Renato Baroni

Praça Isabel Branco, 142 - Cidade Alta - Cx.Postal. II - Fone: (43) 3535 - 9400 - Fax: (43) 3535 - 9422 Jaguariaíva - PR - CEP: 84200-000 - CNPJ: 76.910.900/0001-38 - compras@jaguariaiva.pr.gov.br

## DEPARTAMENTO DE COMPRAS E LICITAÇÕES

Possibilitar o cadastro tabelas de valores para os procedimentos dos prestadores.

Possibilitar definir os convênios para faturamento nos prestadores com a respectiva fonte de recurso utilizada. Possibilitar definir os Convênios que estão ativos e bloqueados para os prestadores. Possibilitar definir os impostos incidentes sobre o prestador.

Possibilitar definir o prestador e o convênio para faturamento das consultas dos profissionais em cada unidade de saúde de atendimento.

Possibilitar definir o prestador e o convênio para faturamento dos exames realizados em cada unidade de saúde de atendimento.

Gerar automaticamente com base nos atendimentos realizados o arquivo magnético para BPA – Boletim de Produção Ambulatorial conforme especificações do Ministério da Saúde, permitindo a seleção dos procedimentos para geração.

Possibilitar definir os convênios por unidade de saúde para faturamento em BPA – Boletim de Produção Ambulatorial.

Gerar automaticamente com base nos usuários e famílias cadastradas, visitas domiciliares, atividades coletivas, atendimentos médicos, procedimentos realizados e atendimentos odontológicos as informações necessárias para importação no sistema e-SUS AB – Atenção Básica.

Gerar automaticamente com base nos atendimentos de RAAS – Atenção Domiciliar e RAAS – Psicossocial arquivo magnético conforme especificações do Layout SIA - RAAS do Ministério da Saúde.

Possibilitar o controle de contrato por Unidade de Saúde.

Possibilitar cadastrar contratos com seus respectivos dados, permitir realizar aditivos aos contratos.

Possibilitar relacionar os procedimentos para cada contrato.

Possibilitar visualizar a disponibilidade de lavor ou quantidade de cada contrato.

Possibilitar configurar notificações de vencimento de data e limite de valores e quantidade. Possibilitar consistir alertas e bloqueios de rotinas que envolvam procedimentos mediante

indisponibilidade de data, valores e quantidade conforme contrato.

Possibilitar realizar faturamento por contratos, permitir emitir documentos de faturamentos com procedimentos relacionados aos contratos.

Possibilitar o controle de Limite de Gastos por Municípios.

Possibilitar que o gestor do município realize uma programação dos gastos anual/mês, informando valor e quantidade limite a serem utilizados via procedimentos.

Possibilitar visualizar a disponibilidade mensal por valor e quantidade.

Possibilitar visualizar o valor e quantidade total anual planejada.

Possibilitar visualizar a disponibilidade de valor e quantidade anual.

Possibilitar consultar as programações de anos anteriores.

Possibilitar planejar um ano subsquente.

Possibilitar consistir alertas e bloqueios de rotinas que envolvam limites de gastos dos municípios.

Possibilitar definir procedimentos por P.P.I. nos Limites de Controle de Gastos dos Municípios. Permitir atribuir limite adicional quando um município é bloqueado por indisponibilidade de vagas.

Possibilitar configurar P.P.I. por especialidades com vinculo a procedimento de consulta. Permitir controlar valores e quantidades por grupo de especialidades.

#### **GEORREFERENCIAMENTO ACS**

Permitir o cadastro de metas das ACS controlando:

Quantidade de famílias a visitar;

Quantidade de integrantes a visitar;

Acompanhamento de gestantes;

Acompanhamento de hipertensos;

Acompanhamento de diabéticos;

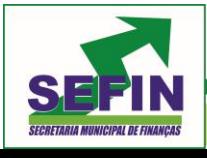

**Pregão Eletrônico Nº 88/2020 – Pag. 47 de 68**

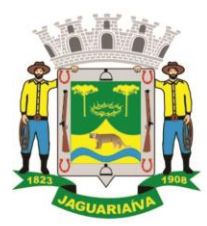

# Centro Administrativo Prefeito Otélio Renato Baroni

Praça Isabel Branco, 142 - Cidade Alta - Cx.Postal. II - Fone: (43) 3535 - 9400 - Fax: (43) 3535 - 9422 Jaguariaíva - PR - CEP: 84200-000 - CNPJ: 76.910.900/0001-38 - compras@jaguariaiva.pr.gov.br

## DEPARTAMENTO DE COMPRAS E LICITAÇÕES

Acompanhamento de hanseníase;

Acompanhamento de tuberculose;

Acompanhamento de desnutrição;

Permitir criar metas gerais e individuais para ACS.

Exibir mapa do Município com as Áreas que foram delimitadas no cadastro de Áreas de ACS.

Possibilitar visualizar em mapa o trajeto percorrido por um ACS em um período de tempo, mostrando marcadores e a rota percorrida pelo Profissional, exibindo maiores detalhes da informação ao clicar sobre o marcador.

Possibilitar visualizar em mapa de todos os pontos de visitas realizados em um determinado período baseado na geolocalização, possibilitando filtrar:

Área;

Micro área;

Período desejado;

Ao clicar sobre o marcador deverá exibir maiores detalhes da informação;

Exibir gráficos de visão geral com informações de:

Total de usuários por área;

Total de usuários por micro área;

Evolução das visitas realizadas;

Exibir gráficos de evolução das visitas realizadas.

 Exibir gráficos comparativos de Produção e Metas que foram definidas para o mês desejado

#### **PORTAL SAÚDE TRANSPARENTE**

Gerar indicadores para acompanhamento e monitoração de processos, desempenho, estatísticas por unidade de saúde, utilizando-se da lógica do BI - "Business Intelligence".

Possibilitar a visualização de informações referentes a consultas realizadas, procedimentos realizados, vacinas aplicadas, tempo de atendimentos, exames realizados, atendimento farmacêuticos, internações e diagnósticos.

O Portal Saúde Transparente deve possuir acesso direto sem necessidade de login.

O Portal Saúde Transparente deve permitir a visualização de informações de forma fácil, podendo estas serem exibidas em texto, tabelas ou e gráficos nos formatos de colunas, linhas, pizza, barras, área e rosca.

O Portal Saúde Transparente deve permitir filtros de período de datas.

O Portal Saúde Transparente deve ser executado em servidores de aplicação open-source (Tomcat 7.0 ou superior ou JBoss 7.0 ou superior).

O Portal Saúde Transparente deve permitir sua instalação em um dos seguintes ambientes operacionais: Windows e Linux.

As informações resultantes do saúde transparente devem ser acessíveis nos seguintes navegadores de Internet: Internet Explorer 8.0 ou superior, Opera, Firefox, Google Chrome.

O Painel de Indicadores deve ter um banco de dados próprio evitando assim consultas massivas na base de dados em produção a cada visualização de painel.

O banco de dados do Saúde Transparente deve ser sincronizado diariamente com a base de dados em produção, essa sincronização deve ser realizada de forma automática e programada.

O Portal Saúde Transparente deve permitir a impressão das informações

#### **SERVIÇOS AO CIDADÃO**

Permitir que no primeiro acesso ao Portal Web do Cidadão e Aplicativo Mobile para o Cidadão, que o Cidadão contenha senha fornecida pela Secretaria de Saúde.

Permitir que o Cidadão possa trocar sua senha após o primeiro acesso via Portal web do Cidadão.

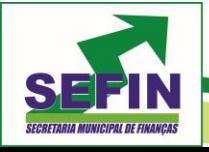

**Pregão Eletrônico Nº 88/2020 – Pag. 48 de 68**

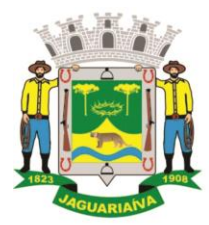

# Centro Administrativo Prefeito Otélio Renato Baroni

Praça Isabel Branco, 142 - Cidade Alta - Cx.Postal. II - Fone: (43) 3535 - 9400 - Fax: (43) 3535 - 9422 Jaguariaíva - PR - CEP: 84200-000 - CNPJ: 76.910.900/0001-38 - compras@jaguariaiva.pr.gov.br

#### DEPARTAMENTO DE COMPRAS E LICITAÇÕES

Permitir que o Cidadão tenha acesso ao serviço de Agendamentos de Consultas para o Portal web do Cidadão e Aplicativo mobile para o Cidadão.

Permitir que o Cidadão consiga visualizar a lista de agendamentos relacionados a ele no Portal Web do Cidadão e Aplicativo Mobile para o Cidadão.

Permitir ao Cidadão visualizar e reimprimir o Comprovante de Agendamentos de Consultas no Portal Web do Cidadão.

Permitir ao Cidadão Cancelar os agendamentos realizados por ele via Portal Web do Cidadão e Aplicativo Mobile para o Cidadão.

Permitir que o Cidadão tenha acesso ao serviço de visualização do Laudos de Exames no Portal Web do Cidadão e Aplicativo Mobile para o Cidadão.

Permitir que o Cidadão consiga visualizar a lista de exames relacionadas a ele via Portal Web do Cidadão e Aplicativo Mobile para o Cidadão.

Permitir ao Cidadão visualizar os Laudos de Exames quando houver resultado lançado no Portal Web do Cidadão e Aplicativo Mobile para o Cidadão.

Não permitir que o Cidadão visualize Laudos de Exames restritos no Portal Web do Cidadão e Aplicativo Mobile para o Cidadão.

Permitir que o Cidadão tenha acesso ao serviço da Carteira de Vacinação no Portal Web do Cidadão e Aplicativo Mobile para o Cidadão.

Permitir que o Cidadão consiga visualizar a lista de vacinas relacionados a ele no Portal Web do Cidadão e Aplicativo Mobile para o Cidadão.

Permitir que o Cidadão possa filtrar e visualizar as Vacinas Obrigatórias no Portal Web do Cidadão e Aplicativo Mobile para o Cidadão.

Possibilitar imprimir o documento de vacinação no Portal Web do Cidadão.

Disponibilizar acesso restrito ao Portal web do Cidadão para administração.

Possibilitar ativar ou desativar os serviços disponíveis para o Portal web do Cidadão e Aplicativo mobile do Cidadão.

Possibilitar personalizar os textos principais do layout do Portal web do Cidadão.

Possibilitar personalizar as imagens principais do layout do Portal web do Cidadão.

Possibilitar definir o Brasão do município no Aplicativo mobile do Cidadão.

Possibilitar consulta de disponibilidade de medicamentos via Portal web do Cidadão.

Possibilitar configurar os textos padrões para "Início" da página de Consulta de medicamentos e também as regras de dispensação via Portal web do Cidadão.

Possibilitar configurar local de armazenamento/farmácia como alto custo, e visualizar, através do portal, a lista de medicamentos especializados e sua disponibilidade via Portal web do Cidadão.

Possibilitar definir se os medicamentos serão listados como somente com saldo, apresentando ou não as suas respectivas quantidades via Portal web do Cidadão.

Permitir que o Cidadão tenha acesso ao serviço de Medicamentos via Aplicativo mobile.

Permitir que o Cidadão consiga visualizar a lista de medicamentos relacionados a ele no Aplicativo Mobile para o Cidadão.

Permitir ao Cidadão filtrar os medicamentos contínuos no Aplicativo Mobile para o Cidadão.

Possibilitar que Cidadão consulte via Portal web, Lista Pública de Espera de Consultas e Exames dos pacientes da rede de Saúde Municipal:

Possibilitar o envio de notificações do tipo push ao cidadão informando que existem pesquisas disponíveis para o mesmo responder referente a satisfação dos atendimentos via Aplicativo mobile.

Possibilitar ao usuário realizar a pesquisa de avaliação do atendimento, não permitindo alterar a resposta após o envio, permitir exibir histórico de avaliações já realizadas via Aplicativo mobile.

#### **OBSERVAÇÕES:**

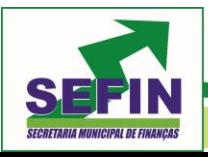

**Pregão Eletrônico Nº 88/2020 – Pag. 49 de 68**

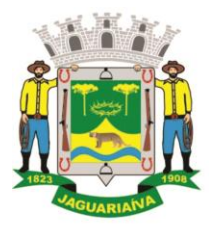

# Centro Administrativo Prefeito Otélio Renato Baroni

Praça Isabel Branco, 142 - Cidade Alta - Cx.Postal. II - Fone: (43) 3535 - 9400 - Fax: (43) 3535 - 9422 Jaguariaíva - PR - CEP: 84200-000 - CNPJ: 76.910.900/0001-38 - compras@jaguariaiva.pr.gov.br

#### DEPARTAMENTO DE COMPRAS E LICITAÇÕES

**1)** Valores para a proposta corrigida deverão obedecer somente o limite de duas casas decimais.

#### **INDICAÇÃO DOS LOCAIS PARA REALIZAÇÃO DA ENTREGA.**

Secretaria Municipal de Saúde Rua : Rocha Pombo esquina com João Perneta , nº 101 Cidade Alta

#### **OBRIGAÇÕES DA CONTRATANTE:**

- Promover o pagamento de acordo com o contrato pré-estabelecido, observada a disposição do artigo 62 da Lei nº 8.666/93.
- Realizar a fiscalização do serviço a ser prestado;
- Fornecer todas as informações necessárias para a empresa ganhadora do certame sobre a localização dos Setores e demais informações necessárias para a correta execução do fornecimento.

#### **FISCAL DO CONTRATO:**

O fiscal do contrato será o Sr Guilherme Wasilewski – Diretor Financeiro da SEMUS CPF : 838.284.359-04, RG : 5.526.028-1

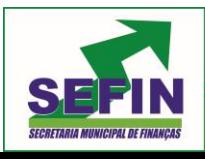

**Pregão Eletrônico Nº 88/2020 – Pag. 50 de 68**

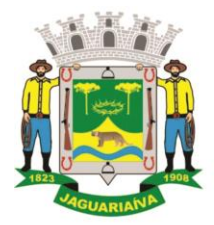

Centro Administrativo Prefeito Otélio Renato Baroni

Praça Isabel Branco, 142 - Cidade Alta - Cx.Postal. II - Fone: (43) 3535 - 9400 - Fax: (43) 3535 - 9422 Jaguariaíva - PR - CEP: 84200-000 - CNPJ: 76.910.900/0001-38 - compras@jaguariaiva.pr.gov.br

## DEPARTAMENTO DE COMPRAS E LICITAÇÕES

#### **ANEXO II**

**PREGÃO, NA FORMA ELETRÔNICA Nº 88/2020**

## **1. HABILITAÇÃO**

## **1.1 EXIGÊNCIAS PARA HABILITAÇÃO**

As proponentes deverão realizar até às 07:59 horas do dia 12/08/2020 o upload dos documentos relacionados nos itens 1.2 deste edital, que servirão para adjudicação provisória, bem como para justificativa de possíveis desclassificações**.**

#### **1.2 DOCUMENTOS DE HABILITAÇÃO**

#### **1.2.1 Habilitação Jurídica**

a) **Ato constitutivo, Estatuto ou Contrato Social** em vigor, devidamente registrado, em se tratando de sociedades comerciais e, no caso de sociedades por ações, acompanhado de documentos de eleição de seus administradores;

b) **Inscrição do Ato Constitutivo**, no caso de sociedades civis, acompanhada de prova de diretoria em exercício.

## **1.2.2. Regularidade Fiscal**

a) Prova de inscrição no Cadastro Nacional de Pessoa Jurídica – **CNPJ.**

b) Prova de regularidade para com a **Fazenda Federal e Dívida Ativa da União**, compreendendo os tributos administrados pela Secretaria da Receita Federal e Procuradoria da Fazenda Nacional;

c) Prova de regularidade fiscal para com a **Fazenda Estadual** do domicílio ou sede da licitante, expedida pelo órgão competente;

d) Prova de regularidade fiscal para com a **Fazenda Municipal** do domicílio ou sede da licitante, expedida pelo órgão competente;

d.1) No caso de municípios que mantêm Cadastro Mobiliário e Imobiliário separados, deverão ser apresentados os comprovantes referentes a cada um dos cadastros;

e) Certificado de Regularidade de Situação com o FGTS **(CRS/FGTS);**

f) **Prova de inexistência de débitos inadimplidos perante a Justiça do Trabalho**, mediante a apresentação de certidão negativa, nos termos do Título VII-A da Consolidação das Leis do Trabalho, aprovada pelo Decreto-Lei nº 5.452, de 1º de maio de 1943. (Inciso incluído pela Lei 12.440, de 2011).www.tst.gov.br

## **1.2.2.2. Declaração, assinada por representante legal da proponente, de que:**

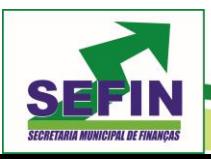

**Pregão Eletrônico Nº 88/2020 – Pag. 51 de 68**

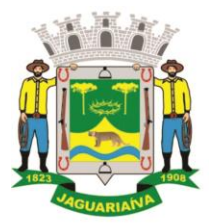

# Centro Administrativo Prefeito Otélio Renato Baroni

Praça Isabel Branco, 142 - Cidade Alta - Cx.Postal. II - Fone: (43) 3535 - 9400 - Fax: (43) 3535 - 9422 Jaguariaíva - PR - CEP: 84200-000 - CNPJ: 76.910.900/0001-38 - compras@jaguariaiva.pr.gov.br

#### DEPARTAMENTO DE COMPRAS E LICITAÇÕES

a) Não foi declarada **inidônea** para licitar por nenhum órgão federal, estadual ou municipal, conforme modelo do **ANEXO VI**;

b) Não há **superveniência** de fato impeditiva para a habilitação da proponente, sob as penas cabíveis, nos termos do Art. 32 da Lei nº 8.666/93, conforme modelo do **ANEXO VII**;

c) **A empresa atende ao disposto no Art. 7°, inciso XXXIII da Constituição Federal** (Lei 9.854 de 27/10/99), conforme modelo do **ANEXO VIII**;

d) Se encontra **enquadrada como Microempresa ou Empresa de Pequeno Porte**, conforme modelo do **ANEXO IX;**

e) **Tomou conhecimento do edital e de todas as condições de participação,**  conforme modelo do **ANEXO X;**

d) **Não integra em seu corpo social, nem no quadro funcional, empregado público ou membro comissionado de órgão direto ou indireto da Administração Municipal** – Art. 9º inciso III da Lei 8.666/93 e Art. 8º, do Decreto Municipal nº 6615, conforme **ANEXO XI**.

#### **1.2.3. Qualificação Econômico-Financeira**

a) **Certidão negativa falência e concordata, recuperação judicial** expedida pelo Cartório Distribuidor da da pessoa jurídica, contendo expresso na própria certidão o prazo de sua validade.

a.1) Para as empresas que optarem de participar através de filial, deverá também ser apresentada certidão negativa para com o cartório/comarca onde se encontra instalada a filial.

a.2) Na falta de validade expressa na Certidão Negativa, ter-se-ão como válidos pelo prazo de 60 (sessenta) dias de sua emissão.

## **1.2.4. Habilitação Complementar**

a) **Certidão Simplificada** (emitida pela Junta Comercial do respectivo Estado).

b) **Atestado de Capacidade Técnica**, expedido pela Administração Pública Direta ou Indireta, ou pessoa jurídica de direito privado, relativamente à atividade pertinente e compatível com o objeto da licitação.

Os documentos exigidos para habilitação poderão ser apresentados em original, por qualquer processo de cópia autenticada, publicação em órgão da imprensa oficial ou ainda em cópia simples, a ser autenticada pelo Pregoeiro/Equipe de Apoio, mediante conferência com os originais, não sendo aceito qualquer documento em papel termo sensível (Fac-símile). As cópias deverão ser apresentadas perfeitamente legíveis.

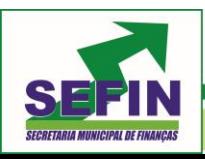

**Pregão Eletrônico Nº 88/2020 – Pag. 52 de 68**

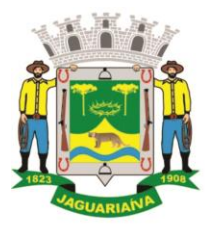

# Centro Administrativo Prefeito Otélio Renato Baroni

Praça Isabel Branco, 142 - Cidade Alta - Cx.Postal. II - Fone: (43) 3535 - 9400 - Fax: (43) 3535 - 9422 Jaguariaiva - PR - CEP: 84200-000 - CNPJ: 76.910.900/0001-38 - compras@jaguariaiva.pr.gov.br

### DEPARTAMENTO DE COMPRAS E LICITAÇÕES

- **1.3.** O Pregoeiro reserva-se o direito de solicitar das licitantes, em qualquer tempo, no curso da licitação, quaisquer esclarecimentos sobre documentos já entregues, fixando-lhes prazo para atendimento.
- **1.5.** A falta de quaisquer dos documentos exigidos no Edital implicará **INABILITAÇÃO** da licitante, sendo vedada, sob qualquer pretexto, a concessão de prazo para complementação da documentação exigida para a habilitação.
- **1.6.** Os documentos de habilitação deverão estar em nome da licitante, com o número do CNPJ e respectivo referindo-se ao local da sede da empresa licitante. Não se aceitará, portanto, que alguns documentos se refiram à matriz e outros à filial. Caso o licitante seja a Matriz e a executora dos serviços seja a filial, os documentos referentes à habilitação deverão ser apresentados em nome de ambas, simultaneamente.
- **1.7.** Os documentos de habilitação deverão estar em plena vigência e, na hipótese de inexistência de prazo de validade expresso no documento, deverão ter sido emitidos há menos de 60 (sessenta) dias da data estabelecida para o recebimento das propostas.
- 1.8. Em se tratando de microempresa ou empresa de pequeno porte, havendo alguma restrição na comprovação da regularidade fiscal, será assegurado o prazo de 5 (cinco) dias úteis, cujo termo inicial corresponderá ao momento em que o proponente for declarada vencedora do certame, prorrogáveis por igual período, a critério da Administração, para regularização da documentação, pagamento ou parcelamento do débito, e emissão de eventuais certidões negativas ou positivas com efeito de certidão negativa.
- **1.9.** A não regularização da documentação implicará decadência do direito à Contratação, sem prejuízo das sanções previstas no art. 81 da Lei 8.666/93, sendo facultado à Administração convocar os licitantes remanescentes, na ordem de classificação, para assinatura do contrato, ou revogar a licitação.

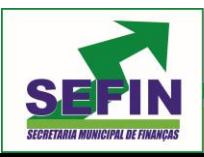

**Pregão Eletrônico Nº 88/2020 – Pag. 53 de 68**

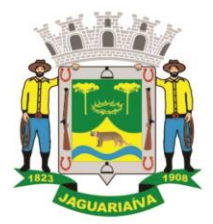

Centro Administrativo Prefeito Otélio Renato Baroni

Praça Isabel Branco, 142 - Cidade Alta - Cx.Postal. II - Fone: (43) 3535 - 9400 - Fax: (43) 3535 - 9422 Jaguariaíva - PR - CEP: 84200-000 - CNPJ: 76.910.900/0001-38 - compras@jaguariaiva.pr.gov.br

#### DEPARTAMENTO DE COMPRAS E LICITAÇÕES **ANEXO III**

## **PREGÃO, NA FORMA ELETRÔNICA Nº 88/2020**

#### **MODELO DE PROPOSTA COMERCIAL FINAL (licitante vencedor)**

*Apresentamos nossa proposta para fornecimento do objeto da presente licitação Pregão, na Forma Eletrônica* **Nº 88/2020** *acatando todas as estipulações consignadas no respectivo Edital e seus anexos.*

## **IDENTIFICAÇÃO DO CONCORRENTE:**

ENDEREÇO e TELEFONE: AGÊNCIA e Nº DA CONTA BANCÁRIA

NOME DA EMPRESA: CNPJ e INSCRIÇÃO ESTADUAL:REPRESENTANTE e CARGO: CARTEIRA DE IDENTIDADE e CPF:

**PREÇO [READEQUADO AO LANCE VENCEDOR:-***Deverá ser cotado, preço unitário e total por item, de acordo com o ANEXO I do Edital.*

PROPOSTA: R\$ [Por extenso]

**CONDIÇÕES GERAIS:-**A proponente declara conhecer os termos do instrumento convocatório que rege a presente licitação.

**PRAZO DE GARANTIA:-**A garantia deverá ser da seguinte forma: Para todos os **Itens** de no mínimo 60 dias, a contar do recebimento definitivo do objeto pela Contratante.

**LOCAL E PRAZO DE ENTREGA:-**De acordo com o especificado no Anexo I, deste Edital.

**Obs.:** No preço cotado já estão incluídas eventuais vantagens e/ou abatimentos, impostos, taxas e encargos sociais, obrigações trabalhistas, previdenciárias, fiscais e comerciais, assim como despesas com transportes e deslocamentos e outras quaisquer que incidam sobre a contratação.

## **VALIDADE DA PROPOSTA COMERCIAL**

*De no mínimo, 60 (sessenta) dias contados a partir da data da sessão pública do Pregão.*

## **LOCAL E DATA**

## **NOME E ASSINATURA DO REPRESENTANTE DA EMPRESA**

**OBS:** A INTERPOSIÇÃO DE RECURSO SUSPENDE O PRAZO DE VALIDADE DA PROPOSTA ATÉ DECISÃO.

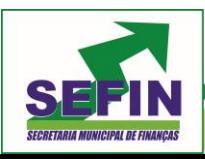

**Pregão Eletrônico Nº 88/2020 – Pag. 54 de 68**

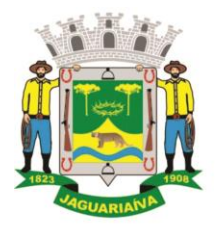

Centro Administrativo Prefeito Otélio Renato Baroni

Praça Isabel Branco, 142 - Cidade Alta - Cx.Postal. II - Fone: (43) 3535 - 9400 - Fax: (43) 3535 - 9422 Jaguariaíva - PR - CEP: 84200-000 - CNPJ: 76.910.900/0001-38 - compras@jaguariaiva.pr.gov.br

# DEPARTAMENTO DE COMPRAS E LICITAÇÕES

**ANEXO IV**

#### **TERMO DE ADESÃO AO SISTEMA DE PREGÃO ELETRÔNICO DA BLL - BOLSA DE LICITAÇÕES DO BRASIL**

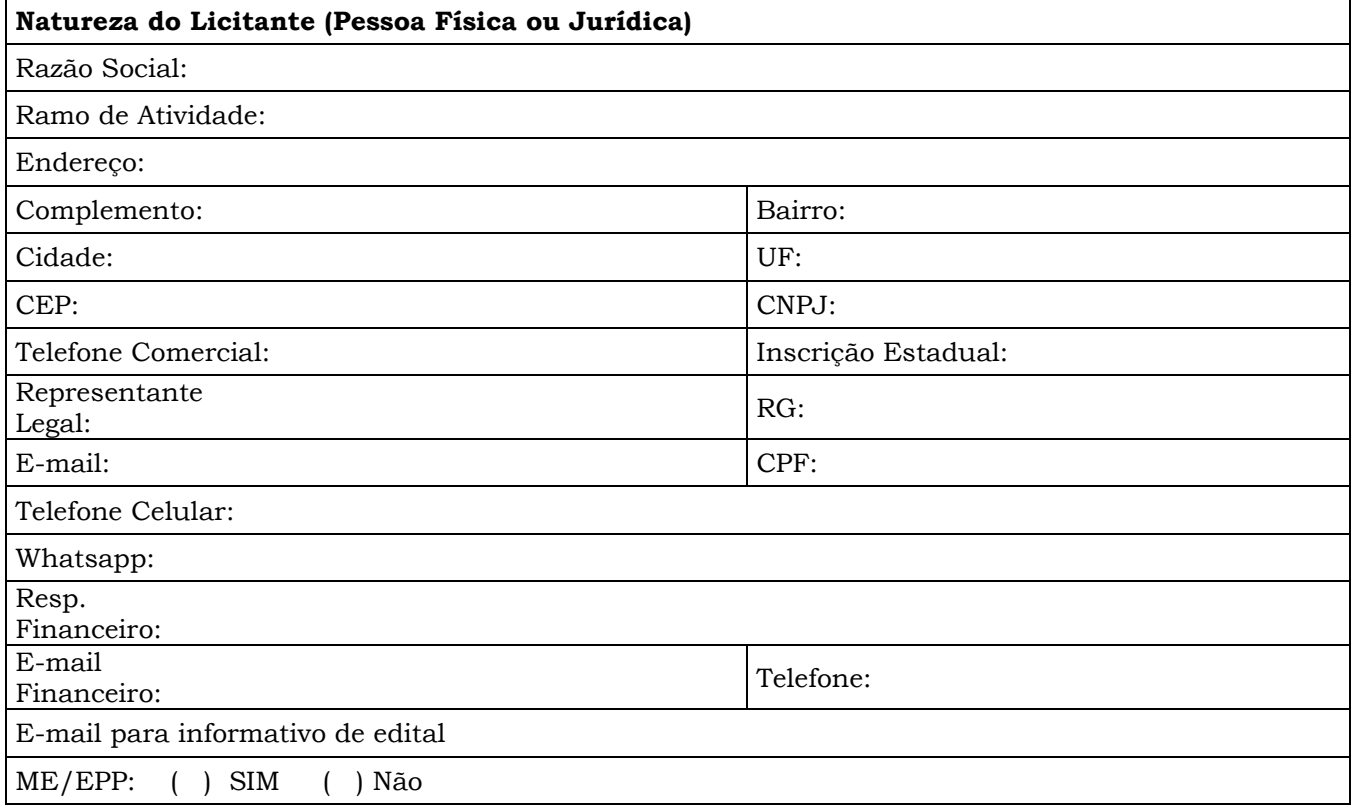

1. Por meio do presente Termo, o Licitante acima qualificado manifesta sua adesão ao Regulamento do Sistema de pregão Eletrônico da BLL - Bolsa de Licitações do Brasil do qual declara ter pleno conhecimento, em conformidade com as disposições que seguem. 2. São responsabilidades do Licitante:

i. Tomar conhecimento de, e cumprir todos os dispositivos constantes dos editais de negócios dos quais venha a participar;

ii. Observar e cumprir a regularidade fiscal, apresentando a documentação exigida nos editais para fins de habilitação nas licitações em que for vencedor;

- iii. Observar a legislação pertinente, bem como o disposto no Estatuto Social e nas demais normas e regulamentos expedidos pela BLL - Bolsa de Licitações do Brasil, dos quais declara ter pleno conhecimento;
- iv. Designar pessoa responsável para operar o Sistema Eletrônico de Licitações, conforme Anexo III.I
- v. Pagar as taxas pela utilização do Sistema Eletrônico de Licitações.

3. O Licitante reconhece que a utilização do sistema eletrônico de negociação implica o pagamento de taxas de utilização, conforme previsto no Anexo IV do Regulamento do Sistema Eletrônico de Licitações da BLL - Bolsa de Licitações do Brasil.

4. O Licitante autoriza a BLL – Bolsa de Licitações do Brasil a expedir boleto de cobrança bancária referente às taxas de utilização ora referidas, nos prazos e condições definidos no Anexo IV do Regulamento Sistema Eletrônico de Licitações da BLL - Bolsa de Licitações do Brasil.

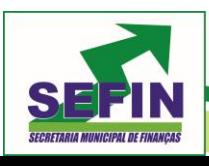

**Pregão Eletrônico Nº 88/2020 – Pag. 55 de 68**

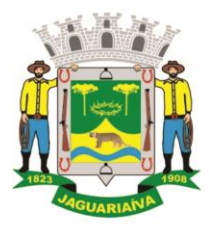

Centro Administrativo Prefeito Otélio Renato Baroni

Praça Isabel Branco, 142 - Cidade Alta - Cx.Postal. II - Fone: (43) 3535 - 9400 - Fax: (43) 3535 - 9422 Jaguariaíva - PR - CEP: 84200-000 - CNPJ: 76.910.900/0001-38 - compras@jaguariaiva.pr.gov.br

#### DEPARTAMENTO DE COMPRAS E LICITAÇÕES

5. O presente Termo é por prazo indeterminado podendo ser rescindido, a qualquer tempo, pelo Licitante, mediante comunicação expressa, sem prejuízo das responsabilidades assumidas durante o prazo de vigência ou decorrentes de negócios realizado e/ou em andamento.

O Licitante assume a responsabilidade de pagamento dos valores devidos até a data da última utilização do Sistema, e/ou até a conclusão dos negócios em andamento. Responsabilizando-se pelas informações prestadas neste Termo, notadamente as informações de cadastro, alterações contratuais e/ou de usuários do Sistema, devendo, ainda, informar a BLL - Bolsa de Licitações do Brasil qualquer mudança ocorrida.

Local e data:

\_\_\_\_\_\_\_\_\_\_\_\_\_\_\_\_\_\_\_\_\_\_\_\_\_\_\_\_\_\_\_\_\_\_\_\_\_\_\_\_\_\_\_\_\_\_\_\_\_\_\_\_\_\_\_\_\_\_\_\_\_\_\_\_\_\_\_ *[Assinaturas autorizadas com firma reconhecida em cartório]*

**OBSERVAÇÃO:** *OBRIGATÓRIO RECONHECER FIRMA (EM CARTÓRIO) DAS ASSINATURAS E ANEXAR COPIA DO CONTRATO SOCIAL E ULTIMAS ALTERAÇÕES E/OU BREVE RELATO E/OU CONTRATO CONSOLIDADO (AUTENTICADAS).*

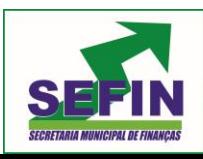

**Pregão Eletrônico Nº 88/2020 – Pag. 56 de 68**

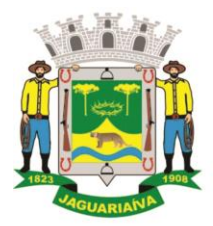

# Centro Administrativo Prefeito Otélio Renato Baroni

Praça Isabel Branco, 142 - Cidade Alta - Cx.Postal. II - Fone: (43) 3535 - 9400 - Fax: (43) 3535 - 9422 Jaguariaíva - PR - CEP: 84200-000 - CNPJ: 76.910.900/0001-38 - compras@jaguariaiva.pr.gov.br

# DEPARTAMENTO DE COMPRAS E LICITAÇÕES

**ANEXO 4.1**

#### **ANEXO AO TERMO DE ADESÃO AO SISTEMA ELETRÔNICO DE LICITAÇÕES DA BLL – BOLSA DE LICITAÇÕES DO BRASIL INDICAÇÃO DE USUÁRIO DO SISTEMA**

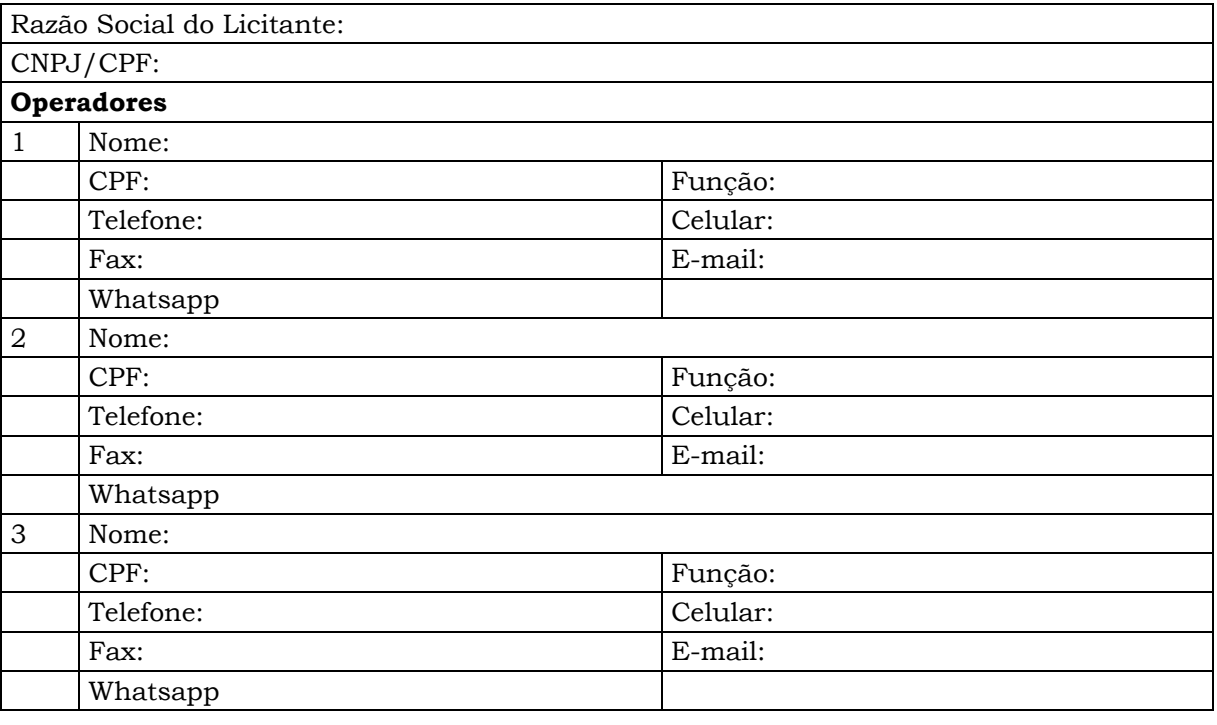

O Licitante reconhece que:

- i. A Senha e a Chave Eletrônica de identificação do usuário para acesso ao sistema são de uso exclusivo de seu titular, não cabendo à BLL - Bolsa de Licitações do Brasil nenhuma responsabilidade por eventuais danos ou prejuízos decorrentes de seu uso indevido;
- ii. O cancelamento de Senha ou de Chave Eletrônica poderá ser feito pela BLL Bolsa de Licitações do Brasil, mediante solicitação escrita de seu titular ou do Licitante;
- iii. A perda de Senha ou de Chave Eletrônica ou a quebra de seu sigilo deverá ser comunicada imediatamente à BLL – Bolsa de Licitações do Brasil para o necessário bloqueio de acesso;
- iv. O Licitante será responsável por todas as propostas, lances de preços e transações efetuadas no sistema, por seu usuário, por sua conta e ordem, assumindo-os como firmes e verdadeiros; e o não pagamento das taxas ensejará a sua inclusão no cadastro de inadimplentes da BLL – Bolsa de Licitações do Brasil, no Serviço de Proteção de Credito e no SERASA e ao automático cancelamento de sua Senha ou de Chave Eletrônica.

Local e data:

*[Assinaturas autorizadas com firma reconhecida em cartório]*

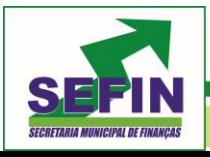

**Pregão Eletrônico Nº 88/2020 – Pag. 57 de 68**

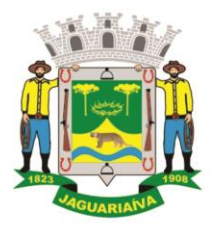

Centro Administrativo Prefeito Otélio Renato Baroni

Praça Isabel Branco, 142 - Cidade Alta - Cx.Postal. II - Fone: (43) 3535 - 9400 - Fax: (43) 3535 - 9422 Jaguariaíva - PR - CEP: 84200-000 - CNPJ: 76.910.900/0001-38 - compras@jaguariaiva.pr.gov.br

#### DEPARTAMENTO DE COMPRAS E LICITAÇÕES

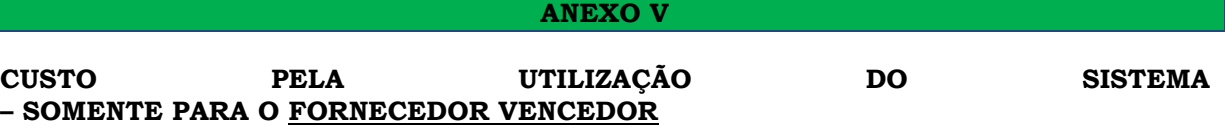

Editais publicados pelo sistema de aquisição:

- 1,5% (Um e meio por cento) sobre o valor do lote adjudicado, com vencimento em 45 dias após a adjudicação – limitado ao teto máximo de R\$ 600,00 (seiscentos reais) por lote adjudicado, cobrados mediante boleto bancário em favor da BLL - Bolsa de Licitações do Brasil.

Editais publicados pelo sistema de registro de preços:

- 1,5% (Um e meio por cento) sobre o valor do lote adjudicado, com vencimento parcelado em parcelas mensais (equivalentes ao número de meses do registro) e sucessivas com emissão do boleto em 60(sessenta) dias após a adjudicação – com limitação do custo de R\$ 600,00 (seiscentos reais) por lote adjudicado, cobrados mediante boleto bancário em favor da BLL - Bolsa de Licitações do Brasil.

O não pagamento dos boletos acima mencionados sujeitam o usuário ao pagamento de multa de 2% e juros moratórios de 1% ao mês, assim como inscrição em serviços de proteção ao crédito (SPC/ SERASA e OUTRO) e cadastro dos inadimplentes da BLL – Bolsa de Licitações do Brasil e ao automático cancelamento de sua Senha ou de Chave Eletrônica.

Em caso de cancelamento pelo órgão promotor (comprador) do pregão realizado na plataforma, o licitante vencedor receberá a devolução dos valores eventualmente arcados com o uso da plataforma eletrônica no respectivo lote cancelado.

## **DA UTILIZAÇÃO DE CÉLULAS DE APOIO (CORRETORAS) ASSOCIADAS**

A livre contratação de sociedades CÉLULAS DE APOIO (corretoras) para a representação junto ao sistema de PREGÕES, não exime o licitante do pagamento dos custos de uso do sistema da BLL – Bolsa de Licitações do Brasil. A corretagem será pactuada entre os o licitante e a corretora de acordo com as regras usuais do mercado.

## **DAS RESPONSABILIDADES COMO LICITANTE/FORNECEDOR**

\_\_\_\_\_\_\_\_\_\_\_\_\_\_\_\_\_\_\_\_\_\_\_\_\_\_\_\_\_\_\_\_\_\_\_\_\_\_\_\_\_\_\_\_\_\_\_\_\_\_\_\_\_\_\_\_\_\_\_\_\_\_\_\_\_\_\_

Como Licitante/Fornecedor, concordamos e anuímos com todos termos contidos neste anexo e nos responsabilizamos por cumpri-lo integralmente em seus expressos termos.

Local e data: \_\_\_\_\_\_\_\_\_\_\_\_\_\_\_\_\_\_\_\_\_\_\_\_\_\_\_\_\_\_\_\_\_\_\_\_\_\_\_\_\_\_\_\_\_\_\_\_\_\_\_\_\_\_\_\_\_\_\_\_\_\_\_\_

*[Assinaturas autorizadas com firma reconhecida em cartório]*

**OBSERVAÇÃO:** *OBRIGATÓRIO RECONHECER FIRMA (EM CARTÓRIO) DAS ASSINATURAS E ANEXAR COPIA DO CONTRATO SOCIAL E ULTIMAS ALTERAÇÕES E/OU BREVE RELATO E/OU CONTRATO CONSOLIDADO (AUTENTICADAS).*

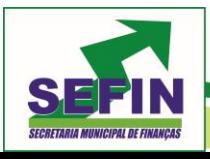

**Pregão Eletrônico Nº 88/2020 – Pag. 58 de 68**

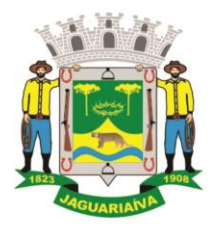

Centro Administrativo Prefeito Otélio Renato Baroni

Praça Isabel Branco, 142 - Cidade Alta - Cx.Postal. II - Fone: (43) 3535 - 9400 - Fax: (43) 3535 - 9422 Jaguariaíva - PR - CEP: 84200-000 - CNPJ: 76.910.900/0001-38 - compras@jaguariaiva.pr.gov.br

# DEPARTAMENTO DE COMPRAS E LICITAÇÕES

**ANEXO VI**

## **PREGÃO ELETRÔNICO Nº 88/2020**

## **DECLARAÇÃO**

(Nome da Empresa)

CNPJ/MFNº \_\_\_\_\_\_\_\_\_\_\_\_\_\_\_\_\_\_\_\_\_\_\_\_\_\_\_\_\_\_\_\_\_\_\_\_\_\_\_\_\_\_\_\_\_\_\_\_\_\_, sediada.

(Endereço Completo)

Declara, sob as penas da Lei, que na qualidade de proponente do procedimento licitatório, sob a modalidade Pregão Eletrônico nº **88/2020** instaurada pela Prefeitura Municipal de Jaguariaíva/PR, que **não fomos declarados inidôneos** para licitar ou contratar com o Poder Público, em qualquer de suas esferas.

Por ser expressão de verdade, firmamos a presente.

[Local e Data]

[Nome e Número da Carteira de Identidade do Declarante]

**OBS**. Esta declaração deverá ser emitida em papel timbrado da empresa proponente e carimbada com o número do CNPJ.

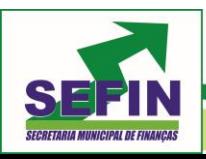

**Pregão Eletrônico Nº 88/2020 – Pag. 59 de 68**

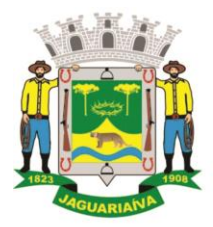

Centro Administrativo Prefeito Otélio Renato Baroni

Praça Isabel Branco, 142 - Cidade Alta - Cx.Postal. II - Fone: (43) 3535 - 9400 - Fax: (43) 3535 - 9422 Jaguariaíva - PR - CEP: 84200-000 - CNPJ: 76.910.900/0001-38 - compras@jaguariaiva.pr.gov.br

#### DEPARTAMENTO DE COMPRAS E LICITAÇÕES **ANEXO VII**

**PREGÃO ELETRÔNICO Nº 88-2020**

**DECLARAÇÃO**

[Nome da Empresa]

CNPJ/MF Nº , sediada [Endereço Completo]

DECLARA, sob as penas da Lei, que até a presente data **inexistem fatos impeditivos para sua habilitação** no presente processo e que está ciente da obrigatoriedade de declarar ocorrências posteriores.

[Local e Data]

[Nome e Número da Carteira de Identidade do Declarante]

**OBS**. Esta declaração deverá ser emitida em papel timbrado da empresa proponente e carimbada com o número do CNPJ.

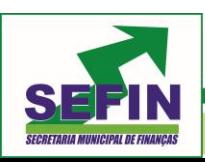

**Pregão Eletrônico Nº 88/2020 – Pag. 60 de 68**

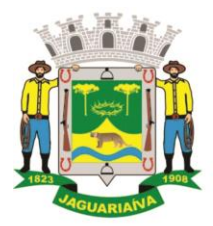

Centro Administrativo Prefeito Otélio Renato Baroni

Praça Isabel Branco, 142 - Cidade Alta - Cx.Postal. II - Fone: (43) 3535 - 9400 - Fax: (43) 3535 - 9422 Jaguariaíva - PR - CEP: 84200-000 - CNPJ: 76.910.900/0001-38 - compras@jaguariaiva.pr.gov.br

#### DEPARTAMENTO DE COMPRAS E LICITAÇÕES **ANEXO VIII**

# **PREGÃO ELETRÔNICO Nº 88/2020**

#### **DECLARAÇÃO**

[Nome da Empresa]

CNPJ/MF Nº , sediada [Endereço Completo]

DECLARO que **não possuímos, em nosso Quadro de Pessoal, empregados menores de 18 (dezoito) anos em trabalho noturno, perigoso ou insalubre e em qualquer trabalho, menores de 16 (dezesseis) anos, salvo na condição de aprendiz, a partir de 14 (quatorze) anos**, em observância à Lei Federal nº 9854, de 27.10.99, que acrescentou o inciso V ao art. 27 da Lei Federal nº 8666/93.

[Local e Data]

[Nome e Número da Carteira de Identidade do Declarante]

**OBS1**. Esta declaração deverá ser emitida em papel timbrado da empresa proponente e carimbada com o número do CNPJ.

**OBS2.** Se a empresa licitante possuir menores de 14 anos aprendizes deverá declarar essa condição.

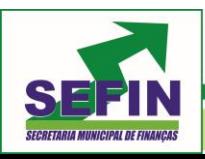

**Pregão Eletrônico Nº 88/2020 – Pag. 61 de 68**

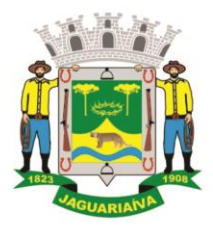

Centro Administrativo Prefeito Otélio Renato Baroni

Praça Isabel Branco, 142 - Cidade Alta - Cx.Postal. II - Fone: (43) 3535 - 9400 - Fax: (43) 3535 - 9422 Jaguariaíva - PR - CEP: 84200-000 - CNPJ: 76.910.900/0001-38 - compras@jaguariaiva.pr.gov.br

# DEPARTAMENTO DE COMPRAS E LICITAÇÕES

**ANEXO IX**

## **PREGÃO ELETRÔNICO Nº 88/2020**

## **DECLARAÇÃO**

*[Modelo de Declaração de Enquadramento em Regime de Tributação de Micro Empresa ou Empresa de Pequeno Porte.(Na hipótese do licitante ser ME ou EPP)]*

[Nome da empresa], CNPJ/MF nº, sediada [endereço completo] DECLARO(AMOS) para todos os fins de direito, especificamente para participação de licitação na modalidade de Pregão , que **estou (amos) sob o regime de ME/EPP , para efeito do disposto na LC 123/2006.**

[Local e Data]

[Nome e Número da Carteira de Identidade do Declarante]

**OBS1**. Esta declaração deverá ser emitida em papel timbrado da empresa proponente e carimbada com o número do CNPJ.

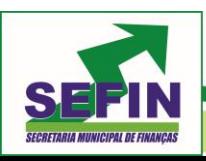

**Pregão Eletrônico Nº 88/2020 – Pag. 62 de 68**

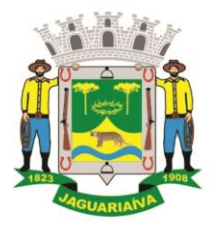

Centro Administrativo Prefeito Otélio Renato Baroni

Praça Isabel Branco, 142 - Cidade Alta - Cx.Postal. II - Fone: (43) 3535 - 9400 - Fax: (43) 3535 - 9422 Jaguariaíva - PR - CEP: 84200-000 - CNPJ: 76.910.900/0001-38 - compras@jaguariaiva.pr.gov.br

#### DEPARTAMENTO DE COMPRAS E LICITAÇÕES **ANEXO X**

**PREGÃO ELETRÔNICO Nº 88/2020**

## **DECLARAÇÃO DE RESPONSABILIDADE**

DECLARAMOS para fins de atendimento ao que consta do edital do Pregão na Forma Eletrônica **Nº 88/2020** da Prefeitura Municipal de Jaguariaíva/PR, que a empresa ............................................................ **tomou conhecimento do Edital e de todas as condições de participação na Licitação e se compromete a cumprir todos os termos do Edital, e a fornecer material de qualidade, sob as penas da Lei.** 

[Local e Data]

[Assinatura e carimbo da empresa]

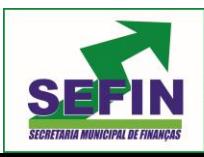

**Pregão Eletrônico Nº 88/2020 – Pag. 63 de 68**

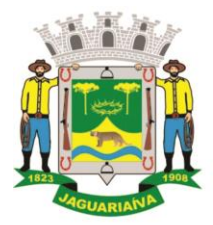

Centro Administrativo Prefeito Otélio Renato Baroni

Praça Isabel Branco, 142 - Cidade Alta - Cx.Postal. II - Fone: (43) 3535 - 9400 - Fax: (43) 3535 - 9422 Jaguariaíva - PR - CEP: 84200-000 - CNPJ: 76.910.900/0001-38 - compras@jaguariaiva.pr.gov.br

#### DEPARTAMENTO DE COMPRAS E LICITAÇÕES **ANEXO XI**

**PREGÃO ELETRÔNICO Nº 88/2020**

## **DECLARAÇÃO**

[Razão Social] \_\_\_\_\_\_\_\_\_\_\_\_\_\_\_\_\_\_\_\_\_\_\_\_\_\_\_\_\_\_\_\_\_\_\_\_\_\_\_\_\_\_\_\_\_\_\_\_

 $[CNPJ/MF N<sup>o</sup>]$ 

Sediada [Endereço Completo]

DECLARA, sob as penas da lei, que na qualidade de proponente de procedimento licitatório sob a modalidade Pregão na Forma Eletrônica **nº 88/2020**, instaurada pelo Municipio de Jaguariaíva/PR, **não integra nosso corpo social, nem nosso quadro funcional empregado público ou membro comissionado de órgão direto ou indireto da Administração Municipal.**

Por ser verdade, firmamos o presente.

[Local e Data]

[Nome do declarante]

[RG]

[CPF]

**OBS:** Esta declaração deverá ser emitida em papel timbrado da empresa proponente e carimbada com o número do CNPJ.

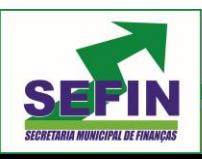

**Pregão Eletrônico Nº 88/2020 – Pag. 64 de 68**

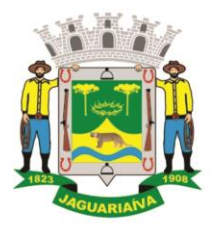

Centro Administrativo Prefeito Otélio Renato Baroni

Praça Isabel Branco, 142 - Cidade Alta - Cx.Postal. II - Fone: (43) 3535 - 9400 - Fax: (43) 3535 - 9422 Jaguariaíva - PR - CEP: 84200-000 - CNPJ: 76.910.900/0001-38 - compras@jaguariaiva.pr.gov.br

#### DEPARTAMENTO DE COMPRAS E LICITAÇÕES

**ANEXO XII**

#### **MINUTA DE CONTRATO**

#### CONTRATO DE FORNECIMENTO **PREGÃO ELETRÔNICO Nº. 88/2020** CONTRATO ADMINISTRATIVO N.º \_\_\_/2020

CONTRATANTE:MUNICÍPIO DE JAGUARIAÍVA, Estado do Paraná, pessoa jurídica de direito público interno com sede à Praça Isabel Branco, 142 – Cidade Alta, inscrita no C.N.P.J./MF nº 76.910.900/0001-38, neste ato representado pelo Sr. José Sloboda, brasileiro, casado, portador do RG nº. 4336839-7-PR, e CPF nº. 526.333.009-82, residente e domiciliado na Av. Conde Francisco Matarazzo, nesta Cidade, Prefeito Municipal em pleno exercício de seu mandato e funções.

CONTRATADA: (...), pessoa jurídica de direito privado devidamente inscrita no CNPJ sob nº. (...), com sede no Endereço (...), representado pelo (Sócio Administrador, Diretor) Sr.ou Srª (...), CIRG nº. (...), inscrito no CPF. nº. (...), residente e domiciliado na Rua (...), os contratantes estão sujeitos ás normas da Lei 8.666/1993.

#### CLÁUSULA PRIMEIRA - DO OBJETO E FUNDAMENTO LEGAL

O presente contrato tem como objeto (...) a prestação de serviço a serem prestados pela CONTRATADA, conforme PREGÃO ELETRÔNICO **nº. 88/2020.**

#### CLÁUSULA SEGUNDA - DA DOCUMENTAÇÃO CONTRATUAL

Ficam integrados a este contrato, independente de transcrição, todos os documentos cujos teores são de conhecimento da CONTRATADA, vinculados ao Processo do Pregão Eletrônico **nº. 88/2020**, com suas especificações, cotações, propostas e documentos pertinentes as espécies, parecer jurídico, publicações, etc.

## CLÁUSULA TERCEIRA - DOTAÇÃO ORÇAMENTÁRIA

O pagamento da importância contida na Cláusula Quarta correrá à conta dos recursos provenientes da dotação orçamentária pertinente ao exercício 2020.

CLÁUSULA QUARTA - PREÇO E CONDIÇÕES DE PAGAMENTO O valor global para o fornecimento do objeto deste contrato é de R\$ (...).

§ 1° - No preço ofertado na proposta da CONTRATADA já estão inclusos todos os custos e despesas decorrentes de transportes, seguros, impostos, taxas de qualquer natureza e outros quaisquer que, direta ou indiretamente, impliquem ou venham a implicar no fiel cumprimento deste instrumento.

§ 2° - O pagamento será efetuado até 30 dias após o fornecimento do objeto e apresentação da Nota Fiscal/Fatura e devidamente atestada a quantidade fornecida no período.

§ 3º - O pagamento será efetuado em moeda brasileira corrente na entrega, após a apresentação da fatura do(s) objeto(s) fornecido(s) devidamente protocolada, desde que atendidas às condições para a liberação.

a) o faturamento deverá ser apresentado e protocolado, em 2 (duas) vias, na sede da contratante.

b) o faturamento deverá ser apresentado, conforme segue, de modo a padronizar condições e forma de apresentação:

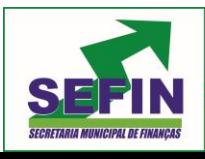

**Pregão Eletrônico Nº 88/2020 – Pag. 65 de 68**

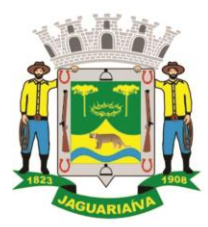

# Centro Administrativo Prefeito Otélio Renato Baroni

Praça Isabel Branco, 142 - Cidade Alta - Cx.Postal. II - Fone: (43) 3535 - 9400 - Fax: (43) 3535 - 9422 Jaguariaíva - PR - CEP: 84200-000 - CNPJ: 76.910.900/0001-38 - compras@jaguariaiva.pr.gov.br

#### DEPARTAMENTO DE COMPRAS E LICITAÇÕES

b.1) nota fiscal com o nome do objeto fornecido de acordo com o número do procedimento, número deste Contrato, e outros que julgar conveniente, sem apresentar rasura e/ou entrelinhas e esteja certificado pela CONTRATANTE.

b.2) A fatura com o nome do(s) item(s) de acordo com o número do procedimento do PREGÃO ELETRÔNICO, número deste Contrato, e outros que julgar conveniente;

b.3) Termo de recebimento atestado pela Comissão Municipal competente.

b.4) Comprovar regularidade fiscal, nos termos do artigo 29 da Lei Federal nº. 8.666/93.

#### CLÁUSULA QUINTA – DE FORNECIMENTO

O fornecimento será após a emissão de Fornecimento emitida pela CONTRATANTE, através do departamento competente, no prazo máximo de 90 (novanta) dias a partir da ordem ou solicitação.

#### CLÁUSULA SEXTA - DA CESSÃO DO CONTRATO E SUBCONTRATAÇÃO

A Contratada não poderá ceder o presente Contrato, no todo ou em parte, a nenhuma pessoa física ou jurídica, sem autorização por escrito, do Contratante.

#### CLÁUSULA SÉTIMA - DA GARANTIA

Fica a Contratada obrigada a fornecer garantias, às suas expensas, as alterações, substituições a qualquer produto que apresente anomalia, bem como falhas ou imperfeições constatadas em suas características.

#### CLÁUSULA OITAVA - DA RESCISÃO

O contratante se reserva o direito de rescindir, o Contrato independentemente de interpelação judicial ou extrajudicial nos seguintes casos: a) quando a Contratada falir ou for dissolvida; b) quando a Contratada transferir no todo ou em parte, o contrato sem a prévia anuência da Contratante; c) quando houver atraso na entrega do objeto pelo prazo superior a 10 (dez) dias, após solicitação verbal ou escrita, por parte da Contratada sem justificativa aceita, d) quando houver inadimplência de cláusula ou condições contratuais por parte do Contratado.

§ 1º - A Rescisão do Contrato, quando motivada por qualquer dos itens acima relacionados, implicará a apuração de perdas e danos, sem embargos da aplicação das demais providências legais cabíveis.

§ 2º - A inexecução, total ou parcial, do Contrato enseja a sua rescisão, com as conseqüências contratuais e as previstas na Lei Federal nº. 8666/93.

§ 3º - A Contratante poderá rescindir administrativamente o Contrato nas hipóteses previstas no art. 78 da Lei Federal nº. 8.666/93.

§ 4º - Nas hipóteses de rescisão com base nos incisos I a XI do art. 78 da Lei 8.666/93, não cabe à Contratada direito a qualquer indenização.

#### CLÁUSULA NONA - DAS ALTERAÇÕES

Serão incorporados a este Contrato, mediante Termo Aditivo, qualquer modificação que venha a ser necessária durante a vigência decorrente das obrigações assumidas pelo Contratado, alterações nas especificações quantitativas e qualitativas perante o Contratante.

A Contratada fica obrigada a aceitar, nas mesmas condições contratuais, os acréscimos ou supressões que se fizerem na prestação do objeto, nos termos do artigo 65, § 1º da Lei Federal nº. 8.666/93.

#### CLÁUSULA DÉCIMA - DO PRAZO

A vigência deste contrato é de 06 (seis) meses, a partir Publicação, com o prazo de entrega de até 5 (cinco) dias úteis, contados a partir da vigência. A publicação será até o 5º dia útil do mês seguinte ao da assinatura.

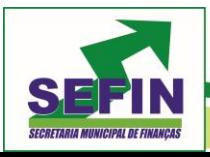

**Pregão Eletrônico Nº 88/2020 – Pag. 66 de 68**

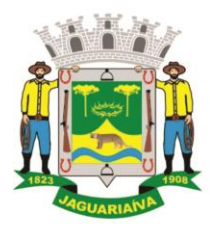

# Centro Administrativo Prefeito Otélio Renato Baroni

Praça Isabel Branco, 142 - Cidade Alta - Cx.Postal. II - Fone: (43) 3535 - 9400 - Fax: (43) 3535 - 9422 Jaguariaíva - PR - CEP: 84200-000 - CNPJ: 76.910.900/0001-38 - compras@jaguariaiva.pr.gov.br

## DEPARTAMENTO DE COMPRAS E LICITAÇÕES

CLÁUSULA DÉCIMA PRIMEIRA - OBRIGAÇÕES DA CONTRATADA:

A contratada deverá apresentar juntamente com a fatura/ nota fiscal, as 3 (três) certidões exigidas no edital vinculatório a este contrato devidamente atualizada, sob pena de não o fazendo ter seus pagamentos bloqueados.

a) Ressarcir a Contratante do equivalente a todos os danos decorrente de paralisação ou interrupção do fornecimento do material para venda contratados, exceto quando isso ocorrer por exigência da CONTRATANTE ou ainda por caso fortuito ou força maior, circunstâncias devidamente comunicadas à contratante no prazo de 48 (quarenta e oito horas), após a sua ocorrência;

b) Efetuar os ensaios, testes e demais provas exigidas por normas técnicas oficiais para a boa execução do objeto do contrato por sua conta, na forma do art. 75 da Lei 8666/93.

c) efetuar o pagamento dos encargos trabalhistas, previdenciários, fiscais e comerciais resultantes da execução do contrato, conforme o artigo 71 da Lei Federal nº. 8.666/93.

d) manter durante a vigência do presente contrato todas as obrigações estabelecidas neste instrumento, bem como as determinações da Lei Federal nº. 8.666/93.

#### CLÁUSULA DÉCIMA SEGUNDA - OBRIGAÇÕES DA CONTRATANTE

Além das obrigações já previstas no presente contrato, a Prefeitura obriga-se a publicar o resumo do Contrato e os Aditamentos que houverem, no Diário Oficial do Município, conforme art.61, parágrafo único da Lei 8666/93.

#### CLÁUSULA DÉCIMA TERCEIRA - DAS PENALIDADES

13.1. O licitante vencedor estará sujeito as penalidades previstas nos Artigos 86 e 87 da Lei 8.666/93 de 21/06/93, seus parágrafos e incisos.

13.2. Multa de 20% (vinte por cento) sobre o valor global da proposta, pela inexecução total do contrato, e em caso de rescisão contratual por inadimplência da contratada.

13.3. Multa de 10% (dez) por cento, sobre o valor de cada item da proposta atualizada, por dia que exceder o prazo contratual para fornecimento do objeto.

13.4. Multa de 10% (dez por cento) do valor remanescente do contrato, na hipótese de inexecução parcial ou qualquer outra irregularidade.

13.5. As multas mencionadas nos itens 13.2, 13.3 e 13.4 poderão ser descontados dos pagamentos a que a contratada tiver direito, ou mediante pagamento em moeda corrente, ou ainda judicialmente quando for o caso.

13.6**.** As penalidades serão aplicadas sem prejuízo das demais sanções, administrativas, civis ou penais, previstas na legislação brasileira, inclusive a constante no art. 77 da Lei 8666/93.

13.7. Nos termos do art. 7° da Lei nº. 10.520, de 17/07/2002, a licitante, sem prejuízo das demais cominações legais e contratuais, poderá ficar, pelo prazo de até 60 (sessenta) meses, impedida de licitar e contratar com a Administração Pública nos casos de:

a) apresentação de documentação falsa;

b) retardamento na execução do objeto;

c) não manutenção da proposta escrita ou lance verbal, após a adjudicação;

d) comportamento inidôneo;

e) fraude na execução do contrato;

f) falha na execução do contrato.

Será facultado à licitante o prazo de 05 (cinco) dias úteis para a apresentação de defesa prévia, na ocorrência de quaisquer das situações previstas neste item.

#### CLÁUSULA DÉCIMA QUARTA - COBRANÇA JUDICIAL

As importâncias devidas pela Contratada serão cobradas através de processo de execução, constituindo este Contrato, título executivo extrajudicial, ressalvada a cobrança direta, mediante retenção ou compensação de créditos, sempre que possível.

#### CLÁUSULA DÉCIMA QUINTA - DO CONHECIMENTO DAS PARTES

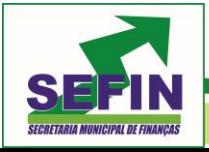

**Pregão Eletrônico Nº 88/2020 – Pag. 67 de 68**

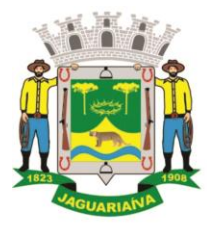

# Centro Administrativo Prefeito Otélio Renato Baroni

Praça Isabel Branco, 142 - Cidade Alta - Cx.Postal. II - Fone: (43) 3535 - 9400 - Fax: (43) 3535 - 9422 Jaguariaíva - PR - CEP: 84200-000 - CNPJ: 76.910.900/0001-38 - compras@jaguariaiva.pr.gov.br

#### DEPARTAMENTO DE COMPRAS E LICITAÇÕES

Ao firmar este instrumento, declara a Contratada ter plena ciência de seu conteúdo, bem como dos demais documentos vinculados ao presente contrato.

#### CLÁUSULA DÉCIMA SEXTA – DO FISCAL DO CONTRATO

A execução do presente Termo Contratual será acompanhada pelos servidores designados por cada Setor solicitante, aos quais deverão ser dirimidas quaisquer eventuais dúvidas e esclarecimentos que estes venham a suscitar.

#### CLÁUSULA DÉCIMA SÉTIMA – DO FORO

As partes contratantes ficam obrigadas a responder pelo cumprimento deste termo perante o foro da Comarca de Jaguariaíva/PR, não obstante qualquer mudança de domicilio do Contratado que, em razão disso, é obrigado a manter um representante com plenos poderes para receber notificação, citação inicial e outras medidas em direito permitidas.

Justas e contratadas, firmam as partes este instrumento, em 03 (três) vias de igual teor e forma, com as testemunhas presentes no ato, a fim de que produza seus efeitos legais. Jaguariaíva/PR, (...) de (...) de (...)

CONTRATANTE:

\_\_\_\_\_\_\_\_\_\_\_\_\_\_\_\_\_\_\_\_\_\_\_\_\_

\_\_\_\_\_\_\_\_\_\_\_\_\_\_\_\_\_\_\_\_\_\_\_\_\_\_\_

CONTRATADA:

\_\_\_\_\_\_\_\_\_\_\_\_\_\_\_\_\_\_\_\_\_\_\_\_

TESTEMUNHAS:

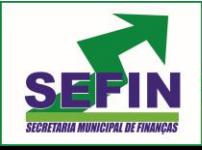

**Pregão Eletrônico Nº 88/2020 – Pag. 68 de 68**